## *RÁMCOVÁ KUPNÍ SMLOUVA 000090-000/2019-00*

## *evidovaná <sup>u</sup> Zákazníka pod č.j. 000900338/2019-R evidovaná <sup>u</sup> Poskytovatele pod č.j. PROJ\_01\_2019\_ZPMVČR*

uzavřená v souladu s ustanovením § 2079 a násl. a § 2358 a násl. zákona č. 89/2012 Sb., občanského zákoníku, ve znění pozdějších předpisů (dále jen "OZ") a dále s použitím ustanovení zákona č. 121/2000 Sb., o právu autorském, o právech souvisejících s právem autorským a o změně některých zákonů (autorský zákon), ve znění pozdějších předpisů, uzavírají na základě veřejné zakázky malého rozsahu na "Zajištění e-learningové platformy" tuto Rámcovou kupní *smlouvu (dále jen "Rámcová smlouva").*

## *Smluvní strany*

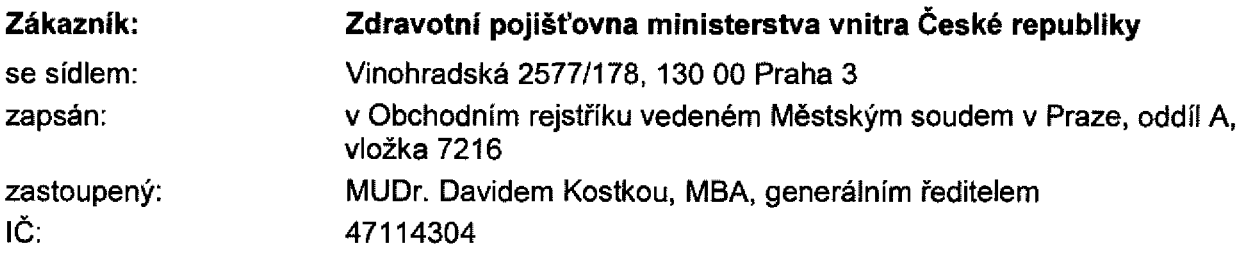

*(dále jen "Zákazník" nebo "ZP MV ČR")*

*a*

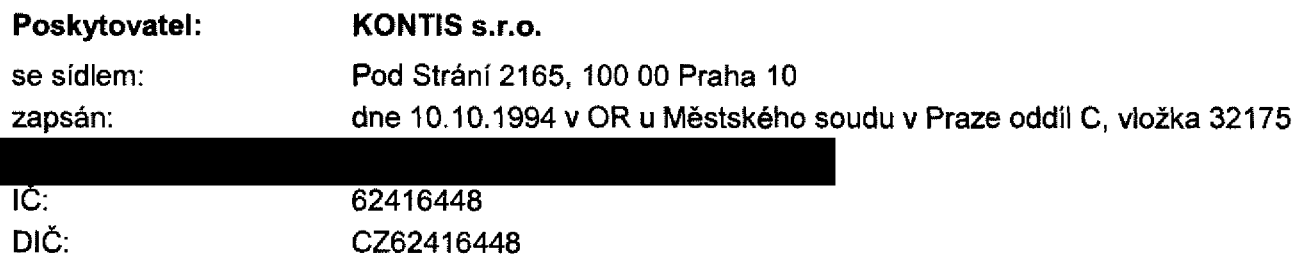

*(dále jen "Poskytovatel").*

## *Článek <sup>1</sup> - Předmět Smlouvy*

## *1.1 Předmětem této Rámcové smlouvy je:*

(i) dodávka LMSové platformy určené pro provoz LMSového vzdělávání pro zaměstnance *Zákazníka <sup>s</sup> komerčním názvem iTutor, který vyhovuje požadavkům Zákazníka popsaným*  v technické specifikaci uvedené v příloze č. 1 a který je popsán v příloze č. 3 této Rámcové smlouvy ("Learning Management System" - dále jen "systém LMS") a to včetně potřebné součinnosti při implementaci systému LMS do informačního systému Zákazníka. *Poskytovatel se zároveň zavazuje, že Zákazníkovi poskytne všechny druhy licencí*  Poskytovatel se zároveň zavazuje, že Zákazníkovi poskytne všechny druhy licencí<br>potřebných k <mark>už</mark>ití a provozu systému LMS. Popis a rozsah těchto licencí je uveden<br>v příloze č. 3 této Rámcové smlouvy. Poskytovatel současně

oprávnění k výkonu práva systém LMS a všechny potřebné licence užívat podle *podmínek této Rámcové smlouvy.*

 $\rightarrow$ 

 $\mathscr{E}$ 

- (ii) poskytování všech druhů technické podpory a příp. prodlužování platností příslušných licencí, které je nutné k zajištění provozu a užívání systému LMS v rozsahu uvedeném v příloze č. 1. Popis a rozsah těchto technických podpor je uveden v příloze č. 3 této *Rámcové smlouvy,*
- (iii) nákup dalších licencí vč. příslušné technické podpory, výroba standardních kurzů, školení *příp. uživatelská podpora, <sup>a</sup> to na základě samostatných objednávek vystavených*  Zákazníkem dle čl. 2 této Smlouvy a za ceny uvedené v příloze č. 2 této Rámcové *smlouvy (dále jen "Dodatkové služby1').*
- 1.2 Garantovaný rozsah a ceny plnění dle odst. 1.1 této Rámcové smlouvy, který je Zákazník povinen odebrat za prvních 48 měsíců účinnosti této Rámcové smlouvy, je uveden v příloze č. 2 k této Rámcové smlouvě. Plnění nad rámec tohoto garantovaného množství může Zákazník u Poskytovatele objednat dle odst. 1.1 bodu (iii) jako Dodatkové služby. Celková hodnota plnění dle této Rámcové smlouvy včetně všech Dodatkových služeb však na prvních 48 měsíců účinnosti této Rámcové smlouvy nesmí překročit částku uvedenou v čl. 5 *odst. 5.3 této Rámcové smlouvy.*
- 1.3 Zákazník se zavazuje plnění dle této Rámcové smlouvy převzít a zaplatit za ně dohodnutou *cenu dle podmínek stanovených v této Rámcové smlouvě.*

## *Článek <sup>2</sup> - Objednávání Dodatkových služeb*

- 2.1 Dodatkové služby dle této Rámcové smlouvy budou u Poskytovatele objednávány na *základě písemných objednávek Zákazníka (dále též jen "Objednávka").*
- 2.2 Obsahem objednávky mohou být pouze Dodatkové služby uvedené v cenovém rozpisu v Příloze č. 2 této Rámcové smlouvy pod body: 2-7, 9, 11-13 za ceny uvedené tamtéž.
- *2.3 Písemná objednávka Zákazníka musí obsahovat zejména:*
	- *• identifikaci smluvních stran,*
	- *• číslo a název Rámcové smlouvy,*
	- *• číslo Objednávky,*
	- · přesnou identifikaci objednávané Dodatkové služby dle Přílohy č. 2 této Rámcové *smlouvy vč. příp. bližšího popisu,*
	- · v případě objednání výroby kurzu podrobné zadání kurzu vč. všech příp. obrazových aj. *podkladů,*
	- *• požadovaný termín plnění,*
	- *• datum <sup>a</sup> podpis.*
- 2.4 Poskytovatel je dle této Rámcové smlouvy povinen poskytovat Dodatkové služby na základě *Objednávek v odpovídající kvalitě <sup>a</sup> ceně.*
- 2.5 Komunikace Zákazníka a Poskytovatele při poskytování Dodatkových služeb bude probíhat na kontaktních e-mailových adresách obou smluvních stran uvedených v čl. 10 odst. 10.4 této Rámcové smlouvy a v termínech uvedených v čl. 3 odst. 3.2 bod (ii):
	- *(i) Zákazník zašle Objednávku Poskytovateli.*
	- *(ii) Přijetí Objednávky potvrdí Poskytovatel Zákazníkovi <sup>s</sup> uvedením času obdržení Objednávky a to nejpozději ve lhůtě "Reakce".*
	- *(iii) Poskytovatel zašle Zákazníkovi cenovou nabídku na poskytnutí objednaných*  Dodatečných služeb ve lhůtě "Cenová nabídka". Ceny uvedené v nabídce přitom musí *odpovídat cenám uvedeným v příloze Č. <sup>2</sup> této Rámcové smlouvy.*
	- (iv) V případě, že Poskytovatel nebude schopen službu poskytnout v termínu požadovaném Zákazníkem na Objednávce, je třeba, aby Poskytovatel nejpozději v termínu "Reakce"

navrhnul e-mailem Zákazníkovi další postup a Zákazník k navrženému postupu musí *bez zbytečného odkladu e-mailem napsat svoje stanovisko.*

- *(v) Zákazník potvrdí Poskytovateli konečnou podobu Objednávky, tedy zejm. dohodnutou*  cenu a termín plnění Dodatečných služeb, a to ve lhůtě "Potvrzení nabídky". Tímto potvrzením Objednávky dochází k uzavření "Dílčí smlouvy", která se stává pro smluvní *strany závaznou a jejíž podmínky se řídí ustanoveními této Rámcové smlouvy.*
- (vi) Jednotlivá Dílčí smlouva nabývá účinnosti dnem, kdy je uveřejněna v Registru smluv zřízeném dle zákona č. 340/2015 Sb., o zvláštních podmínkách účinnosti některých smluv, uveřejňování těchto smluv a o registru smluv (zákon o registru smluv), dále též jen "Registr smluv". Od tohoto data je poskytovatel povinen dodávat ve stanovených lhůtách, ne však dříve, než bude jednotlivá Dílčí smlouva uveřejněna. Toto ustanovení *se týká pouze Dílčích smluv, které podléhají uveřejnění.*

## *Článek <sup>3</sup> - Doba <sup>a</sup> místo plnění*

- 3.1 Místem plnění je pracoviště Zákazníka umístěné na adrese Zdravotní pojišťovna ministerstva vnitra České republiky, ředitelství, budova Crystal, Vinohradská 2577/178, Praha 3, PSČ 130 *00.*
- 3.2 Termíny plnění dle této Rámcové smlouvy jsou následující (následující text se odkazuje na *body v tabulce uvedené v příloze č. <sup>2</sup> k této Rámcové smlouvě):*
	- (i) Lhůta pro dodávku a implementaci systému LMS v rozsahu dle bodu č. 1, 2, 5, 8, 10 a 11 činí 90 (devadesát) kalendářních dnů ode dne účinnosti této Rámcové smlouvy.
	- *(ii) Režim poskytování Dodatkových služeb* ("NBD" = Next Business Day = následující pracovní den; 3rd NBD = třetí pracovní den po *aktuálním pracovním dni)*
		- *• Reakce: 3rd NBD od přijetí Objednávky*
		- *• Cenová nabídka: 3rd NBD od času Reakce*
		- ∘ Potvrzení nabídky: 3rd NBD od přijetí Cenové nabídky<br>● Termín realizace: dle dohody.
		-

 $\Phi^{\rm A}_{\rm I}$  .

- (iii) Režim poskytování služeb Help-Desk dle přílohy č. 1 k této Rámcové smlouvě:
	- *•<sup>v</sup> pracovních dnech 5x 8h, <sup>v</sup> době 8:00 - 16:00 hodin.*
- (iv) Dostupnost služeb systému LMS dle přílohy č. 1 k této Rámcové smlouvě:
	- *• <sup>v</sup> pracovních dnech 5x 8h, <sup>v</sup>době 6:00 - 18:00 hodin.*
- (v) Poskytování technické podpory po dobu specifikovanou v odst. 3.3 tohoto článku.
- *3.3 Tato Smlouva je uzavírána na dobu neurčitou.*

## *Článek <sup>4</sup> - Způsob předání plnění <sup>a</sup> součinnost smluvních stran*

4.1 Plnění v rozsahu uvedeném v čl. 1 odst. 1.1 této Smlouvy bude Poskytovatelem předáno Zákazníkovi v elektronické podobě. Součástí plnění v čl. 1 odst. 1.1 písm. (i) ze strany Poskytovatele je rovněž zaškolení zástupců Zákazníka na obsluhu a příp. administraci systému LMS a poskytnutí zástupcům Zákazníka potřebné součinnosti při uvedení systému LMS do rutinního provozu tak, aby Poskytovatel umožnil Zákazníkovi ve sjednaném termínu plnění dle čl. 3 odst. 3.2 písm. (i) této Rámcové smlouvy řádným způsobem se systémem LMS disponovat a plně jej využívat v rozsahu dle této Rámcové smlouvy.

- 4.2 O předání systému LMS a o akceptaci jeho připravenosti pro rutinní provoz bude sepsán předávací a akceptační protokol, podepsaný zástupci obou smluvních stran uvedenými v čl. *<sup>10</sup> odst. 10.2 této Smlouvy:*
	- (i) V případě, že systém LMS bude při předání Zákazníkovi vykazovat vady, které budou bránit jeho používání, Zákazník systém LMS nepřevezme a do akceptačního protokolu tuto skutečnost zapíše s uvedením důvodu. V tom případě zůstává lhůta na dodávku *systému LMS dle čl. <sup>3</sup> odst. 3.2 bod (i) <sup>v</sup> platnosti.*
	- (ii) V případě ostatních vad, které nebrání používání systému LMS, Zákazník do akceptačního protokolu uvede jejich popis a po vzájemné dohodě s Poskytovatelem do protokolu uvede i lhůtu k odstranění těchto vad s tím, že systém LMS je považován za *převzatý a akceptovaný s výhradami.*
- 4.3 O předání Dodatečných služeb a o jejich akceptaci bude sepsán předávací a akceptační<br>protokol, podepsaný zástupci obou smluvních stran uvedenými v čl. 10 odst. 10.2 této *Smlouvy.*
- 4.4 Pravidla pro komunikaci Zákazníka a Poskytovatelem při řešení provozních závad systému LMS, za použití kontaktů uvedených v čl. 10 odst. 10.3 této Rámcové smlouvy a s odvoláním na požadavky na technickou podporu uvedené v kap. Il přílohy č. 1 k této Rámcové smlouvě *jsou následující:*
	- (i) zástupce Zákazníka nahlásí Poskytovateli vadu předmětu plnění buď telefonicky, nebo *e-mailem,*
	- (ii) nahlášení vady potvrdí Poskytovatel Zákazníkovi e-mailem s uvedením vady a času, kdy byla vada Zákazníkem nahlášena a to nejpozději ve lhůtě Reakce, tedy "NBD". Pokud *ve lhůtě Reakce bude Poskytovatel kontaktovat Zákazníka telefonicky, tento svůj telefonát Poskytovatel potvrdí Zákazníkovi bez zbytečného dokladu ještě e-mailem <sup>s</sup> uvedením vady a času své telefonické reakce.*
	- (iii) v případě, že Poskytovatel nebude schopen vadu, která brání provozu systému LMS, v pripade, ze Poskytovatel nebude schopen vadu, která brani provozu systému LMS,<br>odstranit ve stanoveném termínu "2nd NBD", je třeba, aby Poskytovatel nejpozději v<br>termínu "2nd NBD" navrhnul e-mailem Zákazníkovi další post *navrženému postupu musí bez zbytečného odkladu e-mailem napsat svoje stanovisko.*
	- *(iv) zástupce Zákazníka potvrdí Poskytovateli e-mailem, že závada byla či nebyla*  zástupce Zákazníka potvrdí Poskytovateli e-mailem, že závada byla či nebyla<br>odstraněna. V případě, že závada odstraněna nebyla, sjednaná lhůta k odstranění *závady zůstává v platnosti.*
- 4.5 Smluvní strany se zavazují poskytnout si vzájemně veškerou součinnost potřebnou k dosažení účelu této Rámcové smlouvy, zejména učinit všechna potřebná opatření, aby nebyly ohroženy sjednané termíny, rozsah a kvalita plnění dle této Rámcové smlouvy, a to *zejména:*
	- (i) Zákazník umožní pracovníkům Poskytovatele přístup k příslušnému SW a HW, na kterém bude systém LMS provozován, a to v pracovních dnech od 8.00 do 16.00 hod., *včetně případného zajištění vzdáleného přístupu,*
	- *(ii) Zákazník poskytne Poskytovateli dokumenty <sup>a</sup> informace potřebné pro realizaci*  předmětu plnění a Poskytovatel jejich doručení potvrdí ve lhůtě do dvou (2) pracovních *dnů od jejich doručení,*
	- (iii) Poskytovatel je při realizaci předmětu plnění vázán pokyny Zákazníka, vyjma případů, kdy jsou v rozporu se zněním této Rámcové smlouvy, zákony nebo obecně závaznými právními předpisy, anebo by mohly ohrozit termíny, rozsah či kvalitu plnění dle této *Rámcové smlouvy.*

## *Článek <sup>5</sup> - Cena <sup>a</sup> platební podmínky*

5.1 Kupní cena za dodávku systému LMS dle čl. 1 odst. 1.1 písm. (i), tedy v rozsahu a v garantovaném množství dle cenového rozpisu uvedeného v příloze č. 2 této Rámcové smlouvy pod body: 1, 2, 5, 11 a 12, a cena prvního roku jeho provozu dle písm. (ii), tedy v rozsahu a v garantovaném množství dle bodů 3, 6 a 9 a cena rozpočítaná na první rok dle bodu 8 tamtéž, je stanovena dohodou smluvních stran takto (dále jen "Kupní cena"):

*Cena bez DPH: 349 700,00 Kč (slovy: třistačtyřicetdevěttisícsedmset korun českých <sup>a</sup> nula haléřů) DPH ve výši <sup>21</sup> %: <sup>73</sup> 437,00 Kč Cena včetně DPH: 423 137,00 Kč*

 $\hat{a}_{\rm{eff}}$ 

5.2 Cena za technickou podporu všech součástí systému LMS dle čl. 1 odst. 1.1 písm. (ii) za druhý a každý další rok provozu systému LMS, tedy v rozsahu a v garantovaném množství rozpočítaném na jeden rok dle cenového rozpisu uvedeného v příloze č. 2 dle bodů 4, 7, 8 a *10, je stanovena dohodou smluvních stran takto (dále jen "Cena podpory"):*

*Cena bez DPH: <sup>97</sup> 500,00 Kč za <sup>1</sup> rok (slovy: devadesátsedmtisícpětset korun českých <sup>a</sup> nula haléřů za jeden rok) DPH ve výši <sup>21</sup> %: <sup>20</sup> 475,00 Kč za <sup>1</sup> rok Cena včetně DPH: <sup>117</sup> 975,00 Kč za <sup>1</sup> rok*

- 5.3 Celková maximální cena plnění dle této Smlouvy nepřesáhne částku 2.000.000.- Kč (slovy: dvamiliony korun českých) bez DPH za prvních 48 měsíců účinnosti této Smlouvy.
- 5.4 Fakturace za dodávku systému LMS a první rok jeho provozu v rozsahu dle odst. 5.1 tohoto článku bude Poskytovatelem provedena do 14 (čtrnácti) dnů od akceptace systému LMS dle čl. 4 odst. 4.2 této Rámcové smlouvy. Součástí faktury je předávací a akceptační protokol dle *čl. <sup>4</sup> odst. 4.2 této Smlouvy.*
- 5.5 Technická podpora všech součástí systému LMS dle odst. 5.2 této Rámcové smlouvy za druhý a každý další rok jeho provozu bude fakturována dopředu, nejpozději k prvnímu dni *poskytování předmětné podpory.*
- 5.6 Dodatečné služby budou fakturovány na základě příslušných Obiednávek dle čl. 2 této *Rámcové smlouvy. Fakturace za dodávku Dodatečných služeb bude Poskytovatelem*  provedena do 14 (čtrnácti) dnů od akceptace Dodatečných služeb dle čl. 4 odst. 4.3 této Rámcové smlouvy. Součástí faktury je předávací a akceptační protokol dle čl. 4 odst. 4.3 této *Rámcové smlouvy.*
- 5.7 Úhrada dohodnuté ceny za dodávku systému LMS dle odst. 5.4, za poskytování technické podpory systému LMS dle odst. 5.5 a za dodání Dodatečných služeb dle odst. 5.6 tohoto článku bude provedena v české měně na základě faktur doručených Zákazníkovi se splatností 21 dnů od jejich doručení, a to na bankovní účet Poskytovatele. Faktury je možné zaslat Zákazníkovi elektronicky ve formátu PDF na emailovou adresu: info@zpmycr.cz. Za úhradu fakturované částky se považuje její odepsání z účtu Zákazníka. Každá faktura musí obsahovat náležitosti dle zákona č. 563/1991 Sb., o účetnictví, ve znění pozdějších předpisů a § 435 OZ a dohodnuté dle této Rámcové smlouvy. V případě, že faktura nebude obsahovat zákonné náležitosti nebo náležitosti dohodnuté dle této Rámcové smlouvy, nebo pokud v ní budou uvedeny chybné údaje, je Zákazník oprávněn Poskytovateli tuto fakturu vrátit neproplacenou. V takovém případě je Poskytovatel povinen fakturu vyhotovit znovu a zaslat<br>zpět Zákazníkovi s novou lhůtou splatnosti. Po tuto dobu není Zákazník v prodlení s *placením faktury.*
- 5.8 Ceny uvedená v odst. 5.1 a 5.2 tohoto článku a rovněž ceny Dílčích služeb na příslušných Objednávkách dle čl. 2 této Smlouvy zahrnují veškeré náklady spojené s úplnou a kvalitní realizací předmětu Rámcové smlouvy, tj. zejména včetně ceny všech potřebných licencí, *nákladů na dopravu na místo plnění, školení, příp. clo apod.*
- 5.9 Poskytovatel jako plátce DPH prohlašuje, že si je vědom své povinnosti přiznat a zaplatit daň z přidané hodnoty z ceny za poskytnuté zdanitelné plnění dle této Rámcové smlouvy

a jednotlivých objednávek dle zák. č. 235/2004 Sb., o dani z přidané hodnoty, ve znění a jednotlivých objednávek dle zák. č. 235/2004 Sb., o dani z přidané hodnoty, ve znění<br>pozdějších předpisů a že mu nejsou ke dni uskutečnění zdanitelného plnění dle této pozdějších předpisů a že mu nejsou ke dni uskutečnění zdanitelného plnění dle této<br>Rámcové smlouvy známy žádné skutečnosti uvedené v § 109 zákona č. 235/2004 Sb., které *by splnění těchto povinnosti bránily.*

5.10 Pokud míra inflace oficiálně stanovená Českým statistickým úřadem za rok 2019 bude rovna nebo vyšší než 3 %, může Poskytovatel v roce 2020 navýšit dohodnutou cenu služeb uvedených v příloze č. 2 k této Smlouvy pod body 4, 7, 9 a 11-13 o 1/2 oficiálně stanovené míry inflace za rok 2019. Obdobně může Poskytovatel navýšit dohodnou cenu služeb v *každém následujícím roce.*

## *Článek <sup>6</sup> - Záruka, odpovědnost za vady*

- 6.1 Poskytovatel poskytuje Zákazníkovi na dodaný systém LMS dle této Rámcové smlouvy a za podmínek uvedených v příloze č. 3 k této Rámcové smlouvě záruku na jakost v rozsahu 12 (dvanáct) měsíců. Záruční lhůta počíná běžet dnem následujícím po předání systému LMS *dle čl. 4 odst. 4.2 této Rámcové smlouvy.*
- 6.2 Zákazník není oprávněn systém LMS kopírovat či jinak rozmnožovat ani postupovat třetím stranám a je oprávněn software instalovat jen pro svoji potřebu a na svém vlastním zařízení. Poskytovatel prohlašuje, že systém LMS není zatížen žádnými právy třetích osob, s výjimkou autorských práv výrobce resp. výrobců všech součástí systému LMS. Používání systému LMS se řídí pravidly výrobce resp. výrobců příslušné součásti systému LMS. Přesné znění licenčních podmínek a podmínek pro poskytování technické podpory systému LMS a všech *jejich součástí je uvedeno <sup>v</sup> příloze č. <sup>3</sup> této Rámcové smlouvy.*

## *Článek <sup>6</sup> - Ochrana autorských práv, licence*

- 6.3 Zákazník si je vědom, že systém LMS dle této Rámcové smlouvy poskytnutý Zákazníkovi podléhá režimu autorského zákona a dále § 2358 a násl. občanského zákoníku. Zákazník se zavazuje užívat systém LMS pouze v souladu s příslušnými ustanoveními autorského *zákona.*
- 6.4 Systém LMS a jeho užití, tj. licence dodané na základě této Rámcové smlouvy podléhají *licenčním podmínkám, jež jsou součástí příslušného SW. Poskytovatel se zavazuje Zákazníka s těmito licenčními podmínkami seznámit.*
- 6.5 Poskytovatel poskytuje Zákazníkovi nevýhradní, časově neomezené oprávnění k výkonu práva užít systém LMS (licenci) všemi způsoby užití. Jednorázová odměna za poskytnutí licence je zahrnuta v ceně systému LMS uvedené v čl. 5 odst. 5.1 této Smlouvy.
- 6.6 Smluvní strany se dohodly, že právo k užívání systému LMS a všech souvisejících licencí přechází na Zákazníka v okamžiku předání systému LMS dle čl. 4 odst. 4.2 této Rámcové *smlouvy.*

## *Článek <sup>7</sup> - Ochrana důvěrných informací <sup>a</sup> zpracování osobních údajů*

7.1 Smluvní strany se dohodly, že veškeré informace, které se Poskytovatel dozvěděl v rámci uzavírání a plnění této Rámcové smlouvy, tvořící její obsah, a informace, které Poskytovateli Zákazník sdělí nebo jinak vyplynou z plnění Rámcové smlouvy, musí být Poskytovatelem dle *vůle Zákazníka utajeny (dále jen "důvěrné Informace"). Poskytovatel nesmí důvěrné*  informace použít pro jiné účely než pro poskytnutí plnění dle této Rámcové smlouvy, nesmí je zveřejnit ani poskytnout jiné osobě. Uvedené ustanovení se nevztahuje na obsah *Rámcové smlouvy, jejích příloh <sup>a</sup> případných dodatků.*

- 7.2 Smluvní strany se dohodly, že Poskytovatel nesdělí důvěrné informace třetí osobě a přijme taková opatření, která znemožní jejich přístupnost třetím osobám. Ustanovení předchozí věty *se nevztahuje na případy, kdy:*
	- *a) má Poskytovatel opačnou povinnost stanovenou zákonem,*

 $z_{k+1}$ 

- b) se takové důvěrné informace stanou veřejně známými či dostupnými jinak než *porušením povinností vyplývajících <sup>z</sup> tohoto článku, nebo*
- *c) Zákazník dá k zpřístupnění konkrétní důvěrné informace souhlas.*
- 7.3 Smluvní strany výslovně souhlasí s tím, že tato Rámcové smlouva bude uveřejněna v registru smluv bez jakýchkoliv omezení, a to včetně případných příloh a dodatků. Smluvní strany prohlašují, že skutečnosti uvedené v této Rámcové smlouvě nepovažují za obchodní tajemství ve smyslu ustanovení platných právních předpisů a udělují svolení k jejich užití a *uveřejnění bez stanovení jakýchkoliv dalších podmínek či omezení.*
- 7.4 V souvislosti s plněním této Rámcové smlouvy smluvními stranami bude docházet i ke V souvislosti s plněním této Rámcové smlouvy smluvními stranami bude docházet i ke<br>zpracování osobních údajů ve smyslu Nařízení Evropského parlamentu a Rady (EU)<br>2016/670 s sebraně fuzických sash v seuvislastice zpracování zpracování osobních údajů ve smyslu Nařízení Evropského parlamentu a Rady (EU)<br>2016/679, o ochraně fyzických osob v souvislosti se zpracováním osobních údajů a o volném pohybu těchto údajů a o zrušení směrnice 95/46/ES (obecné nařízení o ochraně osobních údajů) (dále jen "Nařízení") a zákona č. 110/2019 Sb., o zpracování osobních údajů, *v platném znění (dále jen "Zákon").*
- 7.5 Zákazník jakožto správce osobních údajů (dále v tomto článku označen jen jako "správce"), timto pověřuje ve smyslu článku 28 Nařízení Poskytovatele jako zpracovatele osobních údajů (dále v tomto článku označena jen jako "zpracovatel") zpracováním osobních údajů *poskytnutých správcem <sup>a</sup> zaměstnanci nebo potenciálními zaměstnanci správce pro účel plnění povinností vyplývajících z této Rámcové smlouvy.*
- 7.6 Správce i zpracovatel postupují při své činnosti týkající se nakládání s osobními údaji ve smyslu Zákona a Nařízení. Zpracovatel zpracovává osobní údaje v rozsahu a v souladu se Zákonem a Nařízením a v rozsahu stanoveném touto Rámcovou smlouvou. Zpracovatel *zpracovává osobní údaje pouze na základě doložených pokynů správce.*
- *7.7 Další povinnosti zpracovatele jsou následující:*
	- a) Zpracovatel osobních údajů zpracovává osobní údaje v rozsahu nezbytném pro plnění účelu podle této Rámcové smlouvy, a to pouze po nezbytně nutnou dobu;
	- b) Zpracovatel nesmí s poskytnutými osobními údaji jakkoliv nakládat nad rámec účelu, za kterým mu byly poskytnuty, v rámci tohoto účelu pak zpracovatel musí s osobními údaji *nakládat jen v rozsahu nezbytně nutném;*
	- c) Zpracovatel se zavazuje přijmout taková technická a organizační opatření k *zabezpečení osobních údajů, aby nemohlo dojít <sup>k</sup> neoprávněnému, nebo nahodilému*  přístupu k osobním údajům, k jejich změně, zničení či ztrátě, neoprávněným přenosům, k jejich jinému neoprávněnému zpracování, jakož i k jinému zneužití osobních údajů. *Tato povinnost platí <sup>i</sup> po ukončení zpracování osobních údajů;*
	- d) Zpracovatel zajistí informovanost a školení svých zaměstnanců pracujících s osobními údaji. Především zajistí, aby jeho zaměstnanci pracující s osobními údaji byli v souladu s platnými právními předpisy vázáni povinností mlčenlivosti ve smyslu Zákona a Nařízení *<sup>a</sup> poučeni <sup>o</sup> možných následcích pro případ porušení této povinnosti;*
	- e) Zpracovatel není oprávněn zapojit do zpracování žádného dalšího zpracovatele bez *předchozího písemného souhlasu správce;*
	- f) Zpracovatel poskytne správci nezbytnou spolupráci, součinnost a informace (i) potřebné k vyřízení jakékoli stížnosti nebo žádosti subjektu údajů týkající se jejich osobních údajů nebo dozorového orgánu ochrany osobních údajů (ii) v souvislosti se zmírňováním a nápravou incidentů v oblasti zabezpečení osobních údajů a porušení zabezpečení údajů (jako např. ztráta, krádež, vymazání, zveřejnění nebo poškození osobních údajů), (iii) za účelem opravy, změny, přenesení nebo vymazání osobních údajů nebo (iv) za účelem *plnění jakýchkoliv jiných povinností správce podle Zákona nebo Nařízení;*

*Strana 7 z 11*

*g) Zpracovatel ohlásí správci jakékoliv porušení zabezpečení osobních údajů bez*  zbytečného odkladu poté, co porušení ziisti a ohlášení případně doplní o informace *požadované správcem;*

 $\mathbb{R}^n$ 

- h) Zpracovatel v souladu s rozhodnutím správce po ukončení zpracování všechny osobní údaje vymaže vč. existujících kopií, pokud právo EU nebo české právo nepožaduje *uložení daných osobních údajů;*
- i) Zpracovatel poskytne správci veškeré informace potřebné k doložení toho, že byly splněny povinnosti stanovené v ust. § 6 Zákona a článku 28 Nařízení, a umožní audity, včetně inspekcí, prováděné správcem nebo jiným auditorem, kterého správce pověřil, a k těmto auditům přispěje. Zpracovatel neprodleně informuje správce v případě, že podle jeho názoru určitý pokyn porušuje Zákon nebo Nařízení nebo jiné předpisy EU. České *republiky nebo jiného členského státu EU týkající se ochrany osobních údajů.*
- 7.8 Smluvní ujednání o zpracování osobních údajů ve smyslu tohoto článku se uzavírá na dobu *trvání této Smlouvy.*
- 7.9 Další vzájemná práva a povinnosti smluvních stran, práva a povinnosti smluvních stran vůči třetím osobám a veřejným orgánům v souvislosti se zpracováním osobních údajů, vyplývající *ze Zákona nebo Nařízení, nejsou shora uvedeným dotčeny.*
- 7.10 Z tohoto ujednání o zpracování osobních údajů neplynou pro smluvní strany žádné finanční závazky, odměna za zpracování osobních údajů je již zahrnuta v odměně Poskytovatele *stanovené dle této Rámcové smlouvy.*

## *Článek 8 ~ Smluvní pokuty*

- 8.1 V případě, že systém LMS nebude možno rutinně využívat po termínu uvedeném v čl. 3 odst. 3.2 písm. (i) této Smlouvy, a to z některého z níže uvedených důvodů, je Zákazník oprávněn vyúčtovat Poskytovateli smluvní pokutu ve výši 0,05 % z Kupní ceny systému LMS dle čl. 5 odst. 5.1 této Smlouvy vč. DPH, a to za každý i započatý den prodlení:
	- *(i) Poskytovatel je v prodlení <sup>s</sup> dodáním systému LMS Zákazníkovi,*
	- (ii) ke shora uvedenému termínu nebylo možné systém LMS používat z důvodu existence *neodstraněných vad, bránících <sup>v</sup> používáni systému LMS <sup>a</sup> identifikovaných při*  předávání systému LMS Zákazníkovi a zapsaných do akceptačního protokolu dle čl. 4 *odst. 4.2 písm. (i),*
	- (iii) Poskytovatel je v prodlení s poskytnutím náležité součinnosti ze strany Poskytovatele při *uvádění systému LMS do rutinního provozu,*
	- (iv) systém LMS byl převzat s výhradou dle čl. 4 odst. 4.2 písm. (ii) a Poskytovatel je v prodlení s odstraněním příslušných vad uvedených na akceptačním protokolu oproti *termínu uvedenému tamtéž.*
- terminu uvedenemu tamtez.<br>8.2 V případě prodlení Poskytovatele se zajištěním resp. prodloužením technické podpory V případě prodlení Poskytovatele se zajištěním resp. prodloužením technické podpory<br>některé součástí dodávky dle přílohy č. 2 po termínu skončení předchozího období *poskytování technické podpory, je Zákazník oprávněn vyúčtovat Poskytovateli smluvní*  pokutu ve výši 0,5 % z roční ceny dané technické podpory vč. DPH na následující kalendářní *rok, <sup>a</sup> to za každý <sup>i</sup> započatý den prodlení.*
- 8.3 V případě prodlení Poskytovatele s odstraněním provozní závady systému LMS, jejíž příčina bude ležet na straně Poskytovatele, oproti lhůtám uvedeným v čl. 4 odst. 4.4 této Smlouvy, je *Zákazník oprávněn vyúčtovat Poskytovateli smluvní pokutu v následující výši:*
	- (i) u závad, které brání provozu systému LMS, 0,5 % z Ceny podpory dle čl. 5 odst. 5.2 této Rámcové smlouvy vč. DPH na příslušný kalendářní rok, a to za každý i započatý den *prodlení,*
	- (ii) u ostatních závad 0,2 % z Ceny podpory dle čl. 5 odst. 5.2 této Smlouvy vč. DPH na *příslušný kalendářní rok, <sup>a</sup> to za každý <sup>i</sup> započatý den prodlení*
- 8.4 V případě prodlení Poskytovatele s dodávkou Dodatečných služeb, řádně objednaných v souladu s čl. 2 této Rámcové smlouvy, je Zákazník oprávněn vyúčtovat Poskytovateli smluvní pokutu ve výši 0,5 % z ceny příslušné Objednávky vč. DPH, a to za každý i započatý *den prodlení.*
- 8.5 V případě prodlení s reakcí jedné smluvní strany při komunikaci s druhou smluvní stranou ve věci Objednávek dle čl. 2 této Rámcové smlouvy oproti termínům uvedených v čl. 3 této Rámcové smlouvy, je smluvní strana, která prodlení nezavinila, oprávněna vvúčtovat druhé smluvní straně úrok z prodlení ve výši 0,05 % z částky předmětné Objednávky vč. DPH, a to *za každý <sup>i</sup> započatý den prodlení.*
- 8.6 V případě, že porušení povinností Poskytovatele dle čl. 7 této Rámcové smlouvy je Zákazník oprávněn vyúčtovat Poskytovateli smluvní pokutu 200 000,- Kč za každý jednotlivý případ *porušení povinností chránit důvěrné informace, <sup>a</sup>to <sup>i</sup> opakovaně.*
- 8.7 V případě prodlení Zákazníka se zaplacením ceny za splněný předmět této Rámcové smlouvy, je Poskytovatel oprávněn vyúčtovat Zákazníkovi úrok z prodlení ve výši 0,05 % z fakturované částky dle čl. 5 této Rámcové smlouvy vč. DPH, a to za každý i započatý den *prodlení. Úrok <sup>z</sup> prodlení je splatný na účet Poskytovatele.*
- 8.8 Smluvní pokuta nebo úrok z prodlení jsou splatné do 30 dnů po doručení písemně zúčtované *smluvní pokuty jednou smluvní stranou druhé smluvní straně.*
- 8.9 Zaplacením smluvní pokuty není dotčeno právo smluvních stran na náhradu škody.

## *Článek <sup>9</sup> - Výpověď, odstoupení od Smlouvy*

- 9.1 Každá ze smluvních stran je oprávněna tuto Rámcovou smlouvu písemně vypovědět i bez udání důvodu. Výpovědní lhůta činí 3 (tři) měsíce a počíná běžet dnem doručení písemné *výpovědi druhé smluvní straně.*
- 9.2 Zákazník může od Rámcové smlouvy odstoupit, porušuje-li Poskytovatel i po písemném upozornění podstatným způsobem podmínky Rámcové smlouvy a to zejména tím, že po *dobu <sup>1</sup> měsíce neplní povinnosti plynoucí <sup>z</sup> této Rámcové smlouvy.*
- 9.3 Zákazník je dále oprávněn odstoupit od této Rámcové smlouvy v případě, že:
	- (i) Poskytovateli bude rozhodnutím správce daně přidělen status nespolehlivého plátce,
	- (ii) vůči Poskytovateli bylo zahájeno insolvenční řízení nebo vstoupil do likvidace.
- *9.4 Poskytovatel může od Rámcové smlouvy odstoupit, porušuje-li Zákazník podstatným*  způsobem ustanovení Rámcové smlouvy zejména tím, že po dobu 1 měsíce neuhradil ani po *upozornění fakturovanou částku.*

#### *Článek <sup>10</sup> - Kontaktní údaje*

- 10.1 Každá ze smluvních stran je povinna bez zbytečného odkladu písemně sdělit druhé smluvní straně případnou změnu v údajích uvedených v záhlaví této Rámcové smlouvy příp. údajů uvedených *v tomto článku.*
- *10.2 Kontaktními osobami pro obchodní jednání jsou:*

10.3 Kontaktními osobami pro technická jednání a implementaci a řešení provozních závad *systému LMS jsou:*

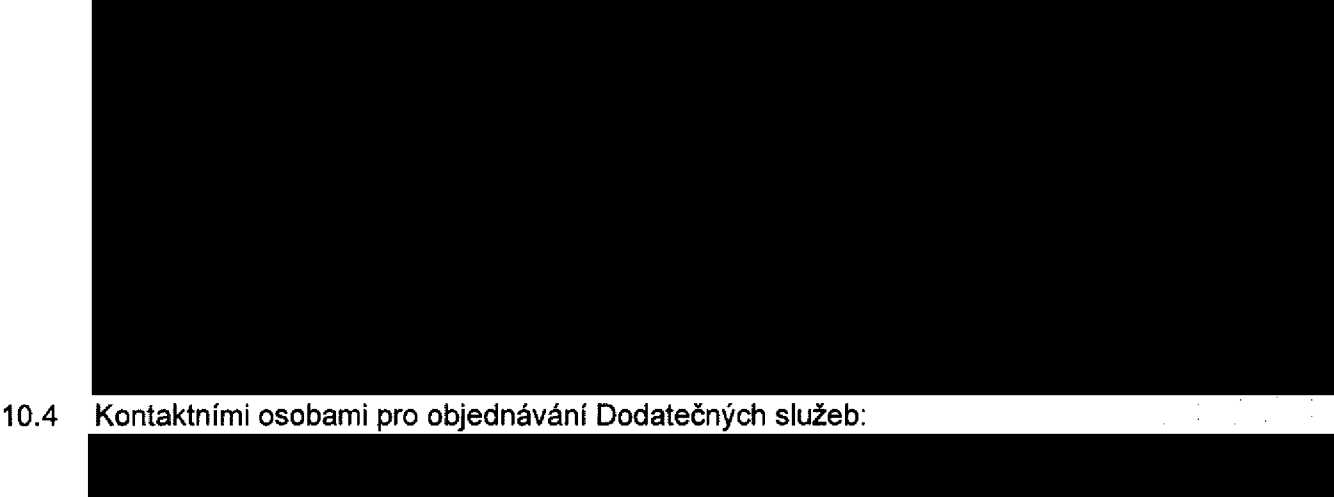

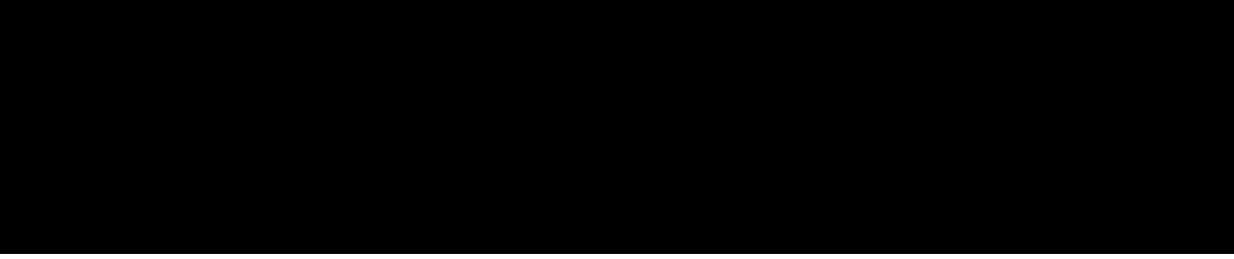

*Článek <sup>11</sup> - Závěrečná ustanovení*

- 11.1 Tato Rámcové smlouva nabývá platnosti dnem podpisu obou smluvních stran, přičemž za Tato Rámcové smlouva nabývá platnosti dnem podpisu obou smluvních stran, přičemž za<br>den uzavření Rámcové smlouvy se považuje podpis Rámcové smlouvy druhou smluvní<br>stranou, a účinnosti dnem uveřejnění v Registru smluv dle o stranou, a účinnosti dnem uveřejnění v Registru smluv dle odst. 11.6 tohoto článku.<br>Poskytovatel je oprávněn plnit dle této Smlouvy v dohodnuté lhůtě, ne však dříve, než bude *tato Smlouva uveřejněna v Registru smluv.*
- 11.2 Práva a závazky z této Rámcové smlouvy přecházejí na právní nástupce smluvních stran.
- 11.3 Tato Rámcová smlouva a právní vztahy z ní vyplývající touto Rámcovou smlouvou *neupravené se řídí OZ.*
- 11.4 Rámcová smlouva je vyhotovena ve dvou stejnopisech, přičemž Zákazník a Poskytovatel obdrží po jednom výtisku. Veškeré změny Rámcové smlouvy musí být učiněny pouze *písemně.*
- 11.5 Poskytovatel prohlašuje, že si je vědom toho, že Zákazník jako povinný subjekt dle zákona č. 340/2015 Sb., o zvláštních podmínkách účinnosti některých smluv, uveřejňování těchto smluv a o registru smluv (zákon o registru smluv), je povinen uveřejnit v Registru smluv, jehož správcem je Ministerstvo vnitra, tuto Rámcovou smlouvu včetně jejích případných změn a dodatků, a jednotlivé písemné Dílčí smlouvy, uzavřené v rámci této Rámcové smlouvy, při splnění podmínek k uveřejnění dle zákona o registru smluv, a s uveřejněním *Rámcové smlouvy v plném znění souhlasí.*
- 11.6 Zákazník se zavazuje Rámcovou smlouvu, a v případě, kdy jednotlivá Dílčí smlouva splní podmínky pro uveřejnění podle zákona o registru smluv, tuto Dílčí smlouvu uveřejnit ve lhůtě do 15 dnů od jejího uzavření v Registru smluv. Poskytovatel je povinen po uplynutí této lhůty, nejpozději do 20 dnů ode dne, kdy byla Rámcová smlouva uzavřena, v Registru smluv ověřit, zda ji Zákazník řádně uveřejnil, resp. zda uveřejnil Dílčí smlouvu, a pokud se tak nestalo, je povinen Rámcovou smlouvu, resp. Dílčí smlouvu uveřejnit sám a o této skutečnosti *informovat Zákazníka.*
- 11.7 Poskytovatel prohlašuje, že si je vědom toho, že Zákazník jako zadavatel veřejné zakázky, která je předmětem této Rámcové smlouvy, je povinen v souladu s ustanovením § 219 odst. 3 zákona č. 134/2016 Sb., o zadávání veřejných zakázek (dále jen "ZZVZ"), uveřejnit na

svém profilu výši skutečně uhrazené ceny za plnění Rámcové smlouvy v souladu s podmínkami a ve lhůtách stanovených ZZVZ včetně všech případných dalších povinností *Zákazníka stanovených ZZVZ.*

- 11.8 Smluvní strany prohlašují, že tuto Rámcovou smlouvu uzavřely svobodně a vážně, na důkaz *čehož připojují své podpisy.*
- *11.9 Nedílnou součást této Rámcové smlouvy tvoří následující příloha:*

*za Zákazníka JO n. I a.* 

*příloha č. 1-Technická specifikace*

*příloha č. <sup>2</sup> - Cenový rozpis*

*příloha č. <sup>3</sup> - Popis dodaného řešeni*

*Praze dne ..ó.ť.<sup>2019</sup> <sup>V</sup> Praze dne....... í....'... <sup>2019</sup>*

*Zdravotní pojišťovna ministerstva vnitra České republiky*

*KONTiS-s.r.o. Pod strání 2165/29 <sup>10000</sup> Praha <sup>10</sup>*

 $\mathcal{R}^2$ 

 $\label{eq:2.1} \mathcal{L}(\mathcal{L}^{\text{max}}_{\mathcal{L}}(\mathcal{L}^{\text{max}}_{\mathcal{L}})) \leq \mathcal{L}(\mathcal{L}^{\text{max}}_{\mathcal{L}}(\mathcal{L}^{\text{max}}_{\mathcal{L}}))$  $\label{eq:2.1} \frac{1}{\sqrt{2}}\int_{\mathbb{R}^3}\frac{1}{\sqrt{2}}\left(\frac{1}{\sqrt{2}}\right)^2\frac{1}{\sqrt{2}}\left(\frac{1}{\sqrt{2}}\right)^2\frac{1}{\sqrt{2}}\left(\frac{1}{\sqrt{2}}\right)^2\frac{1}{\sqrt{2}}\left(\frac{1}{\sqrt{2}}\right)^2.$ 

 $\begin{minipage}{.4\linewidth} \begin{tabular}{l} \hline \textbf{1} & \textbf{1} & \textbf{1} & \textbf{1} & \textbf{1} \\ \hline \textbf{2} & \textbf{1} & \textbf{1} & \textbf{1} & \textbf{1} & \textbf{1} \\ \textbf{3} & \textbf{1} & \textbf{1} & \textbf{1} & \textbf{1} & \textbf{1} \\ \textbf{4} & \textbf{1} & \textbf{1} & \textbf{1} & \textbf{1} & \textbf{1} \\ \end{tabular} \end{minipage} \begin{minipage}{.4\linewidth} \begin{tabular}{l}$ 

 $\hat{\mathcal{A}}$ 

## *Příloha č. <sup>1</sup> <sup>k</sup> Rámcové kupní smlouvě - Technická specifikace:*

## *I. Požadavky na systém LMS:*

- *1. Systém LMS bude využíván ke školení <sup>v</sup> následujících oblastech:*
	- *• zákonná školeni:*
		- *- Školení BOZP <sup>a</sup> PO*
		- *- Školení řidičů referentských vozidel*
	- *• ostatní školení vytvořená dle specifikace zadavatele:*
		- Quality management systém (QMS) v ZP MV ČR kurz + test, předpokládaný *rozsah 20 stran A4 (formát Word)*
		- Compliance program ZP MV ČR kurz + test, předpokládaný rozsah 20 stran A4 *(formát Word)*
		- GDPR v ZP MV ČR kurz + test, předpokládaný rozsah 20 stran A4 (formát Word)
		- IT bezpečnost při práci s informačními systémy kurz + test, předpokládaný rozsah *10 stran A4 (formát Word)*
		- Finanční kontrola pro vedoucí zaměstnance kurz + test, předpokládaný rozsah 10 *stran A4 (formát Word)*
		- další školení vytvořená dle specifikace zadavatele, případně další nabízené moduly *dodavatele upravené dle požadavků Zákazníka,*
		- *- prokazatelné seznámení s interní dokumentací.*
- 2. obsah kurzů bude složen z textových, obrazových, animačních, audio či video částí.
- 3. kurzy budou zpracovány v souladu se standardními formáty LMS kurzů SCORM a systém *LMS musí tyto standardy podporovat,*
- *4. obsah licencovaných zákonných kurzů bude pravidelně aktualizován Poskytovatem <sup>s</sup> ohledem na změny v legislativě,*
- 5. kurzy budou plně funkční bez nutnosti instalace specifických nestandardních technologií, *s výjimkou Adobe Flash Player,*
- *6. každé školení bude zakončené testem pro ověření znalostí,*
- *7. struktura kurzu LMS: obsahová část, závěrečný test, certifikát,*
- 8. licencovaná zákonná školení BOZP, PO a školení řidičů referentských vozidel budou dodána ve SCORM formátu s možností doplnění kurzu dle zadání ZP MV ČR včetně *systému elektronického podepisování potvrzení <sup>o</sup> absolvování školení zaměstnanci bez*  nutnosti zřizování certifikátů u externích certifikačních autorit pro jednotlivé zaměstnance.
- 9. možnost generování a tištění potvrzení o absolvování školení, správa těchto potvrzení, *možnost vyhledávání všech vydaných potvrzení dle zaměstnanců <sup>a</sup> kurzů, možnost vytištění potvrzení <sup>i</sup> při opětovném návratu do systému,*
- 10. zajištění uložení vydaných potvrzení o absolvování kurzu v PDF jakou součást systému *LMS <sup>a</sup> uložení potvrzení pro otevření v MaP,*
- 11. možnost sdružování kurzů do skupin s funkcí postupného přidělování jednotlivých kurzů *uživatelům,*
- *12. možnost ukládání a sdílení dokumentů (studijních materiálů),*
- *13. možnost prokazatelného seznamování uživatelů s interní dokumentací,*

14. možnost přerušení otevřeného kurzu, uložení průběžných informací o stavu kurzu a jeho *opětovné pokračováni při příštím přihlášení,*

 $\mathbb{R}^2$ 

- 15. možnost evidence souhlasů a dílčích souhlasů v rámci plnění nařízení GDPR s možností nastavení volitelných podmínek dle vyjádření souhlasu nebo nesouhlasu (omezení vstupu *do systému LMS, notifikace na určenou osobu atp.),*
- *16. možnost vytváření dalších LMS kurzů <sup>a</sup> testů:*
	- *- dodavatelsky (za hodinové sazby dle ceníku)*
	- *- uživatelsky, v prostředí aplikace, včetně nástrojů na jejich editaci,*
	- *- uživatelsky, ve formátu SCORM z prezentace v PowerPoint*
- 17. notifikační systém pro podporu plánování kurzů LMS pro konkrétní skupiny uživatelů (e*mailová avíza), volitelné nastavení termínů pro notifikace na jednotlivých kurzech*  (minimum jsou 3 notifikační termíny na kurz), možnost výchozího nastavení notifikačních *termínů na všechny kurzy, komunikace <sup>s</sup> SMTP serverem Zákazníka,*
- *18. sledování periodicity kurzů spojené <sup>s</sup> automatickým notifikačním systémem,*
- 18. sledování periodicity kurzů spojené s automatickým notifikačním systémem,<br>19. lintegrace systému LMS s MaP musí podporovat možnost automatických importů<br>. seznamu uživetelů u tazecku imáne m<sup>ěji</sup>mení titul sesebel čísl integrace systému LMS s MaP musí podporovat možnost automatických importů<br>seznamu uživatelů v rozsahu jméno, příjmení, titul, osobní číslo jako jedinečný<br>identifikáter pracovní a mejl začlenění v pracuzeční struktuře *identifikátor, pracovní e-mail, začlenění v organizační struktuře,*
- *20. správa organizační struktury formou automatické aktualizace dat z MaP,*
- *21. možnost automatického importu absolvovaných kurzů do MaP,*
- *22. integrace bude probíhat pomocí webových služeb,*
- *23. možnost nastavení rolí pro správu a administraci kurzů,*
- *24. nástroje pro správu uživatelských účtů <sup>a</sup> editovatelnost rolí,*
- *25. schopnost vytváření uživatelských skupin,*
- *26. zobrazování studijních materiálů ve formátech Word, Excel, PowerPoint, PDF,*
- *27. přehrávání audio a videonahrávek,*
- *28. zobrazování obrázků <sup>a</sup> fotografií,*
- *29. podpora tisku konkrétních stránek, kurzů <sup>a</sup> reportů,*
- 30. nástroje pro vyhodnocení jednotlivých kurzů a testů, včetně možnosti vyhledání informací pro Zákazníka v prostředí platformy o úspěšnosti a průběhu absolvování kurzu u *jednotlivých zaměstnanců, popř. skupin zaměstnanců (reporty),*
- 31. nástroje pro online generování statistik a reportů využití platformy Poskytovatele,
- *32. uživatelské prostředí výukové aplikace musí být v českém jazyce,*
- *33. provozování systému jako služby na KW Zákazníka (InHouse),*
- 34. možnost autentizace prostřednictvím Active Directory, SSO v prostředí MS Internet *exploreru,*
- 35. garance obslužnosti min. pro 850 uživatelů (uživatelské účty) současně (paralelně) *pracujících v systému,*
- 36. systém nesmí klást žádné nároky na instalaci dalších SW na klientských stanicích *v prostředí uživatele, vyjma internetového prohlížeče,*
- 37. podpora přehrávání jednotlivých kurzů LMS v prohlížečích MS IE, FF, Chrome, MS Edge,
- *38. podpora SCORM 1.2 <sup>a</sup> SCORM 2004,*
- *39. Poskytovatel je přímo poskytovatel řešení.*

## *II. Požadavky na technickou podporu:*

- *1. dostupnost technické podpory:*
	- reakce = potvrzení přijetí hlášení: nejpozději následující pracovní den (= "NBD")
	- *• režim servisních prací: On-site vč. možnosti vzdáleného přístupu*
	- *• odstranění závady:*
		- *- znemožňující provoz systému: nejpozději druhý následující pracovní den od nahlášení závady (="2ndNBD")*
		- ostatní závady: do jednoho kalendářního týdne od nahlášení závady příp. podle *dohody se Zákazníkem*
	- poskytování služby HelpDesk v pracovních dnech od 8:00 do 16:00 pro řešení *požadavků <sup>a</sup> dotazů Zákazníka ,*
	- dostupnost služeb systému LMS (v pracovních dnech od 6:00 do 18:00),
- 2. součástí technické podpory musí být poskytování update systému LMS a upgrade na *nové verze, dále správa aplikace, apod.*

## *III. Další informace:*

- *1. Dodavatelem mzdového <sup>a</sup> personálního informačního systému (PaM), jehož oboustranné*  Dodavatelem mzdoveno a personalniho informachiho systemu (PaM), jehoz oboustra<br>datové napojení na systém LMS je podmínkou realizace zakázky, je společnost:<br>● KS-program, spol. s r.o., se sídlem Rokytnice 153, 755 01 Vsetí
	-

 $\sigma^{(a)}$ чę.

 $\ddot{\mathrm{i}}$ 

 $\lambda$ 

 $\label{eq:2.1} \frac{1}{\sqrt{2}}\int_{0}^{\infty}\frac{1}{\sqrt{2\pi}}\left(\frac{1}{\sqrt{2\pi}}\right)^{2}d\mu\left(\frac{1}{\sqrt{2\pi}}\right) = \frac{1}{2\sqrt{2}}\int_{0}^{\infty}\frac{1}{\sqrt{2\pi}}\frac{1}{\sqrt{2\pi}}\frac{1}{\sqrt{2\pi}}\frac{1}{\sqrt{2\pi}}\frac{1}{\sqrt{2\pi}}\frac{1}{\sqrt{2\pi}}\frac{1}{\sqrt{2\pi}}\frac{1}{\sqrt{2\pi}}\frac{1}{\sqrt{2\pi}}\frac{1}{\sqrt{2\pi$ 

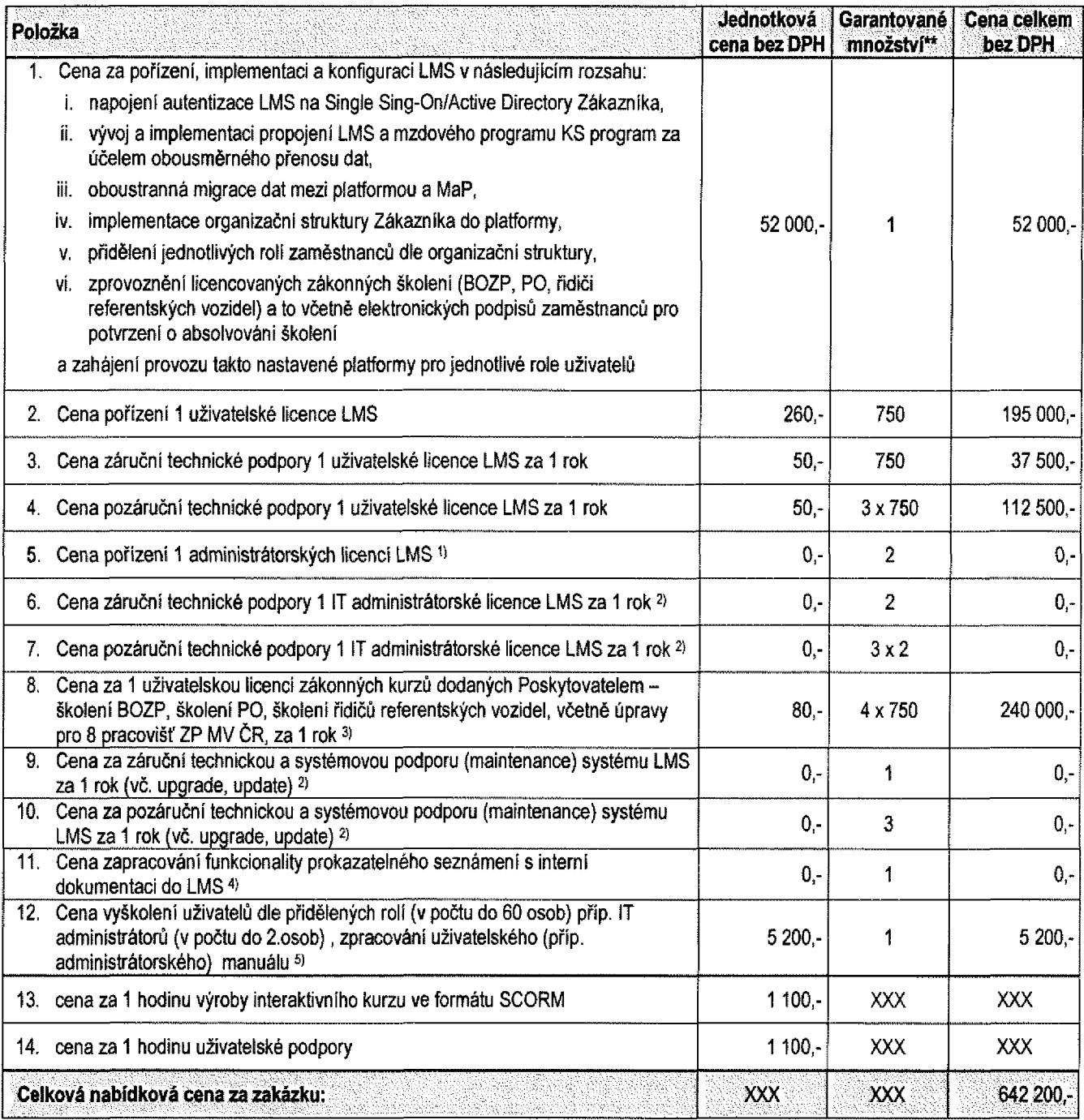

- 1) LMS iTutor nerozlišuje cenu za uživatelskou nebo administrátorskou licenci, rozhodující je pouze celkový počet uživatelů LMS iTutor, v tomto případě 750. Administrátorem LMS iTutor se může stát každý *uživatel, který bude mít přidělené odpovídající bezpečnostní role.*
- 2) Cena za podporu LMS iTutor je shodná pro záruční i pozáruční období a obsahuje jak licenční podporu, tak technickou a systémovou podporu včetně dodávky nových verzí LMS iTutor. Jednotlivé části podpory *LMS iTutor jsou nedělitelné.*
- 3) Cena za licenci zákonných kurzů BOZP, PO a Školení řidičů referentských vozidel. Úpravy pro jednotlivá *pracoviště budou realizovány formou samostatné objednávky.*
- 4) Funkce pro seznámení uživatele s interní dokumentací je již standardní součástí LMS iTutor.
- *5) Školení LMS iTutor v rozsahu 0,5 dne.*

 $\epsilon^{(a)}$ 

 $\hat{\epsilon}_{\rm C}$  $\label{eq:2.1} \frac{1}{2} \int_{\mathbb{R}^3} \frac{1}{\sqrt{2}} \, \frac{1}{\sqrt{2}} \,$ 

 $\label{eq:2.1} \frac{1}{\sqrt{2}}\int_{\mathbb{R}^3}\frac{1}{\sqrt{2}}\left(\frac{1}{\sqrt{2}}\right)^2\left(\frac{1}{\sqrt{2}}\right)^2\left(\frac{1}{\sqrt{2}}\right)^2\left(\frac{1}{\sqrt{2}}\right)^2\left(\frac{1}{\sqrt{2}}\right)^2\left(\frac{1}{\sqrt{2}}\right)^2.$ 

 $\label{eq:2.1} \frac{1}{\sqrt{2}}\int_{\mathbb{R}^3}\frac{1}{\sqrt{2}}\left(\frac{1}{\sqrt{2}}\right)^2\frac{1}{\sqrt{2}}\left(\frac{1}{\sqrt{2}}\right)^2\frac{1}{\sqrt{2}}\left(\frac{1}{\sqrt{2}}\right)^2\frac{1}{\sqrt{2}}\left(\frac{1}{\sqrt{2}}\right)^2\frac{1}{\sqrt{2}}\left(\frac{1}{\sqrt{2}}\right)^2\frac{1}{\sqrt{2}}\left(\frac{1}{\sqrt{2}}\right)^2\frac{1}{\sqrt{2}}\left(\frac{1}{\sqrt{2}}\right)^2\frac{1}{\sqrt{$ 

## *Obsah*

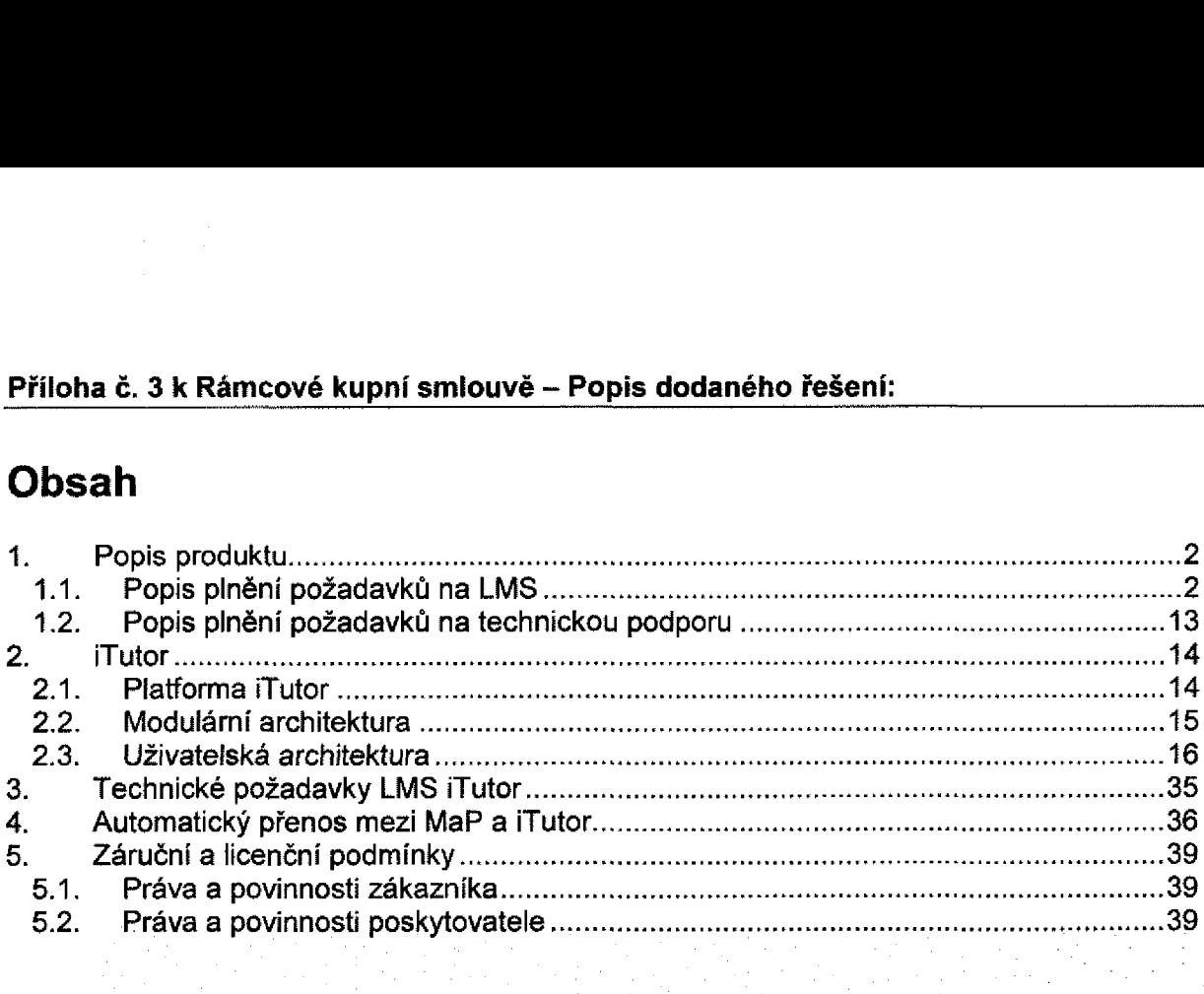

## *1. Popis produktu*

*Pro splnění požadavků ZPMVČR uvedených <sup>v</sup> zadávací dokumentaci navrhujeme*  implementaci LMS iTutor v konfiguraci iTutor LMS, Tester, Signature a CDS/Publisher. Tato *konfigurace pokrývá všechny požadavky uvedené v zadávací dokumentaci.*

*Popis řešení jednotlivých požadavků uvedených <sup>v</sup> zadávací dokumentaci je uvedený*  v kapitole Popis plnění požadavků na LMS a Popis plnění požadavků na technickou *podporu.*

*Bližší popis jednotlivých modulů je uveden v kapitole LMS iTutor.*

Nabízené řešení ve výše uvedené konfiguraci splňuje všechny požadavky uvedené v zadávací dokumentaci. V případě zájmu společnosti ZPMVČR je možné iTutor rozšířit *dokoupením dalších modulů, které nabízí funkcionality <sup>z</sup> těchto oblastí:*

- *správa prezenčních kurzů <sup>a</sup> jejich termínů*
- *- katalog vzdělávání <sup>s</sup> registračními <sup>a</sup> schvalovacími procesy*
- *- kompetenční modely a proces pravidelného hodnocení kompetencí*
- *- evidence kvalifikací a kvalifikačních požadavků*
- *- plánování cílů <sup>a</sup> proces jejich pravidelného hodnocení (MBO, KPI)*
- *- proces hodnocení pomocí 360 zpětné vazby*
- *správue kvalifikací a kvalifikačních požadavků<br>
<i>plánování cílů a proces jejich pravidelného hodnocení (MBO, KPI)*<br> *proces hodnocení pomocí 360 zpětné vazby*<br> *správu fyzických tréninkových materiálů rezervační/zápůjčkový systém*

## *1.1. Popis plnění požadavků na LMS*

- *1.1.1. Systém LMS bude využíván ke školení v následujících oblastech:*
	- *- zákonná školení:*
		- *- Školení BOZP a PO*
		- *Školení řidičů referentských vozidel*
	- *- ostatní školení vytvořená dle specifikace zadavatele:*
		- Quality management systém (QMS) v ZP MV ČR kurz + test, předpokládaný *rozsah 20 stran A4 (formát Word)*
		- Compliance program ZP MV ČR kurz + test, předpokládaný rozsah 20 stran *A4 (formát Word)*
		- GDPR v ZP MV ČR kurz + test, předpokládaný rozsah 20 stran A4 (formát *Word)*
		- IT bezpečnost při práci s informačními systémy kurz + test, předpokládaný *rozsah <sup>10</sup> stran A4 (formát Word)*
		- Finanční kontrola pro vedoucí zaměstnance kurz + test, předpokládaný *rozsah <sup>10</sup> stran A4 (formát Word)*
		- *- další školení vytvořená dle specifikace zadavatele, případně další nabízené moduly dodavatele upravené dle požadavků Zákazníka,*
		- *- prokazatelné seznámení s interní dokumentací.*

Licence elearningových kurzů BOZP, PO a Školení řidičů referentských vozidel budou dodány spolu s licencemi LMS iTutor. Součástí implementace LMS iTutoru bude instalace a zprovoznění těchto kurzů v prostředí LMS iTutor. Úpravy kurzů BOZP, PO a Školení řidičů referentských vozidel pro jednotlivá pracoviště, stejně jako tvorba ostatních školení dle *specifikace zadavatele, budou realizovány formou samostatné objednávky.*

1.1.2. Obsah kurzů bude složen z textových, obrazových, animačních, audio či *video částí.*

Obsah dodávaných kurzů BOZP, PO a Školení řidičů referentských vozidel je tvořen textovou a obrazovou informací, některé části kurzu jsou doplněné drobnými animačními a *interaktivními prvky.*

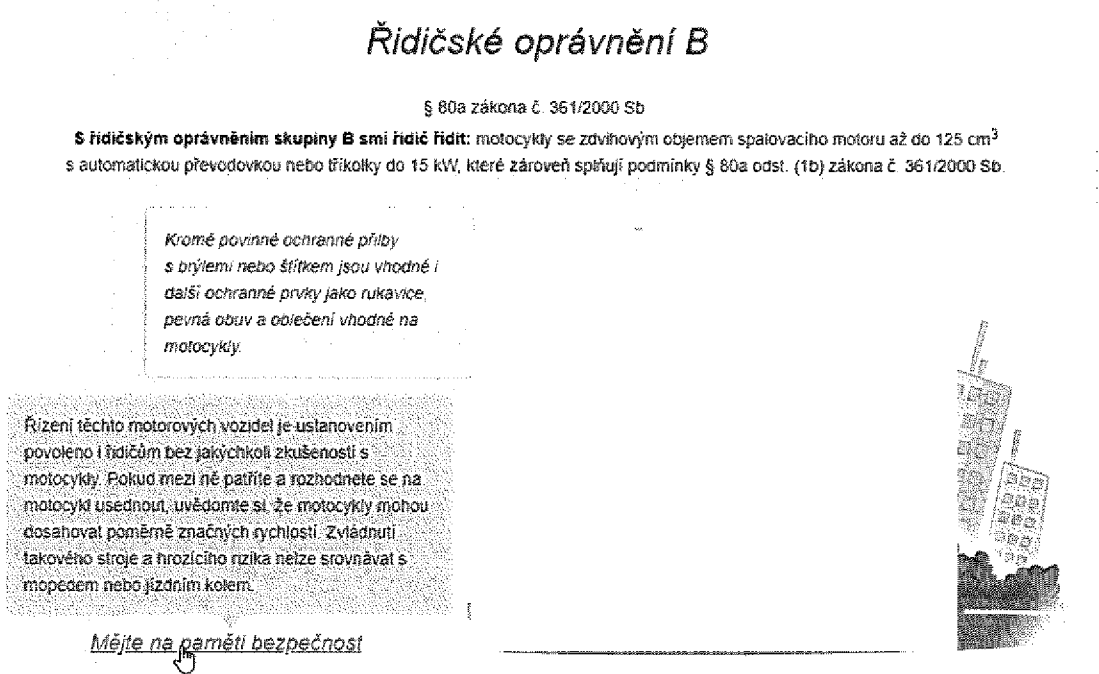

1.1.3. Kurzy budou zpracovány v souladu se standardními formáty LMS kurzů *SCORM a systém LMS musí tyto standardy podporovat.*

Kurzy BOZP, PO a Školení řidičů referentských vozidel a případně i další kurzy vytvořené podle specifikace zadavatele dodáváme kompatibilní podle SCORM. Nabízený LMS iTutor je *SCORM kompatibilní.*

*1.1.4. Obsah licencovaných zákonných kurzů bude pravidelně aktualizován Poskytovatelem s ohledem na změny v legislativě.*

V případě legislativní změny týkající se kurzů BOZP, PO a Školení řidičů referentských *vozidel poskytujeme aktualizované verze teorie, testovacích otázek <sup>a</sup> certifikátu.*

*1.1.5. Kurzy budou plně funkční bez nutnosti instalace specifických nestandardních technologií, s výjimkou Adobe Flash Player.*

Pro provoz kurzů BOZP, PO a Školení řidičů referentských vozidel není vyžadován žádný *ActiveX prvek nebo jiná komponenta (ani Adobe Flash Player).*

## *1. 1.6. Každé školení bude zakončené testem pro ověření znalostí.*

## *1.1.7. Struktura kurzu LMS: obsahová část, závěrečný test, certifikát.*

Každý z kurzů BOZP, PO a Školení řidičů referentských vozidel se skládá z teorie, testu a certifikátu, který je uživateli vygenerován v případě získání platnosti kurzu. Pro získání platnosti kurzu musí uživatel splnit tzv. důležité lekce (teorie, test). To, zda je teorie, resp. test důležitý pro získání platnosti kurzu, je možné nastavit v LMS iTutor.

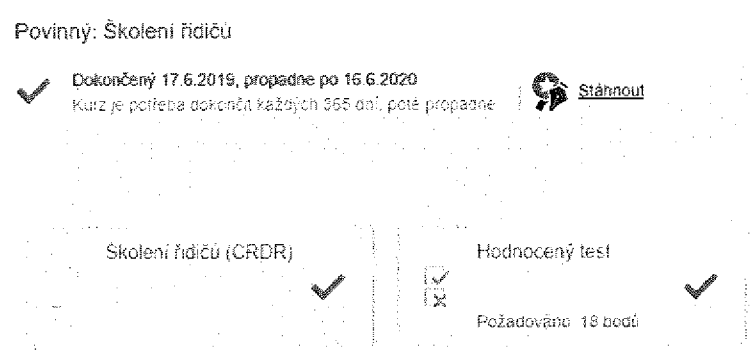

*Pozn.: Společný popis řešení pro body 6-7.*

*1.1.8. Licencovaná zákonná školení BOZP, PO <sup>a</sup> školení hdíčů referentských*  vozidel budou dodána ve SCORM formátu s možností doplnění kurzu dle zadání *ZP MV ČR včetně systému elektronického podepisování potvrzení <sup>o</sup> absolvování školení zaměstnanci bez nutnosti zřizování certifikátů <sup>u</sup> externích certifikačních autorit pro jednotlivé zaměstnance.*

Kurzy BOZP, PO a Školení řidičů referentských vozidel a případně i další kurzy vytvořené podle specifikace zadavatele dodáváme kompatibilní podle SCORM. Nabízený LMS iTutor je *SCORM kompatibilní. Pro řešení elektronického podepisování bude součástí implementace LMS iTutor modul Signatuře (viz kapitola Signatuře).*

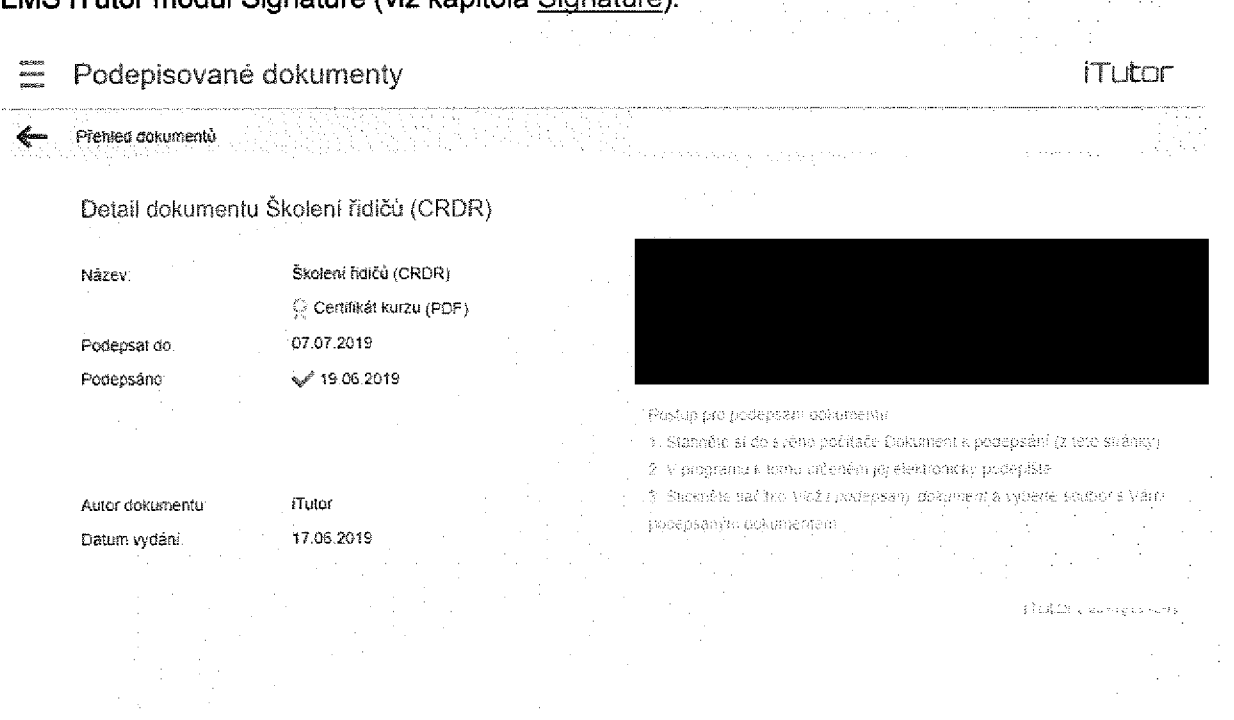

1.1.9. Možnost generování a tištění potvrzení o absolvování školení, správa těchto *potvrzení, možnost vyhledávání všech vydaných potvrzení dle zaměstnanců <sup>a</sup> kurzů, možnost vytištění potvrzení i při opětovném návratu do systému.*

*1.1.10. Zajištění uložení vydaných potvrzení <sup>o</sup> absolvování kurzu vPDF, jakou součást systému LMS a uložení potvrzení pro otevření v MaP.*

Ke každému kurzu je možné nastavit certifikát, který se uživateli vygeneruje po splnění podmínek pro úspěšné dokončení kurzu. Certifikát se uživateli nabídne k okamžitému zobrazení a zároveň se do databáze iTutor uloží ve formě PDF, aby se k němu mohl uživatel kdykoliv později vrátit. Součástí integrace se MaP bude přenos informací o absolvovaných *kurzech, viz kapitola Automatický přenos mezi MaP <sup>a</sup> ÍTutor.*

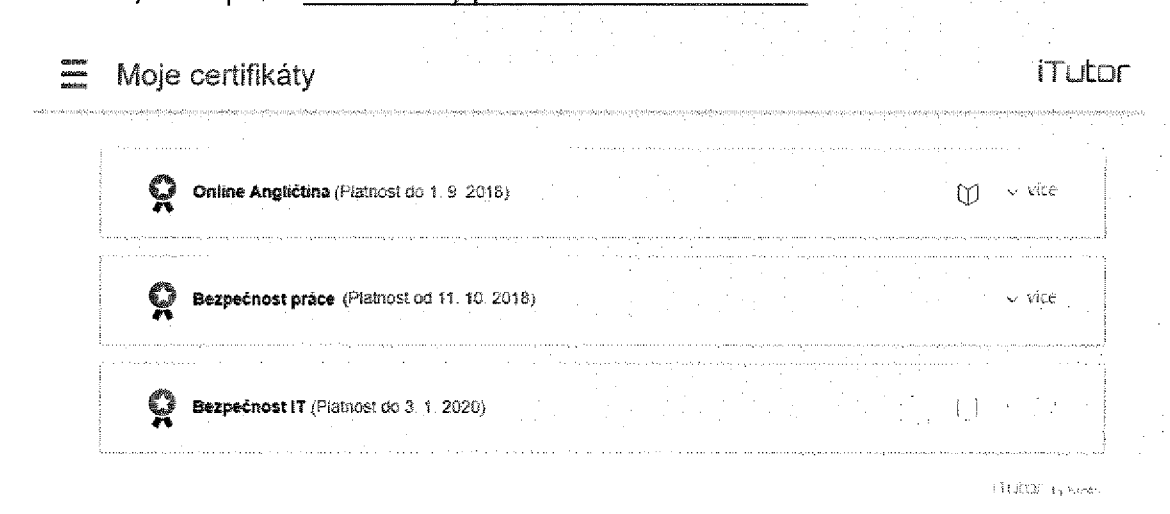

#### *Pozn.: Společný popis řešení pro body 9-10.*

## *1.1.11. Možnost sdružování kurzů do skupin <sup>s</sup> funkcí postupného přidělování jednotlivých kurzů uživatelům.*

Kurzy v LMS iTutor rozdělovat do tzv. kategorií, tedy podle toho, zda jde např. o kurzy odborné, bezpečnostní, testy apod. Jednotlivé kategorie mohou obsahovat kurzy, případně další podkategorie, lze tak vytvořit "neomezeně" hlubokou strukturu kurzů. Ke studiu vybranému uživateli nebo skupině uživatelů lze pak přidělit samostatný kurz nebo celou *kategorii kurzů.*

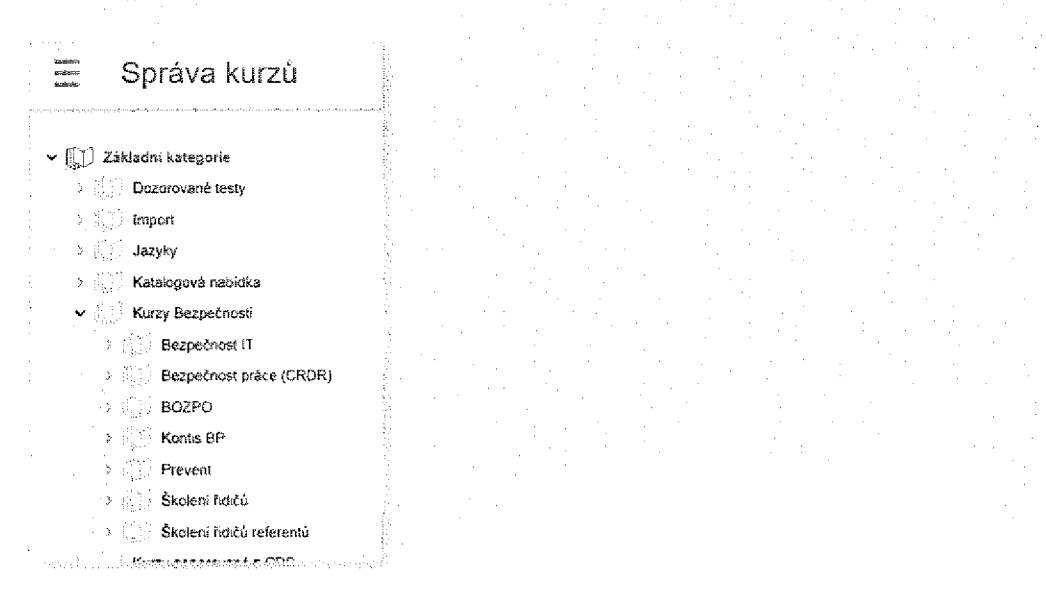

## *1.1.12. Možnost ukládání a sdílení dokumentů (studijních materiálů).*

K jednotlivým kurzům v LMS iTutor lze vkládat nejen testy a povinné výukové materiály (např. směrnice), ale i jakékoliv další doplňující materiály, ke kterým se může uživatel kdykoliv vrátit a znovu si je otevřít. Takto připravené kurzy lez využít nejen pro povinné studium a otestování uživatelů, ale i jako databázi volitelných (nepovinných) dokumentů, *které může mít uživatel neustále <sup>k</sup> dispozici.*

## *1.1.13. Možnost prokazatelného seznamování uživatelů s interní dokumentací.*

Interní dokumentaci lze v LMS iTutor modelovat běžným kurzem s jednou až N lekcemi. Každá lekce může představovat jednu směrnici nebo dokument, se kterou se musí uživatel seznámit. Dokument může být uložený mimo LMS (např. v interním dokumentačním systému) a spouštět se formou odkazu nebo je možné dokument uložit přímo do databáze LMS iTutor. Každé otevření dokumentu je v LMS iTutor zaznamenáno. Po spuštění všechny požadovaných dokumentů eviduje LMS iTutor kurz jako dokončený/platný s omezenou nebo *neomezenou platností, podle nastavení příslušného kurzu.*

## *1.1.14. Možnost přerušení otevřeného kurzu, uložení průběžných informací <sup>o</sup> stavu kurzu a jeho opětovné pokračování při příštím phhlášení.*

Funkci přerušení a pokračování musí podporovat jak LMS, tak spouštěný kurz. LMS iTutor i kurzy, které jsou součástí dodávky (BOZP, PO a Školení řidičů referentských vozidel), a to *jak teorie, tak test, tuto funkci podporují.*

## 1.1.15. Možnost evidence souhlasů a dílčích souhlasů v rámci plnění nařízení GDPR *s možností nastavení volitelných podmínek dle vyjádření souhlasu nebo nesouhlasu (omezení vstupu do systému LMS, notifikace na určenou osobu atp.).*

Pro libovolnou skupinu uživatelů lze v LMS iTutor definovat libovolný text/dotazy, jehož text musí uživatel při přihlášení odsouhlasit. Souhlas dává uživatel jen při prvním přihlášení nebo<br>v případě, že administrátor LMS iTutor vyžaduje opětovný souhlas, např. při změně<br>taristative intensích anašníc anad *v* případě, že administrátor LMS iTutor vyžaduje opětovný souhlas, např. při změně<br>legislativy, interních směrnic apod.

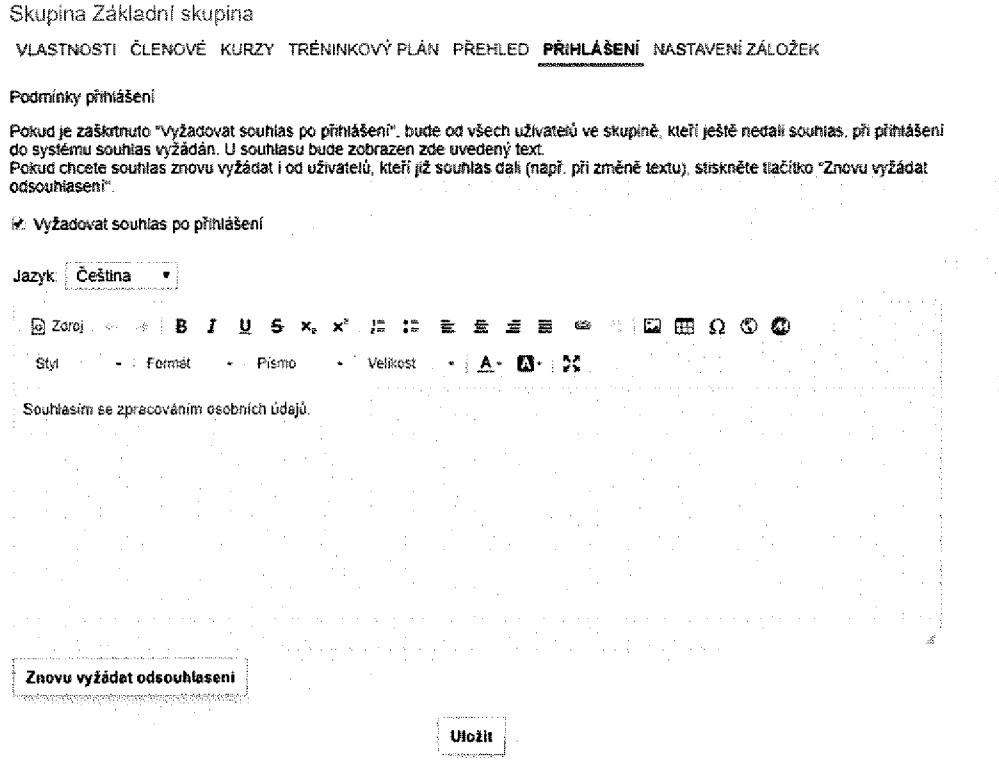

## *1.1.16. Možnost vytváření dalších LMS kurzů a testů:*

- *dodavatelsky (za hodinové sazby dle ceníku)*
- *uživatelsky, <sup>v</sup> prostředí aplikace, včetně nástrojů na jejich editaci*
- *uživatelsky, ve formátu SCORM <sup>z</sup> prezentace <sup>v</sup> PowerPoint*

*Do LMS iTutor je možné kurz zařadit některý z těchto způsobů:*

- Vytvoření kurzu přímo v prostředí LMS iTutor. K tomuto účelu lze využít aplikaci Tvůrce kurzů, viz příloha. Tvůrce kurzů a aplikaci Tvůrce testů, viz příloha. Tvůrce *testů.*
- *- Importem kurzu zakoupeného nebo dodaného externím dodavatelem (nebo*  společností Kontis). LMS iTutor podporuje kurzy kompatibilní podle SCORM a AICC.
- Vvužitím tzv. offline výukového materiálu, tedy např směrnice v PDF, PPT nebo jiném *formátu.*

1.1.17. Notifikační systém pro podporu plánování kurzů LMS pro konkrétní skupiny uživatelů (e-mailová avíza), volitelné nastavení termínů pro notifikace na jednotlivých kurzech (minimum jsou 3 notifikační termíny na kurz), možnost výchozího nastavení *notifikačních termínů na všechny kurzy, komunikace <sup>s</sup> SMTP serverem Zákazníka.*

Pro nastavení a sledování odesílaných emailových notifikací je k dispozici aplikace Správce notifikací, která umožňuje sledovat aktivity v systému a definovat notifikace, které na základě těchto aktivit automaticky vznikají a jsou rozesílány. Popis aplikace Správce notifikací je *uvedený v kapitole Správce notifikací.*

Ukázka nastavení notifikací na blížicí se konec termínu pro absolvování kurzu:

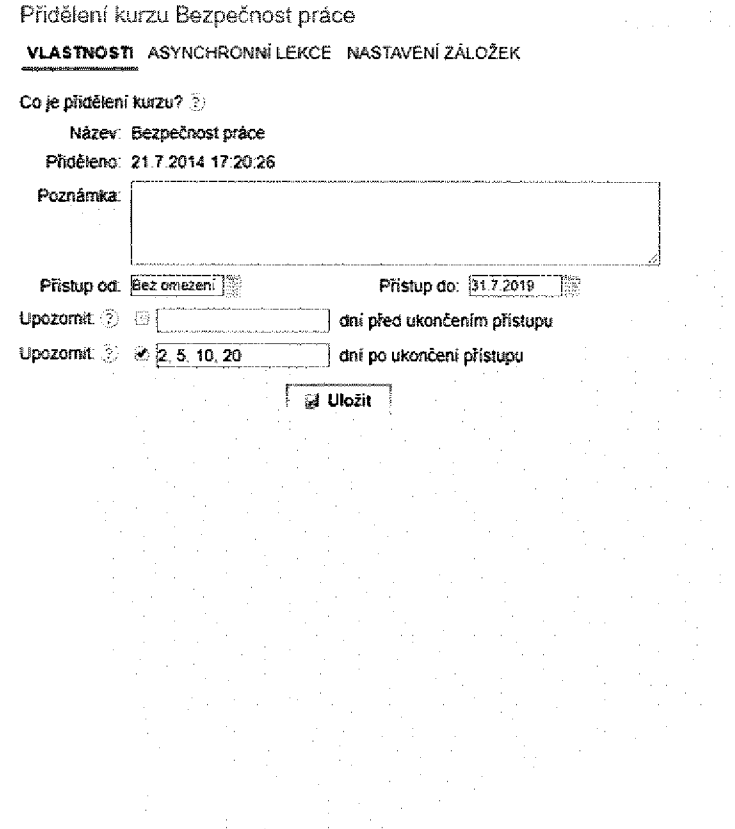

## *1.1.18. Sledování periodicity kurzů spojené <sup>s</sup> automatickým notifikačním systémem.*

U každého kurzu je možné nastavit tzv. dobu platnosti, tedy po jakou dobu od získání platnosti (dokončení) kurzu je kurz a jeho certifikát platný. V případě, že doba platnosti u kurzu není uvedená, je po dokončení kurzu platnost neomezená, platnost ale může ukončit administrátor systému, např. při změně legislativy nebo interní směrnice, která vyžaduje nové nastudování. V případě blížícího se konce platnosti nebo ukončení platnosti kurzu jsou *uživateli, resp. jeho manažerovi (podle nastavení <sup>v</sup> organizační struktuře) odesílány*  emailové notifikace, které v případě uživatele mohou obsahovat přímý link ke kurzu pro jeho *snazší dostupnost a studium.*

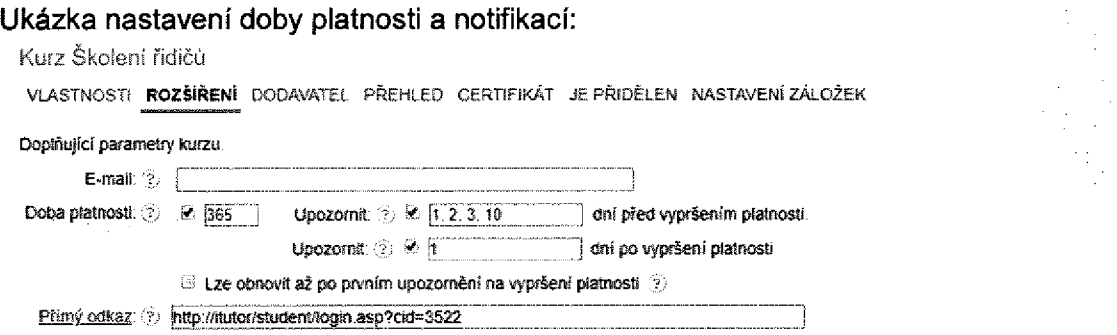

*1.1.19. Integrace systému LMS <sup>s</sup> MaP musí podporovat možnost automatických*  importů seznamu uživatelů v rozsahu jméno, příjmení, titul, osobní číslo jako *jedinečný identifikátor, pracovní e-mail, začlenění <sup>v</sup> organizační struktuře.*

*1.1.20. Správa organizační struktury formou automatické aktualizace dat z MaP*

*1.1.21. Možnost automatického importu absolvovaných kurzů do MaP.*

## *1.1.22. Integrace bude probíhat pomocí webových služeb.*

Součástí implementace LMS iTutor bude "propojení" s MaP. Jedná se o zprovoznění *automatického přenosu zaměstnanců <sup>a</sup> organizačních struktur (středisek, útvarů, pracovních*  pozic apod.) z MaP do LMS iTutor a zpět do MaP. Máme řadu zkušeností s propojením LMS iTutor a HR systému zákazníka, např. SAP, EGJE, AD apod. V kapitole Automatický přenos mezi MaP a iTutor je konkrétní návrh přenosu dat mezi LMS iTutor a MaP.

*Pozn.: Společný popis řešení pro body 19-22.*

## *1.1.23. Možnost nastavení rolí pro správu a administraci kurzů.*

## *1.1.24. Nástroje pro správu uživatelských účtů a editovatelnost rolí.*

Aby se uživatel stal administrátorem LMS iTutor, musí mít on, nebo skupina, které je členem, přiřazeny tzv. role. iTutor je rozsáhlý systém, proto jsou zde desítky aplikací pro administraci různých oblastí. iTutor disponuje komplexním systémem práv a z nich sestavených rolí, pomocí kterého lze nastavit, kteří uživatelé mohou administrovat jaké části systému a v jakém rozsahu. Vzhledem k rozsahu administrace systému existují podmnožiny rolí, které se soustředí na určité specializované činnosti administrace. Uživatel se tak může přepnout např. do role Tvůrce testů, Správce notifikací apod., což mu zpřístupní jen omezenou množinu aplikací a on se může plně soustředit jen na svoji specializovanou činnost. Součástí LMS iTutor je i tzv. Editor rolí, který administrátorům umožňuje vytvářet vlastní uživatelské

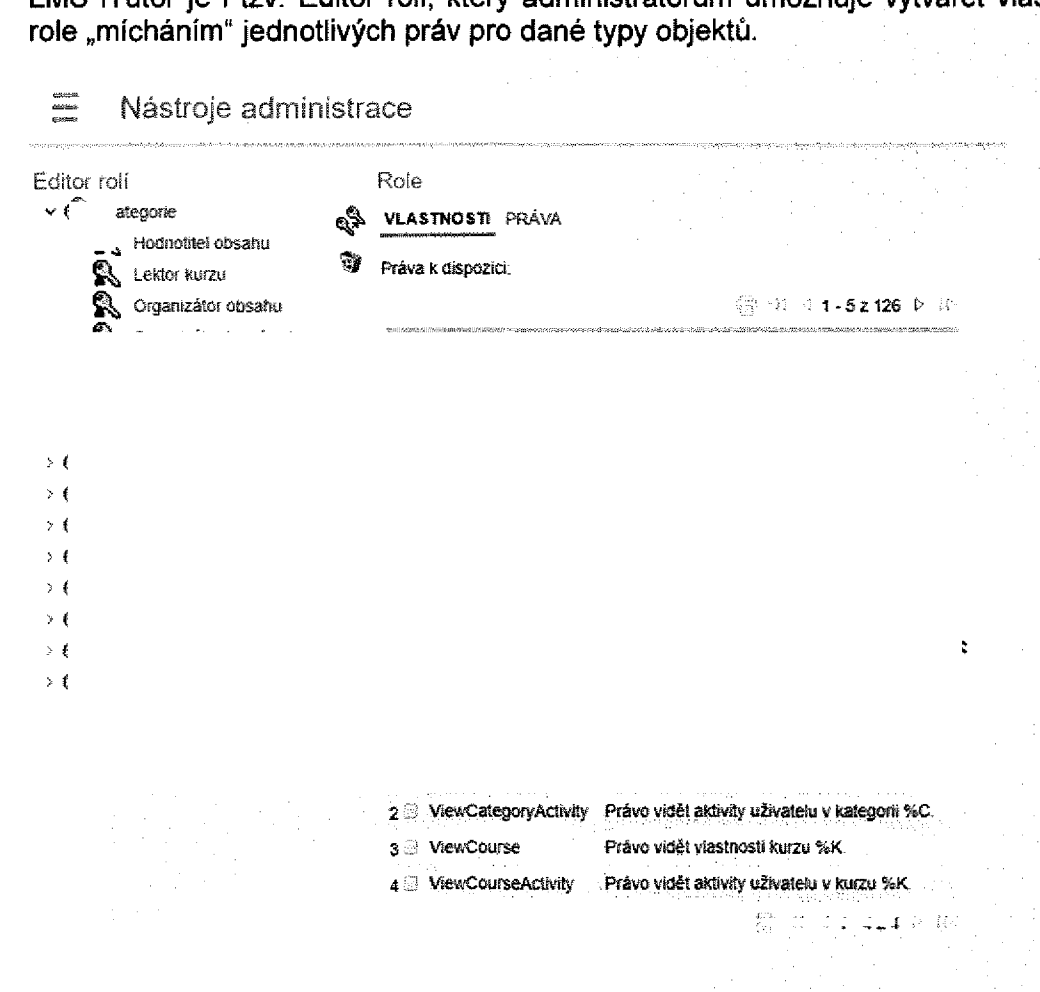

*Pozn.: Společný popis řešení pro body 23-24.*

## *1.1.25. Schopnost vytvářeni uživatelských skupin.*

Skupiny uživatelů v LMS iTutor je možné definovat v několika oddělených větvích. Uživatele tak lze dělit např. podle společností, oddělení, pracovní pozice, nákladového střediska, místa výkonu práce apod. Počet paralelních pohledů na organizační strukturu není omezený. Popsané řešení má velkou výhodu v možnosti nastavování uživatelských rolí, každý uživatel může mít na starost jinou společnost, jiné oddělení apod., dále pak v řízení samotného vzdělávání, kdy každá profese může mít k dispozici jinou skladbu vzdělávání, administrátor *může požadovaný kurz přidělit jen pro uživatele z daného místa apod.*

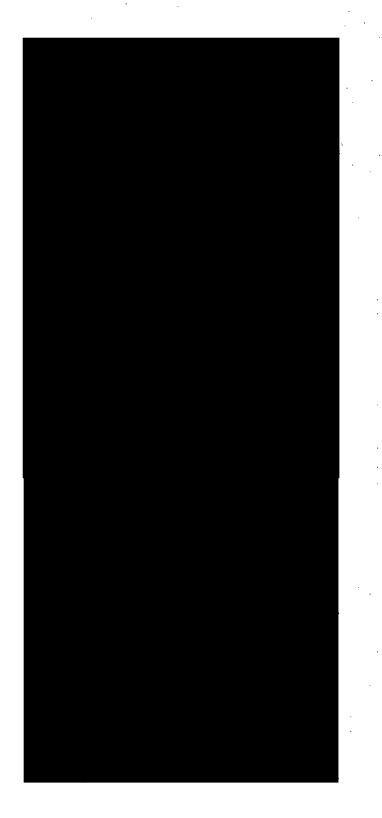

*1.1.26. Zobrazování studijních materiálů ve formátech Word, Excel, PowerPoint, PDF.*

## *1.1.27. Přehrávání audio <sup>a</sup> videonahrávek.*

## *1.1.28. Zobrazování obrázků a fotografií.*

Kurzy nebo dokumenty spouštěné z LMS iTutor mohou obsahovat "libovolné" objekty, které jsou zobrazitelné v internetovém prohlížeči. Tedy nejen standardní formáty jako PDF, PPTX *apod., ale <sup>i</sup> různé formáty obrázků, fotografií apod.*

*Pozn.: Společný popis řešení pro body 26-28.*

## *1.1.29. Podpora tisku konkrétních stránek, kurzů <sup>a</sup> reportů.*

*Jednotlivé stránky kurzu lze tisknout pomocí standardních prostředků internetového*  prohlížeče. Reporty LMS iTutor lze exportovat do HTML. PDF nebo XLS formátu.

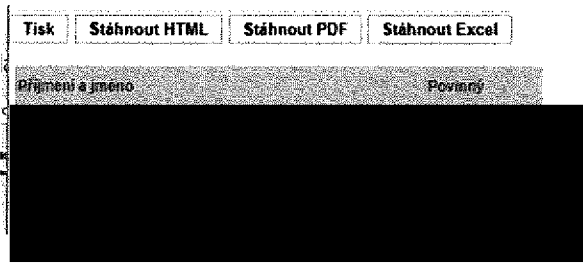

*1.1.30. Nástroje pro vyhodnocení jednotlivých kurzů <sup>a</sup> testů, včetně možnosti vyhledání informací pro Zákazníka vprostřed! platformy <sup>o</sup> úspěšnosti <sup>a</sup> průběhu absolvování kurzu <sup>u</sup> jednotlivých zaměstnanců, popř. skupin zaměstnanců (reporty).*

*1.1.31. Nástroje pro online generování statistik <sup>a</sup> reportů využití platformy Poskytovatele.*

LMS iTutor obsahuje celou řadu vestavných reportů pro sledování a řízení studia, které nabízejí pohled např. na uživatelé s přiděleným kurzem, kurzy přidělené uživateli, detailní odpovědi uživatele na otázky v testu atd. V případě potřeby je možné pomocí aplikace Správce reportů, která je součástí LMS iTutor, definovat vlastní reporty, které budou přesně<br>odpovídat požadavkům ZPMVČR. Pomocí aplikace Správce reportů je možné definovat odpovídat požadavkům ZPMVČR. Pomocí aplikace Správce reportů je možné definovat<br>vzory tiskových sestav/reportů využívající veškerá data v systému a dle těchto vzorů pak tisknout sestavy či exportovat požadované informace. Popis aplikace Správce reportů je *uvedený v kapitole Správce reportů.*

*Pozn.: Společný popis řešení pro body 30-31.*

## *1.1.32. Uživatelské prostředí výukové aplikace musí být v českém jazyce.*

LMS iTutor je standardně dodáván v českém, slovenském a anglickém jazykové verzi. Na

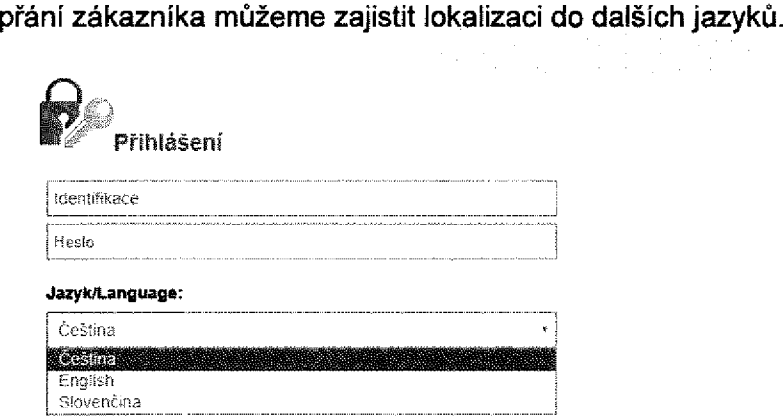

## *1.1.33. Provozování systému jako služby na HW Zákazníka (InHouse).*

Nabízené řešení LMS iTutor je možné implementovat a provozovat na serverech ZPMVČR (inhouse varianta) nebo, v případě zájmu, jako službu na serverech dodavatele (hostovaná varianta). V kapitole Technické požadavky LMS iTutor jsou popsané požadavky na HW a *SW pro provoz LMS iTutor na serverech zákazníka.*

*1.1.34. Možnost autentizace prostřednictvím Active Directory, SSO <sup>v</sup> prostředí MS Internet exploreru.*

Součást standardní instalace LMS iTutor je možnost nastavení ověření identity uživatele pomocí tzv. Integrovaného ověřování Windows. Uživatel tak při spuštění LMS iTutor nezadává identifikaci/login ani heslo, k ověření uživatele dojde na serveru podle jeho přihlášení do Windows domény a uživateli je rovnou přihlášen do prostředí LMS iTutor.

*1.1.35. Garance obslužnosti min. pro <sup>850</sup> uživatelů (uživatelské účty) současně (paralelně) pracujících v systému.*

Navrhovaná HW a SW konfigurace serveru uvedená v kapitole Technické požadavky LMS *iTutor je dostačující pro obsloužení 850 uživatelů.*

1.1.36. Systém nesmí klást žádné nároky na instalaci dalších SW na klientských *stanicích <sup>v</sup> prostředí uživatele, vyjma internetového prohlížeče.*

Pro provoz LMS iTutor není na klientských stanicích vyžadován žádný ActiveX prvek nebo *jiná komponenta (ani Adobe Flash Player).*

1.1.37. Podpora přehrávání jednotlivých kurzů LMS v prohlížečích MS IE, FF, *Chromé, MS Edge.*

LMS iTutor, dodávané kurzy BOZP, PO a Školení řidičů referentských vozidel a případně i další kurzy vytvořené podle specifikace zadavatele, podporují prohlížeče Internet Explorer, *Edge, Firefox <sup>a</sup> Chromé.*

#### *1.1.38. Podpora SCORM 1.2 a SCORM 2004.*

Kurzy BOZP. PO a Školení řidičů referentských vozidel a případně i další kurzy vytvořené podle specifikace zadavatele dodáváme kompatibilní podle SCORM. Nabízený LMS iTutor je *SCORM kompatibilní.*

#### *1.1.39. Poskytovatel je přímo poskytovatel řešení.*

Společnost Kontis je výrobcem a přímým poskytovatelem řešení LMS iTutor, držitelem autorských práv k LMS iTutor a jediným distributorem licenci LMS iTutor v České republice.

## *1.2. Popis plnění požadavků na technickou podporu*

## *1.2.1. Dostupnost technické podpory:*

- reakce = potvrzení přijetí hlášení: nejpozději následující pracovní den (="NBD")
- *- režim servisních prací: On-site vč. možnosti vzdáleného přístupu*
- *- odstranění závady:*
	- *- znemožňující provoz systému: nejpozději druhý následující pracovní den od nahlášení závady (="2ndNBD")*
	- do jednoho kalendářního týdne od nahlášení závady příp. podle dohody se *Zákazníkem*
- poskytování služby HelpDesk v pracovních dnech od 8:00 do 16:00 pro řešeni *požadavků a dotazů Zákazníka*
- dostupnost služeb systému LMS (v pracovních dnech od 6:00 do 18:00),

*Společnost Kontis souhlasí s dostupností technické podpory v uvedeném rozsahu.*

1.2.2. Součástí technické podpory musí být poskytování update systému LMS a upgrade *na nové verze, dále správa aplikace apod.*

Společnost Kontis poskytuje v rámci technické podpory zákazníkovi zdarma update a upgrade LMS iTutor na ty moduly, na které má zákazník zakoupena práva k užívání.

## *2. iTutor*

## *2.1. Platforma iTutor*

Platforma iTutor integruie řídící systém vzdělávání LMS, nástroje pro řízení výkonu a talentu. a nástroje pro spolupráci. iTutor implementuje nejnovější trendy e-learningu, interaktivní, kontextové, pro-aktivní vzdělávání, sociální spolupráci, gamifikaci, nástroje po nábor, rozvoj a rozpoznávání talentů, a prostředky pro měření a ohodnocení výkonu lidského kapitálu. iTutor umožňuje zaměstnancům, partnerům, studentům či zákazníkům profesně růst a dělat *svoji práci lépe.*

Platformu iTutor lze využívat v cloudu, či jako in-house řešení instalované v infrastruktuře *organizace.*

iTutor získal řadu domácích i zahraničních ocenění, denně ho využívá více jak 600 000 uživatelů u více jak 300 zákazníků v ČR, SR i dalších zemích Evropy. Seznam referencí, případové studie a vyjádření zákazníků si lze přečíst na http://www.kontis.cz/reference.html. iTutor má realizovánu řadu funkčních napojení na různé typy ERP systémů zákazníků (SAP, KS, EGJE apod.), s kterými si dokáže vyměňovat informace o organizační struktuře, *zaměstnancích, přiřazené výuce, výsledcích studia, splněných kvalifikací apod.*

LMS iTutor je MŠMT registrací č. 454/2006 SPRING zařazen na Seznam výukového a *vzdělávacího softwaru pro školy v ČR.*

## *2.2. Modulární architektura*

*<sup>Z</sup> obchodního hlediska má iTutor modulární architekturu, což umožňuje zákazníkům postupně nakupovat*

a zavádět jednotlivé funkčnosti dle toho, jak roste jejich organizace. Jednotlivé moduly vždy<br>přináší funkčně orientovaný set nových aplikací a funkcionalit, které se promítají i do přináší funkčně orientovaný set nových aplikací a funkcionalit, které se promítají i do<br>ostatních aplikací iTutor. Např. zakoupením modulu Competency získá zákazník celou řadu<br>nových aplikací bro befinici, blánování *nových aplikací pro definici, plánování* a vyhodnocování kompetencí. Takže např. manažer i student tím získávají novou aplikaci *"Hodnocení kompetencí", kde mohou hodnotit kompetence. Současně ve stávajících*  aplikacích se objeví nové funkcionality, související s kompetencemi, např. manažerovi se v aplikaci "Moji podřízení" objeví získané kompetence podřízených, či administrátor v aplikaci v aplikáci "wioji podrižení" objeví získané kompetence podrižených, ci administrator v aplikáci<br>"Plán rozvoje" může přiřazovat kurzy na základě požadovaných kompetencí pro pracovní "Plán rozvoje" může přiřazovat kurzy na základě požadovaných kompetencí pro pracovní<br>pozici. Díky jednotné platformě jsou funkcionality jednotlivých modulů plně provázány a<br>interne (provázány a *integrovány navzájem.*

*V současnosti existují následující moduly:*

- modul iTutor LMS, Core modul (musí být přítomen vždy) pro LMS funkcionalitu
- *modul iTutor Messenger pro evidenci událostí, workflow <sup>a</sup> notifikace*
- *modul iTutor Reportér pro uživatelské definování vzorů tiskových sestav*
- *- modul iTutor Catalog pro budování vzdělávacího katalogu, registrace <sup>a</sup> schvalování*
- *- modul iTutor Tester pro tvorbu testů, dotazníků <sup>a</sup> průzkumů*
- modul iTutor Academy pro budováni a řízení firemní vzdělávací akademie
- *modul iTutor Supervised Tests pro realizaci certifikačních testů <sup>s</sup> dozorem*
- *modul iTutor Fitness Management pro evidenci zdravotních vyšetření*
- modul iTutor 360 Feedback pro plánování a realizaci 360 zpětné vazby
- modul iTutor Qualifications pro definici kvalifikačních modelů a plnění kvalifikací
- *- modul iTutor Competency pro definici kompetenčních modelů <sup>a</sup> hodnocení kompetencí*
- *modul iTutor Signatuře pro správu jakýchkoliv elektronických dokumentů k podepsání*
- modul iTutor MBO pro stanovování firemních a osobních cílů a sledování jejich plnění
- *- modul iTutor CDS pro týmovou tvorbu e-learningových kurzů*
- modul iTutor Librarian pro správu materiálů jako jsou CD, DVD, knihy, časopisy
- modul iTutor Deleted pro správu smazaných uživatelů, kteří již ve společnosti *nepracují, ale je třeba evidovat jejich dokončené studium (zákonné důvody)*

## *2.3. Uživatelská architektura*

Z uživatelského hlediska uživatel vystupuje v iTutor v různých rolích. Dle toho, v jaké roli vystupuje, automaticky se mu zpřístupní set aplikací, umožňující mu vykonávat činnosti související s tuto rolí. Uživatel si může dále sám nakonfigurovat, které z těchto aplikací chce využívat a jak. Uživatel může v systému vystupovat ve více rolích současně, volbou aktuální role se mu zpřístupní vždy patřičný set aplikací a uživatel se tak může plně soustředit na *činnost odpovídající právě zvolené roli.*

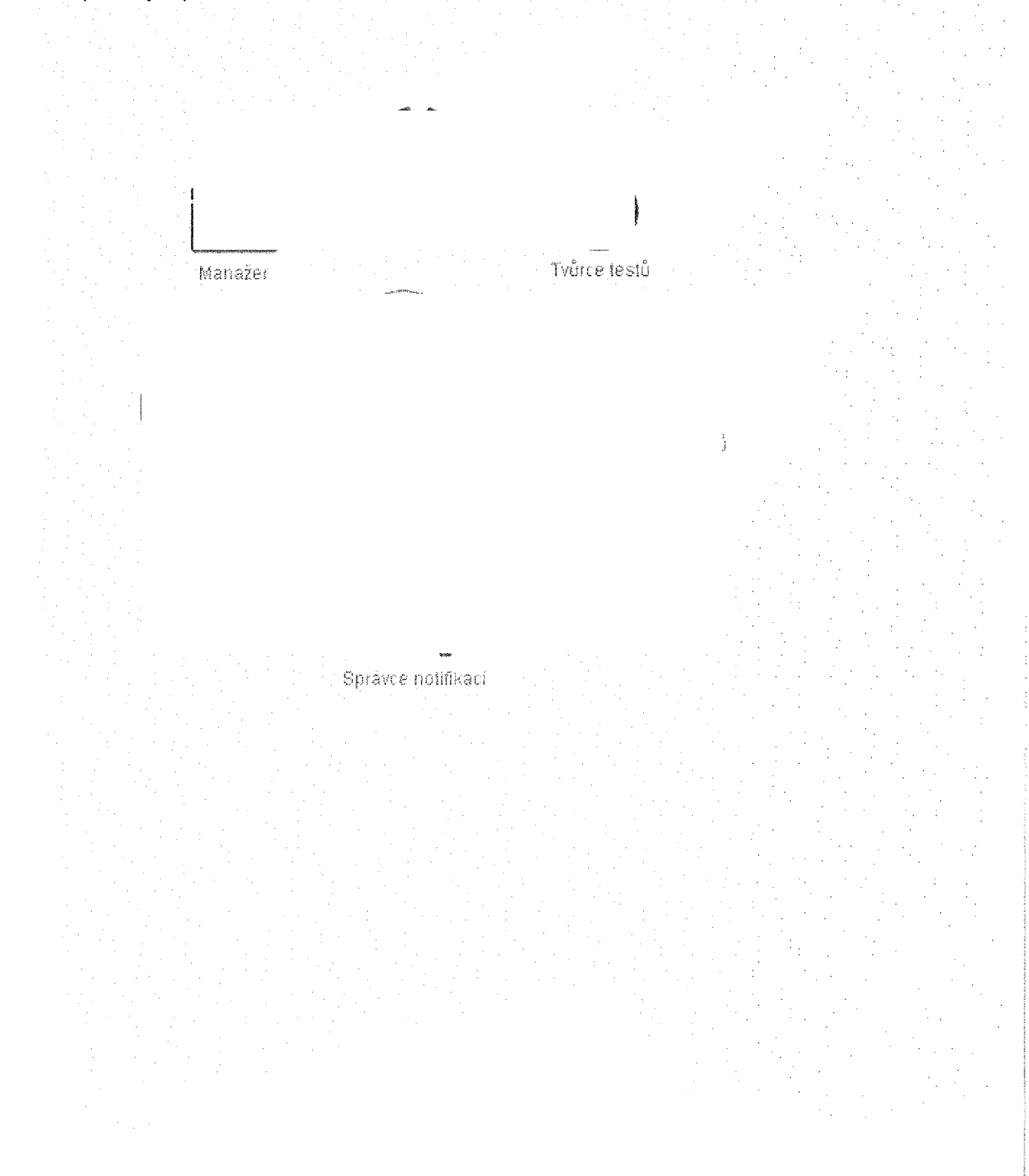

# *2.3.1. Uživatel*

V roli uživatel se automaticky ocitá každý pracovník, který je evidován v databázi systému. V roli uživatel má pracovník k dispozici řadu aplikací, které mu umožňují jednotně přistupovat<br>ke všem svým vzdělávacím aktivitám a ke všem informacím a činnostem, které se ke všem svým vzdělávacím aktivitám a ke všem informacím a činnostem, které se<br>vzděláváním a řízením lidských zdrojů souvisí. Všechny tyto aplikace jsou responzivní, takže *koncový uživatel je může pouštět na desktopu, tabletu či mobilu.*

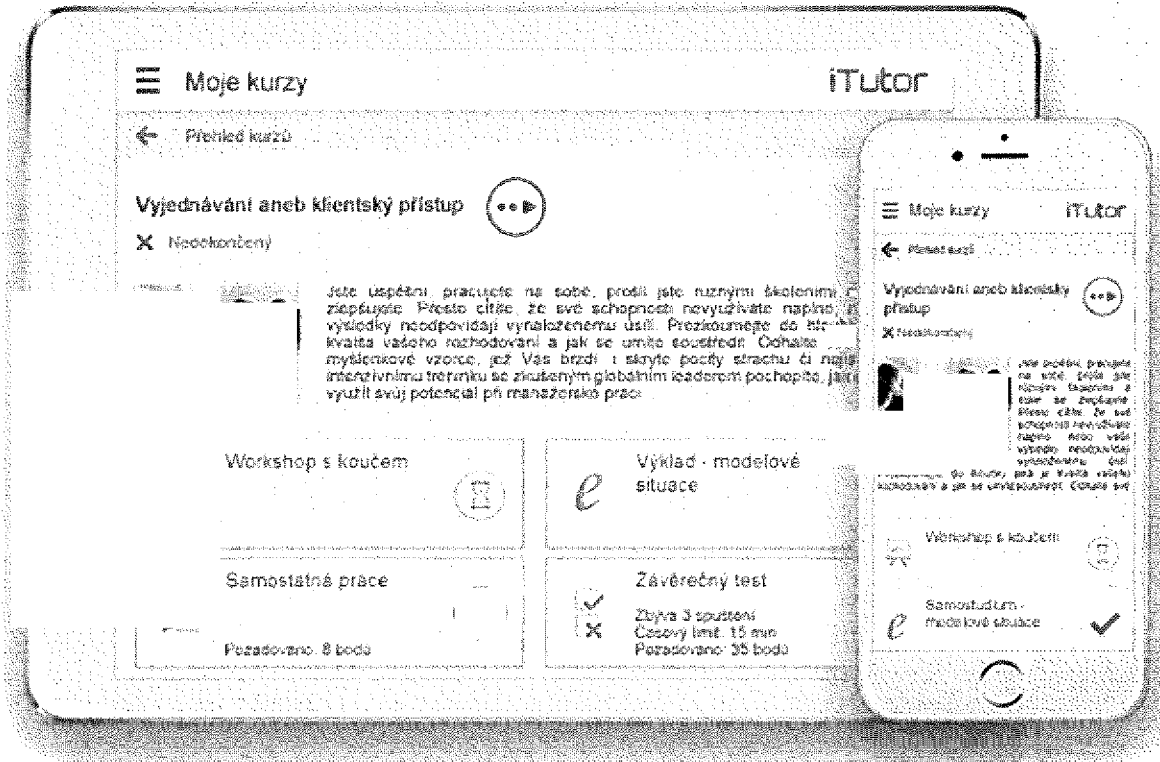

*Uživatel může např.*

- Studovat přidělené kurzy, absolvovat testy, vyplňovat dotazníky a sledovat svůj plán *vzdělávání.*
- *- Hlídat si platnost kurzů, obnovovat periodické kurzy*
- *Evidovat získané certifikáty.*
- *Komunikovat se svými kolegy či <sup>v</sup> rámci skupin, kterých je členem*
- *Sledovat platnost povinných <sup>a</sup> volitelných kvalifikací*
- *- Prohlížet své kompetence, provádět sebehodnocení*
- *Sledovat plnění svých cílů <sup>i</sup> cílů firmy, spolupracovat na jejich hodnocení*
- Prohlížet katalog s nabídkou vzdělávání, registrovat sebe i kolegy na vzdělávací *akce, sledovat schvalovací procesy.*
- *- Absolvovat 360 hodnocení a prohlížet si výsledky*
- *- Tisknout a exportovat veškerá data pomocí předdefinovaných sestav.*
- *- Spravovat data o své vlastní osobě, volit jazyková prostředí*

Uživatel si může nakonfigurovat Domovskou stránku, kde si určí, které aplikace bude používat.

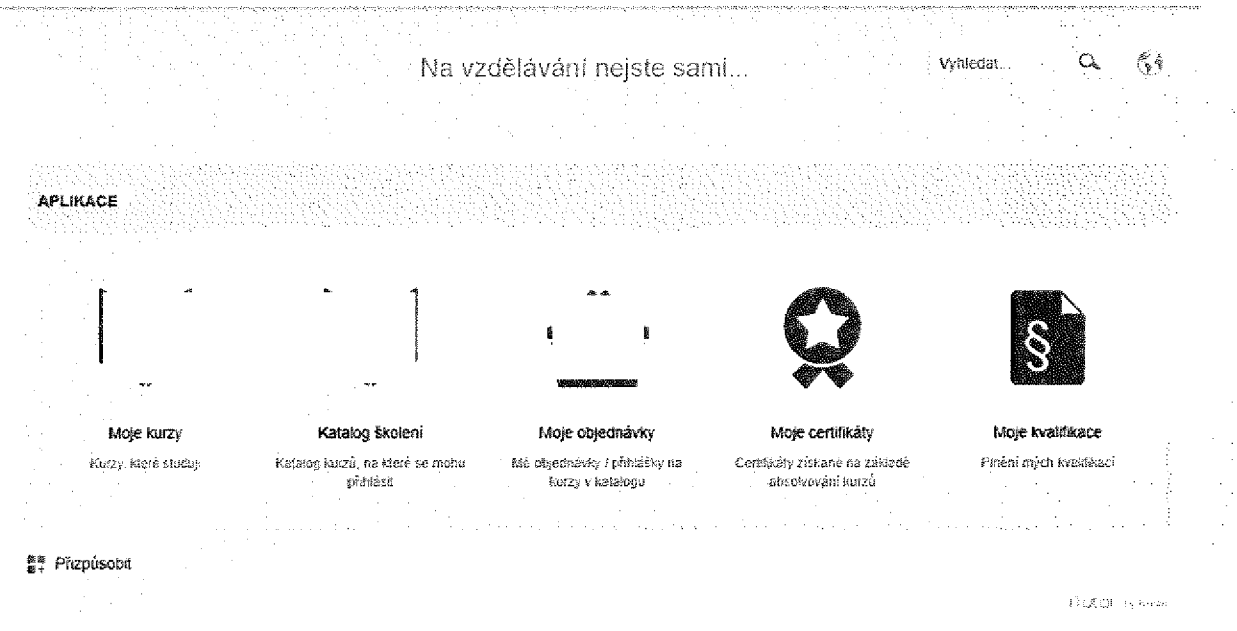

Z Domovské stránky pak startuje jednotlivé aplikace a monitoruje na ní základní aktivity v systému.

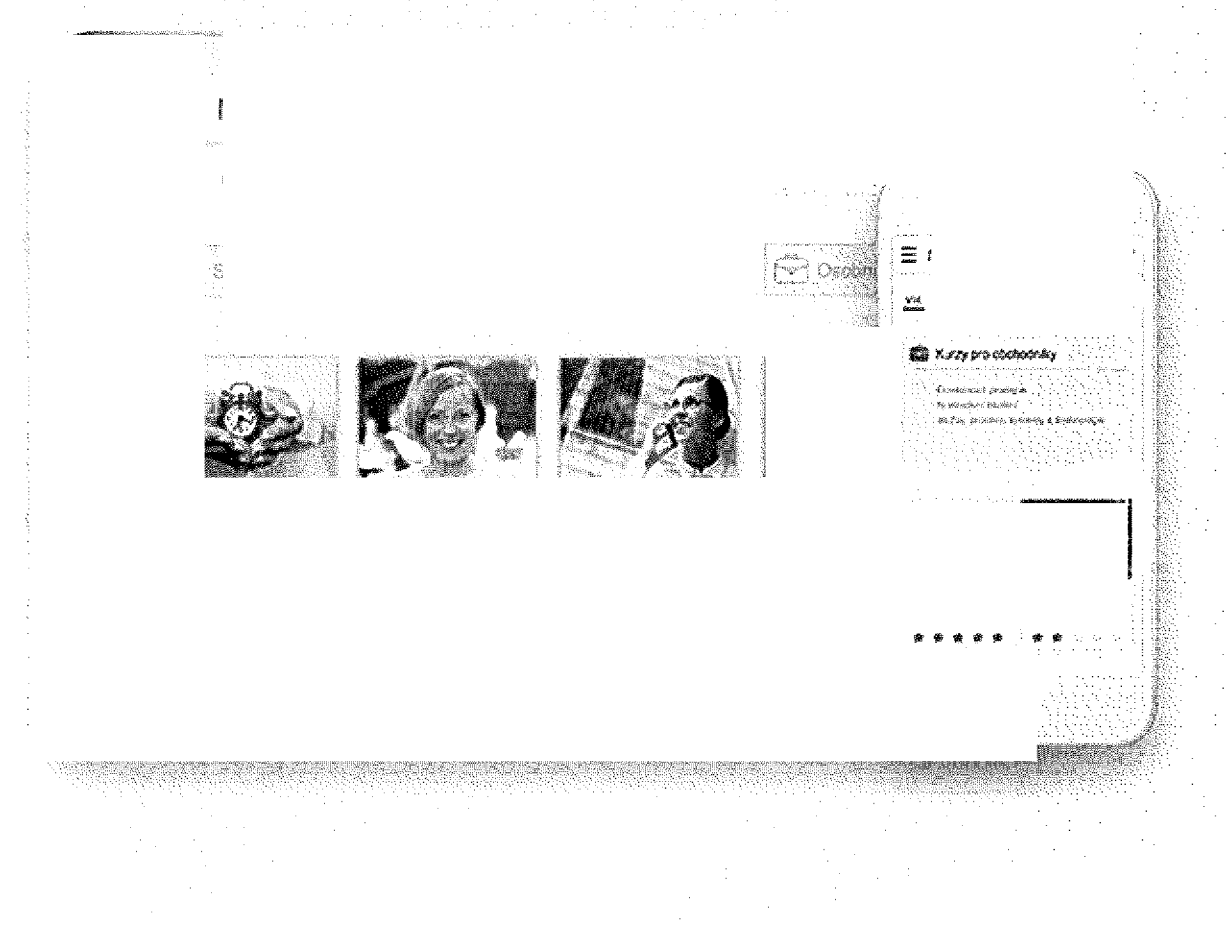

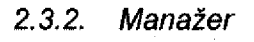

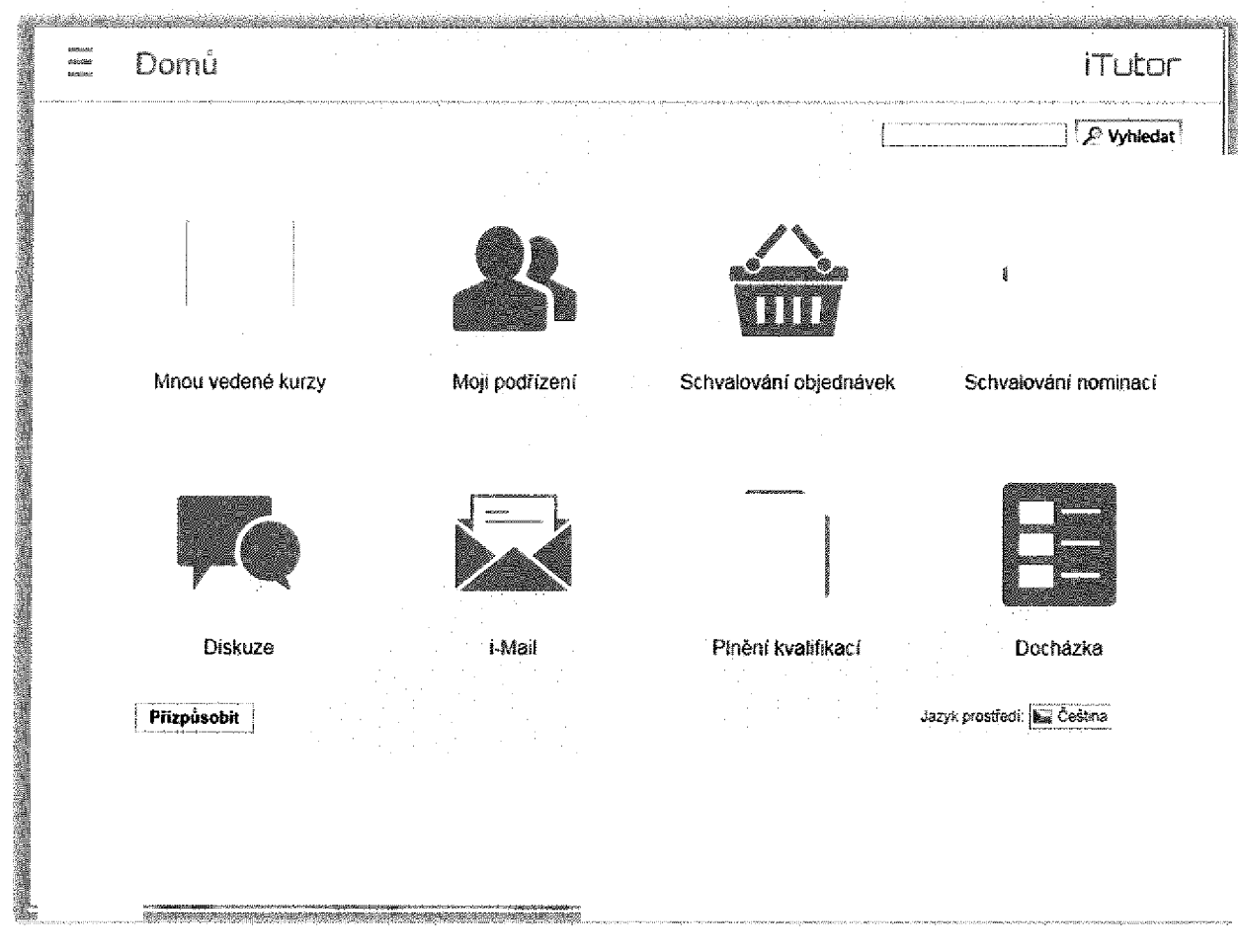

V roli Manažer se automaticky ocitá každý uživatel, který je v organizační struktuře přiřazen jako manažer k nějaké skupině, či je přiřazen jako lektor k nějakému kurzu. Manažer na jednom místě v jednoduchém a uživatelsky přátelském prostředí nalezne právě ta data a přesně ty aplikace, které potřebuje pro řízení podřízených. Lektoři pomocí těchto aplikací mohou řídit svoji výuku, ať se již jedná o klasickou výuku na učebně, či o podporu studentů *při studiu elektronických kurzů.*

*Manažer/Lektor může např.:*

- Přistupovat ke všem datům o vzdělávání a hodnocení svých podřízených či studentů.
- Spravovat všechny kurzy, jejichž jsem lektorem, a hodnotit jejich studenty.
- *Schvalovat objednávky a nominace na kurzy svých podřízených či studentů.*
- *Sledovat plnění kvalifikací svých podřízených*
- *- Stanovovat a hodnotit cíle svých podřízených*
- *- Hodnotit <sup>a</sup> sledovat kompetence svých podřízených*
- *Komunikovat <sup>s</sup> podřízenými <sup>a</sup> studenty pomocí e-maiiu či osobních zpráv.*
- *- Řídit <sup>a</sup> moderovat diskusní fóra.*
- *- Analyzovat studijní data a hodnocení, tisknout či exportovat tato data.*
- *- Plánovat osobní rozvoj <sup>a</sup> odměňování svých podřízených.*

## *2.3.3. Administrátor*

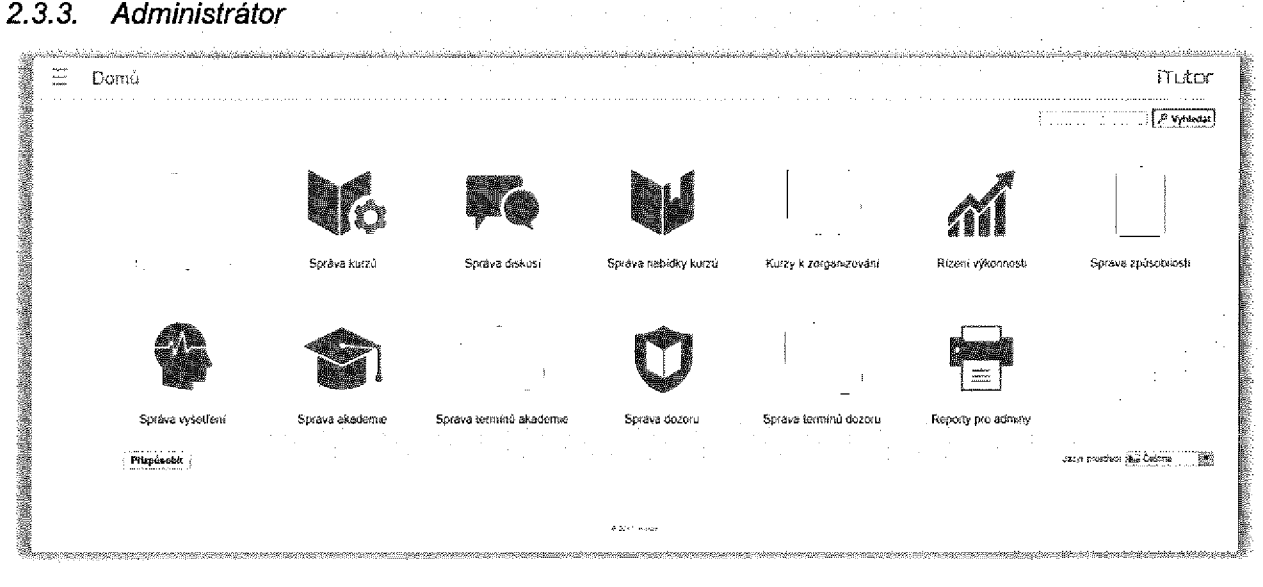

Aby se uživatel stal administrátorem, musí mít přímo on, či nějaké skupina, jíž je členem, přiřazeny nějaké administrátorské role. iTutor je rozsáhlý systém, a proto jsou zde desítky aplikací pro administraci různých oblastí. iTutor disponuje komplexním systémem práv a z nich sestavených rolí, pomocí kterého lze nastavit, kteří uživatelé co mohou administrovat a v jakém rozsahu. Vzhledem k rozsahu administrace systému existují navíc subsety rolí, které se soustředí na určité specializované činnosti administrace. Uživatel se tak může které se soustředí na určité specializované činnosti administrace. Uživatel se tak může<br>přepnout do "podrole" odpovídající tomuto subsetu rolí (například Tvůrce testů, Správce<br>notifikací apod.), což mu zpřístupní jen omeze notifikací apod.), což mu zpřístupní jen omezenou množinu administračních aplikací a on se může plně soustředit jen na svoji specializovanou činnost. Tyto subsety rolí budou probrány v dalších kapitolách. Jako obecný administrátor může uživatel zejména vytvářet, spravovat a<br>analyzovat veškeré bobiekty a procesy souviseiící se vzděláváním *<sup>a</sup> hodnocením uživatelů.*

*Může např.:*

- Modelovat strukturu organizace z řady pohledů, jako jsou organizační schéma, *pracovní pozice, nákladová střediska, platová zařazení apod.*
- *Definovat strukturu výukových kurzů <sup>a</sup> logické podmínky průchodu studiem.*
- *- Budovat katalogovou nabídku vzdělávání <sup>a</sup> definovat schvalovací procesy.*
- *- Přiřazovat kurzy <sup>a</sup> katalogovou nabídku <sup>v</sup> rámci organizační struktury.*
- *Plánovat časový průběh vzdělávacích akcí, kapacity, finance, organizovat termíny.*
- Definovat a spravovat řadu komunikačních kanálů počínaje e-maily a osobními *zprávami až po řízená či neřízená diskusní fóra.*
- *Nastavovat bezpečnostní pravidla, role <sup>a</sup> práva uživatelů.*
- Importovat z externích zdrojů data o organizační struktuře, kurzech a výsledcích *studia.*
- *- Analyzovat veškerá data, tisknout <sup>a</sup> exportovat je.*
- *- Prohledávat veškerá data v systému.*
- *Parametricky nastavovat vlastnosti a chování systému.*
- *Provádět činnosti související <sup>s</sup> performance managementem <sup>a</sup> další činnosti, které jsou díky svému rozsahu probrány dále v oddělené kapitole Další nadstavby*

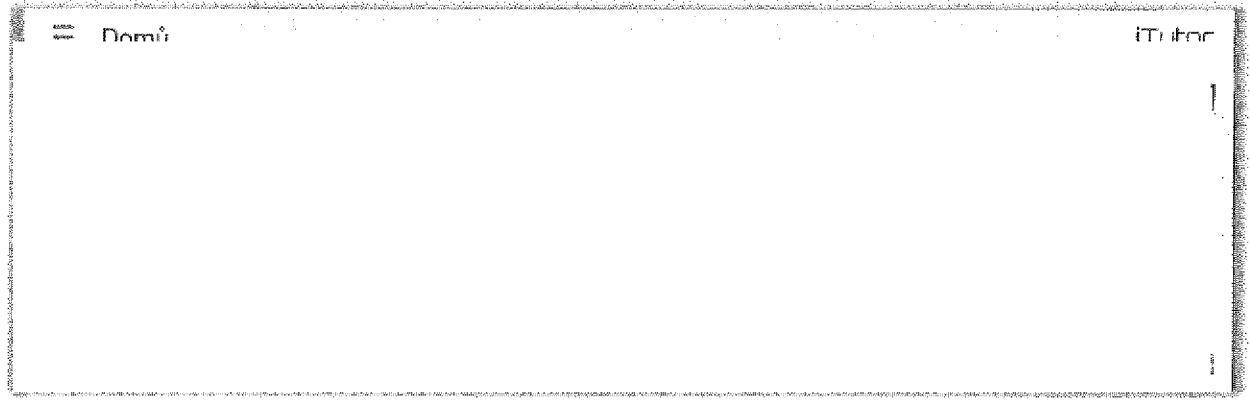

Tvůrce testů je uživatel se subsetem administrátorských rolí (viz kapitola Administrátor) souvisejících s testováním. Tvůrci testů jsou zpřístupněny aplikace a v nich objekty, na které má práva, umožňující organizovat testové otázky řady typů v hierarchické databázi a poté z této databáze otázek a témat dle komplexních pravidel generovat testy a dotazníky.

*Tvůrce testů může:*

- Zadávat pomocí intuitivních formulářů řadu typů otázek, jako jsou např. volby z možností, zadávání čísel či slov, řazení prvků, doplňovačky, Drag&Drop dotazy či *křížovky.*
- *Importovat databáze otázek z externích zdrojů.*
- *- Organizovat a třídit otázky v hierarchické databázi do témat*
- Definovat a triali blazky v hletalicihoké dalabazi do tehlat<br>Pefinovat pravidla, jak tvořit testy z databáze otázek, s využitím bohatých možností<br>pro výběr otázek od náhodných výběrů a výběrů z množin až po označení *konkrétních otázek, <sup>a</sup> <sup>s</sup> možností nastavení řady parametrů ovlivňujících chování výsledného testu.*
- *- Definovat variantní testy mající různé chování dle profilu testovaného uživatele.*
- Generovat pomocí průvodců testy včetně vytváření a zálohování záznamů o této *generaci.*
- *- Tisknout veškerá data <sup>o</sup> otázkách <sup>a</sup> testech.*

#### $2.3.5.$ Správce reportů

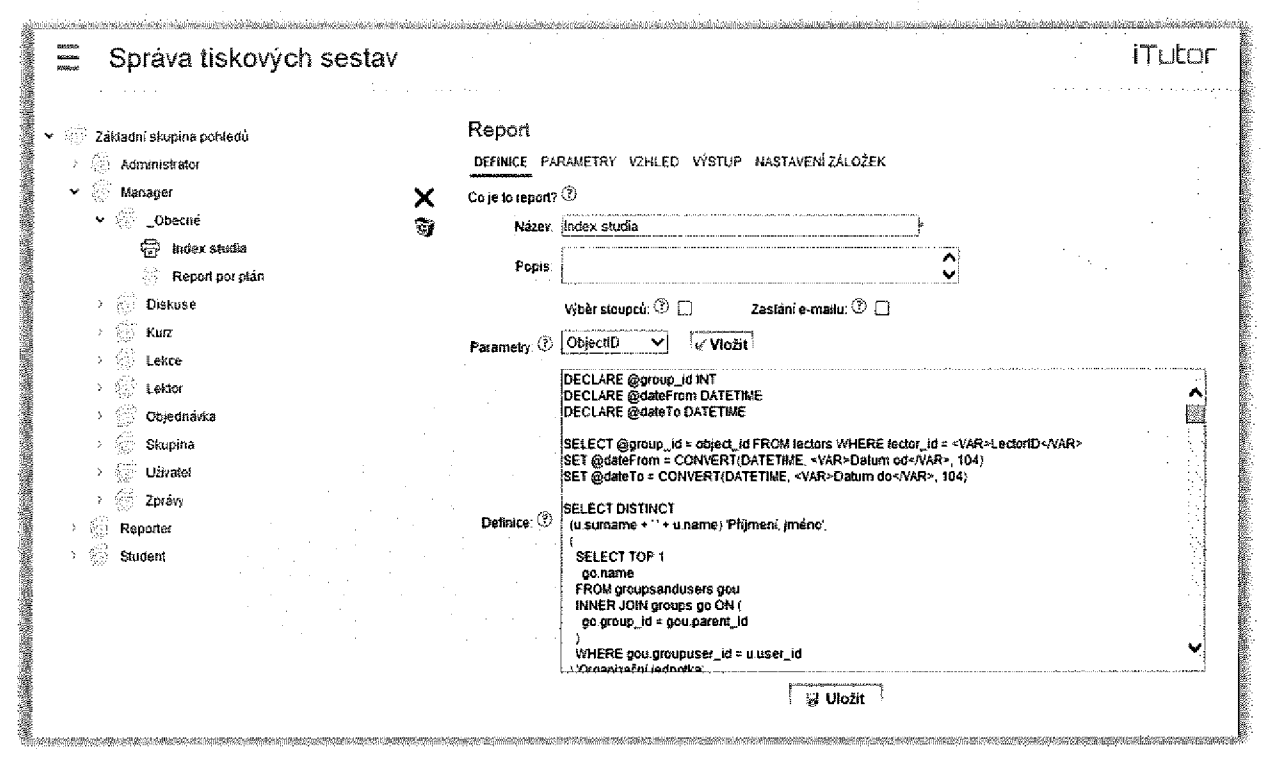

Správce reportů je uživatel se subsetem administrátorských rolí (viz kapitola Administrátor) souvisejících s tvorbou reportů a jejich vzorů. Správce reportů může uživatelsky definovat vzory tiskových sestav využívající veškerá data v systému a dle těchto vzorů pak tisknout sestavy či exportovat požadované informace, či tyto reporty zpřístupňovat dalším uživatelům systému.

Správce reportů může:

- Definovat vzory tiskových sestav pomocí SQL jazyka, organizovat vzory v pořadačích.
- Přidávat do vzorů tisku vlastní parametry.
- Vyvolávat na základě těchto vzorů tisku tiskové sestavy a výstupní data tisknout či exportovat.
- Vytvářet komplexní reporty obsahující tabulky, grafy a jiná vizuální data pomocí XSL transformací.
- Přiřazovat vzory tisků konkrétním objektům v systému, jako je např. kurz, lekce, student apod.
- Vzory sestav přiřazené objektům lze vyvolávat v ostatních rozhraních přímo u konkrétního objektu, takže student si může např. vyvolat administrátorem nadefinovanou tiskovou sestavu o průběhu svého studia přímo nad konkrétním kurzem zobrazeným ve studentském rozhraní.

## *2.3.6. Sprá vce notifikací*

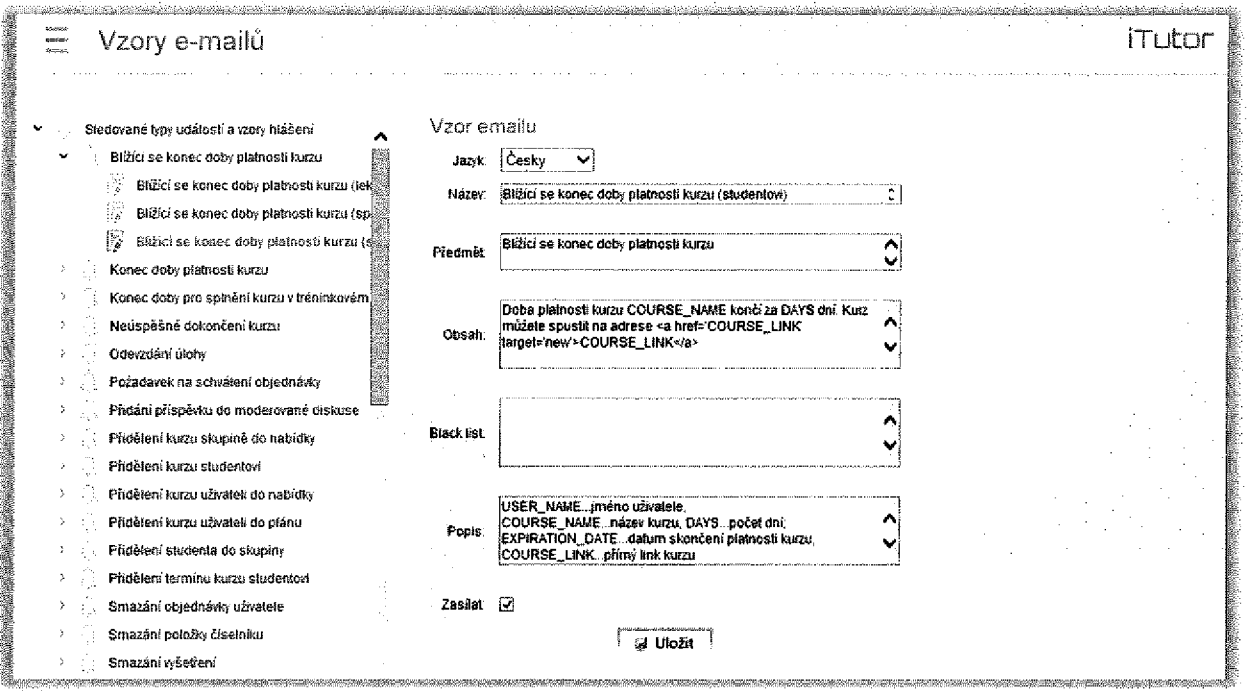

Správce notifikací je uživatel se subsetem administrátorských rolí (viz kapitola Administrátor) souvisejících se sledováním aktivit v systému a definicí notifikací, která na základě těchto *aktivit automaticky vznikají a jsou rozesílány.*

*Správce notifikací může:*

- *Definovat automatizované rozesíláni e-mailů pro desítky událostí <sup>v</sup> systému, <sup>s</sup>*  $\omega$ *určením příjemců, předmětů, obsahů.*
- Personalizovat obsah automatických e-mailů s využitím vzorů e-mailů a proměnných, *které jsou substituovány ve chvíli vytvoření konkrétního e-mailu.*
- Dávkově zpracovávat velké množství e-mailů v časech menšího vytížení serverů a *sítě.*
- *Monitorovat veškeré události <sup>v</sup> systému, <sup>s</sup> identifikací parametrů události, času,*   $\ddot{\phantom{1}}$ *původce a reakce na událost.*

#### $2.3.7.$ Tvůrce kurzů

Tvůrce kurzů je uživatel se subsetem administrátorských rolí (viz kapitola Administrátor) souvisejících s tvorbou e-learningových kurzů. Pro tvorbu elearningových kurzů musí být zakoupen modul CDS pro týmovou tvorbu e-learningového obsahu, který sestává z aplikace Publisher a serverový modul CDS (Content Development Server)

#### **Publisher**

Jedná se o výkonný a jednoduše použitelný vývojový nástroj pro e-obsah. Umožňuje velmi jednoduše spojit řadu typů digitálních médií do učebních objektů, či do celého kurzu. Vývoj kurzu probíhá pouze ve webovém prohlížeči a rovněž výsledný kurz je HTML formátu bez požadavku na přehrávač, navíc SCORM/AICC kompatibilní. Přitom se nejedná o pouhý sestavovač již hotových materiálů do výsledného kurzu, ale o výkonný vývojový nástroj, umožňující na jednotlivé stránky kurzu velmi jednoduše umísťovat metodou Drag&Drop řadu objektů jako jsou text, tlačítko, obrázek, animace, video, zvuk apod, a měnit jejich vlastnosti jako jsou rozměry, pozice, fonty, barevnost... Pro každý učební objekt či celý kurz lze dále definovat ieho vzhled a ovládací prvky. V době vývoje lze okamžitě kontrolovat funkcionalitu výsledného kurzu, aniž je třeba provádět zdlouhavé překlady. Do obsahu lze přímo vkládat objekty, jako jsou např. MS PowerPoint prezentace či dokumenty MS Word, Excel, a vytvářet tak SCORM/AICC kompatibilní kurzy z již hotových dokumentů MS Office. Uživatelé tak mohou převzít plnou kontrolu nad vývojem obsahu a vytvářet jak dílčí učební objekty, tak celé kurzy, aniž potřebují znát programování či HTML.

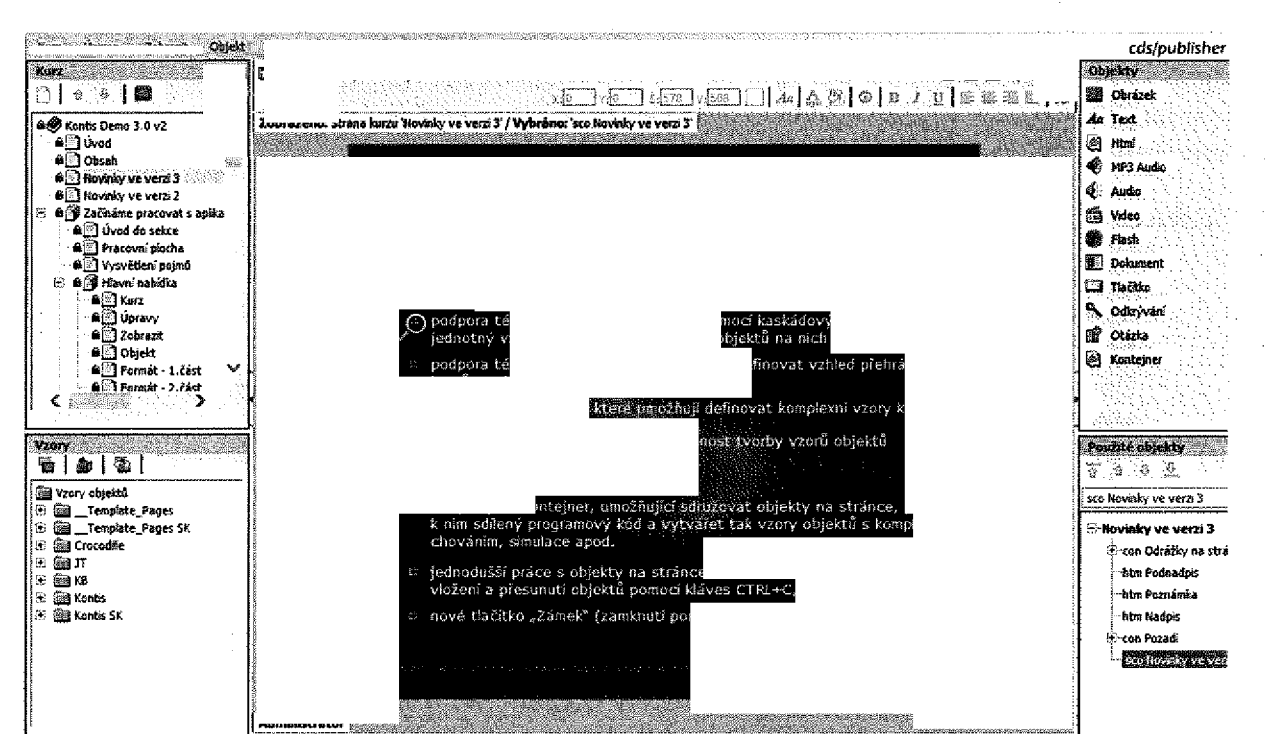

## **CDS**

Umožňuje centrálně organizovat, spravovat a využívat obsah ve formě učebních objektů (SCORM). Obsahuje centrální repozitory pro učební objekty a automatizuje proces výroby a řízení obsahu. Uživatel pomocí iTutor Publisher jednoduše složí a publikuje obsah, který se skládá z učebních objektů. Veškeré tyto učební objekty nezávisle na jejich velikosti a komplexnosti (učební objekt může být jednoduchý textový dokument, obrázek, video klip, modul kurzu až po celkový kurz) se automaticky uloží do centrální repozitory. Z této repozitory může být každý učební objekt znovu použit v jiném kurzu (opět to automaticky umožňuje Publisher), což významně eliminuje duplicitní tvorbu obsahu, která se projevuje při klasické výrobě kurzů. S učebním objektem jsou současně uložena jeho metadata, která ho

popisují, takže jednotlivé učební objekty lze velmi účinně vyhledávat a znovu používat. Repozitory řídí přístup k učebním objektům včetně správy verzí. Jednotliví uživatelé mohou tak uložené učební objekty pomocí metody "check-out, chech-in" měnit a systém udržuie jednotlivé vytvořené verze a eviduje, v kterých kurzech jsou použity které verze učebních objektů. Tak lze pouhým stiskem tlačítka aktualizovat kurzy na nové verze obsahu, či naopak ve vybraných kurzech záměrně udržovat jiné verze stejného obsahu, a mít přitom tento obsah centrálně evidován. Vzhledem k tomu, že iTutor Publisher pracuje plně ve www prohlížeči nad takto centrálně evidovaným obsahem, lze obsah paralelně vyvíjet nezávisle na regionálním umístění vývojářů, a přitom sdílet společný obsah a efektivně ho znovu *využívat ve vytvářených kurzech. 2.3.8. Knihovník*

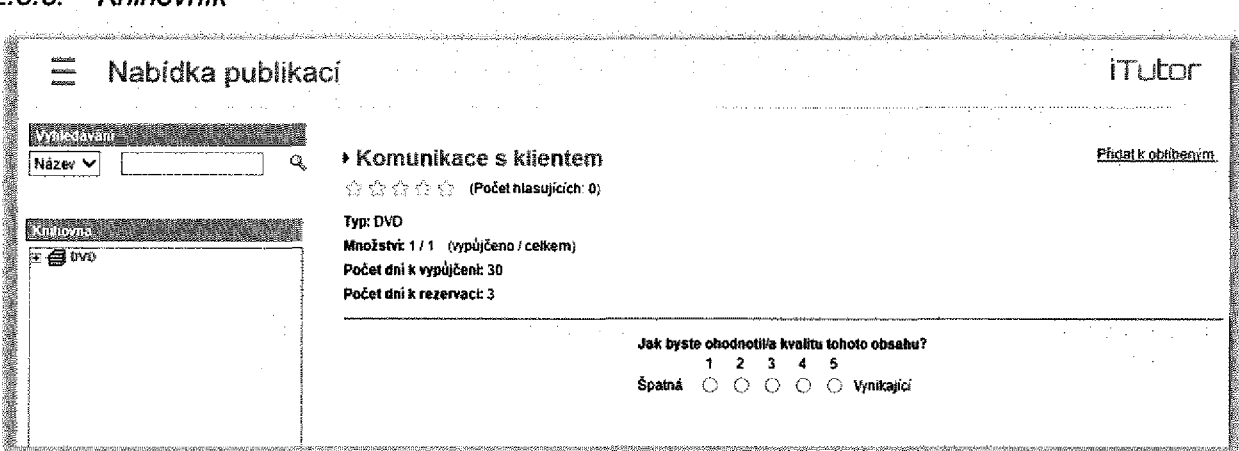

Knihovník je uživatel se subsetem administrátorských rolí (viz kapitola Administrátor) souvisejících s vytvářením katalogové nabídky fyzických výukových materiálů, jako jsou knihy, časopisy, videokazety, CD/DVD atd. K materiálům lze připojovat popisy, fyzické počty, *oblíbenost materiálů <sup>u</sup> studentů atd. Knihovník umožňuje vytvářet hierarchicky členěný*  katalog materiálů, který podporuje rezervační a výpůjčkové procesy. Systém hlídá rezervace,<br>výpůjčky, v případě zakoupení modulu Messenger automaticky informuje knihovníky i výpůjčky, v případě zakoupení modulu Messenger automaticky informuje knihovníky i uživatele o akcích jako je příprava materiálu k vydání, vyzvednutí rezervovaného materiálu, *upomínky na návrat materiálu.*

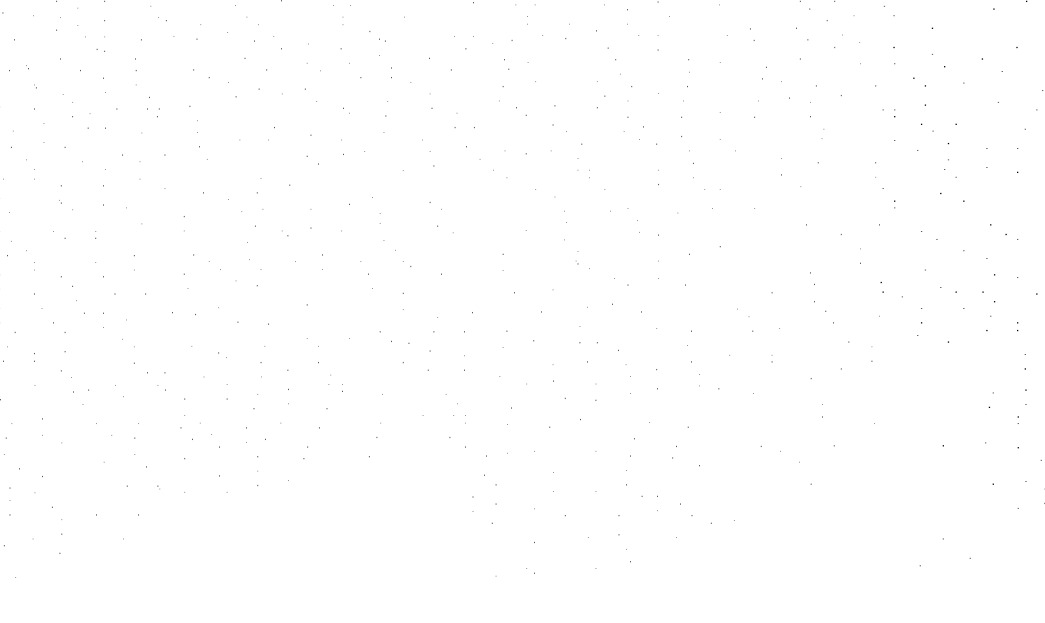

## *2.3.9. Další nadstavby*

Viz kapitola Modulární architektura, k systému lze formou modulů dokupovat další funkcionality, která se pak projeví v systému jako nové aplikace a nové funkce ve stávajících aplikacích. Zde jsou stručně popsány rozšíření související s konkrétními vybranými moduly.

## *2.3.9.1. Competency*

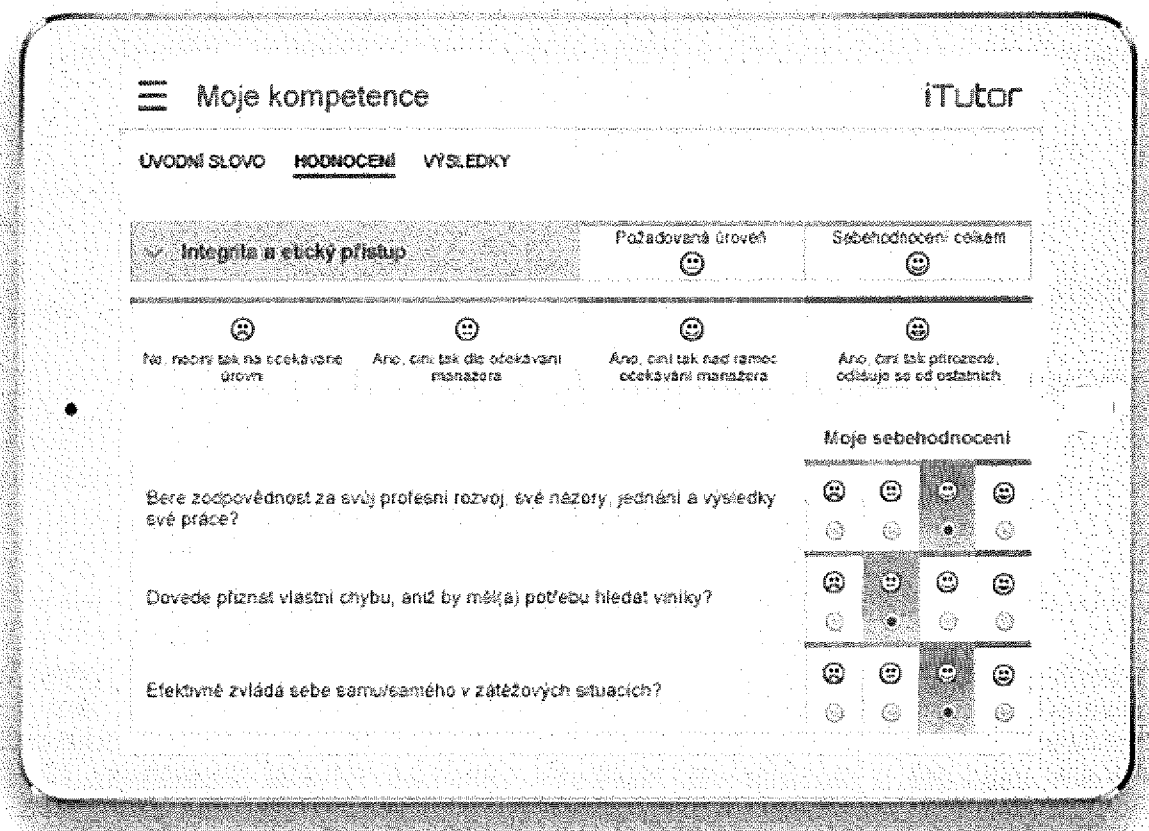

*Modul iTutor Competency přináší:*

- *- kompetenční model firmy, definice stupnic, hodnotících kritérií, přidělování kompetencí požadované úrovně na pracovní pozice*
- *- plánování <sup>a</sup> realizace hodnocení kompetencí manažerem <sup>a</sup> zaměstnancem*
- *plánování vzdělávání pro rozvoj požadovaných kompetencí dle aktuálních výsledků*

## 2.3.9.2. Signature

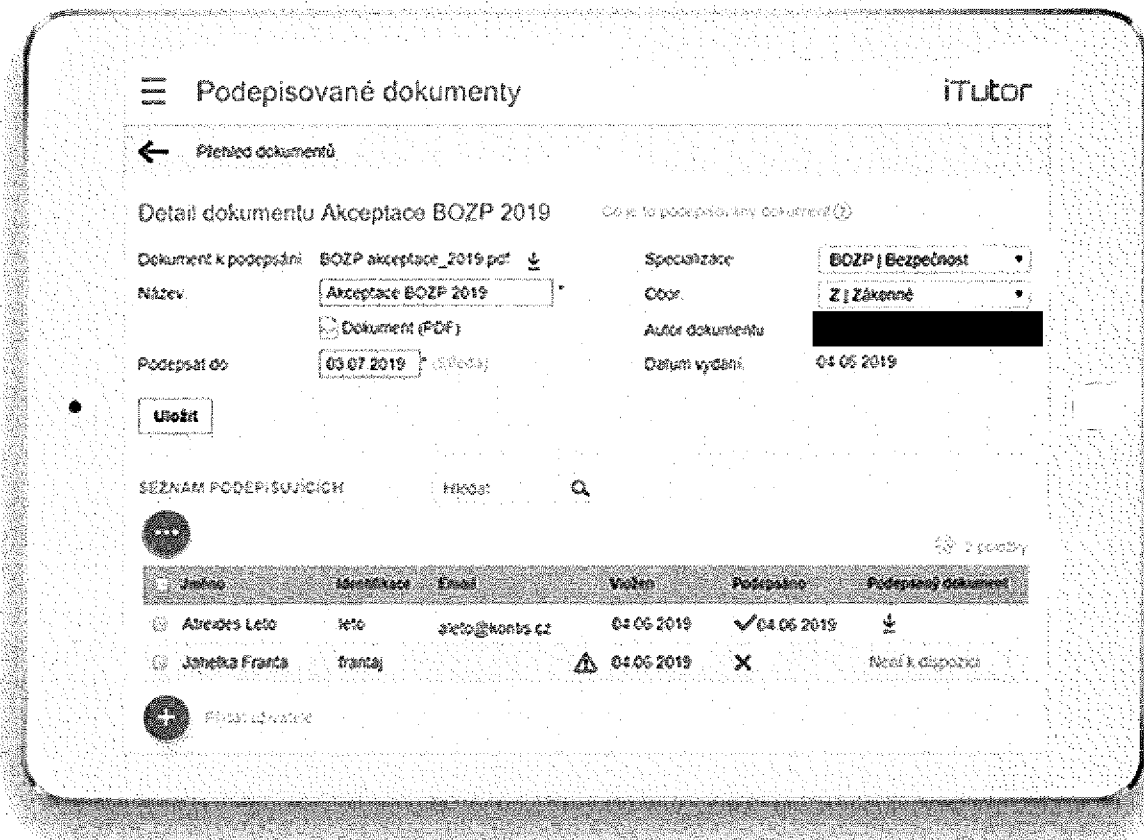

S iTutor Signature snadno připravíte jakékoliv elektronické dokumenty k podepsání a rozešlete je vybraným zaměstnancům, podřízeným, či vybraným skupinám z vaší organizační struktury. iTutor Signature zajistí, aby všichni dotčení dokumenty digitálně podepsali a zkontroluje, zda podepisující dokumenty před podpisem nezměnili a jejich podpisy jsou platné. Poté iTutor Signature podepsané dokumenty archivuje, takže je můžete kdykoliv dohledat. Na pár kliknutí distribuujete směrnice, pracovní postupy, zákonem dané dokumenty, pracovní smlouvy či jakékoliv jiné dokumenty a zajistíte, že se s nimi všichni dotčení seznámí a souhlas stvrdí elektronickým podpisem.

Modul iTutor Signature přináší:

- automatické notifikace podepisujících, řízení workflow dokumentů
- propojení s iTutor LMS, plně automatizovaná distribuce, podepsání a archivace podepsaných certifikátů k absolvovaným kurzům
- možnost integrace s externími systémy, které do iTutor Signature mohou odesilat dokumenty a seznamy podepisujících
- podpora všech typů digitálních podpisů, od kvalifikovaných založených na certifikátech od akreditovaných certifikačních autorit, které jsou uznávané státní správou, až po zaručené, ke kterými si certifikáty můžete ve firmě vystavovat sami

## *2.3.9.3. MBO*

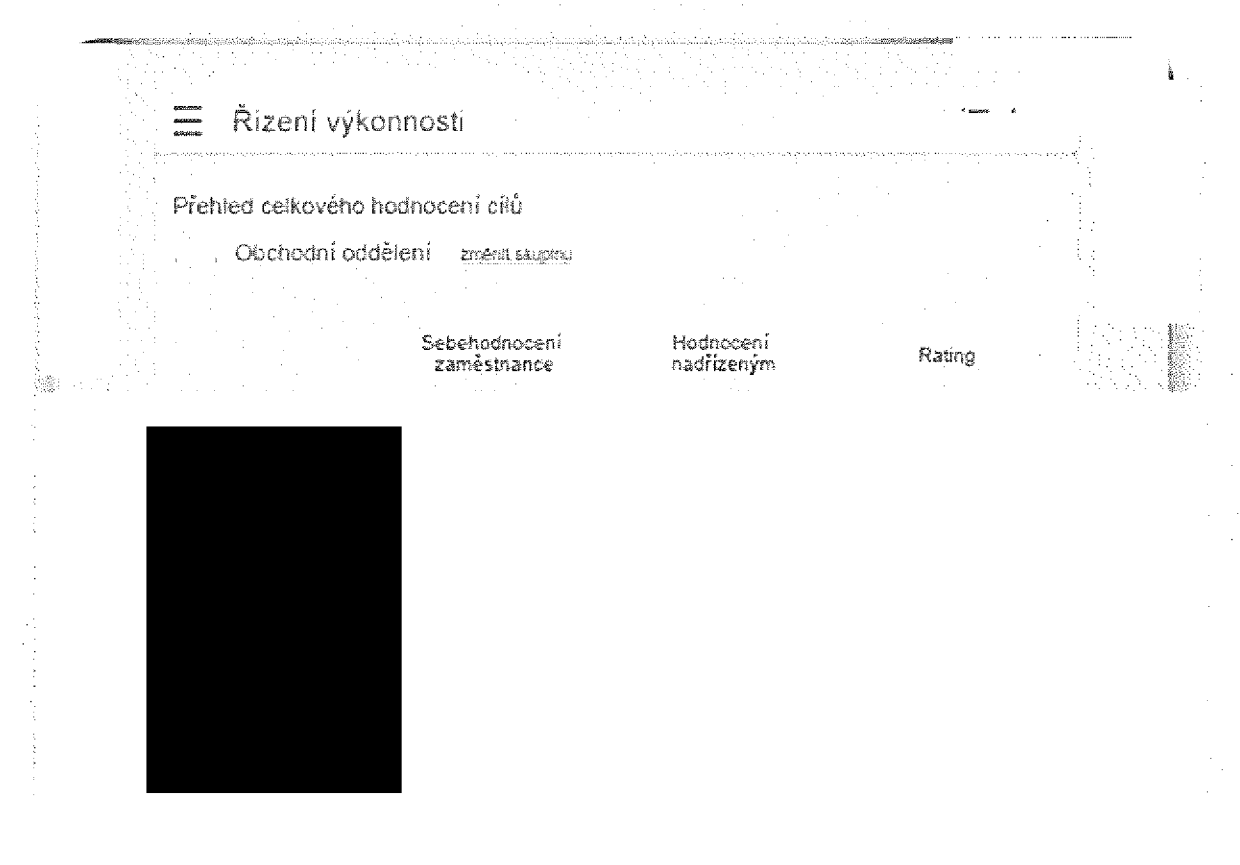

*Modul iTutor MBO přináší:*

- definice strategických cílů firmy, jejich rozpad na jednotlivé části firmy, oddělení, až  $\ddot{\phantom{a}}$ *na konkrétní zaměstnance*
- plánování hodnocení cílů, podpora fází pro definice cílů a pro n-kroků hodnocení *jejich plnění manažerem <sup>i</sup> zaměstnancem*
- *- provádění hodnocení cílů, výpočty výkonnosti, automatické notifikace na jednotlivé hodnotící fáze*
- *- propojení <sup>s</sup> odměňováním, proces výpočtu bonusů <sup>a</sup> odměn*

## *2.3.9.4. <sup>360</sup> Feedback*

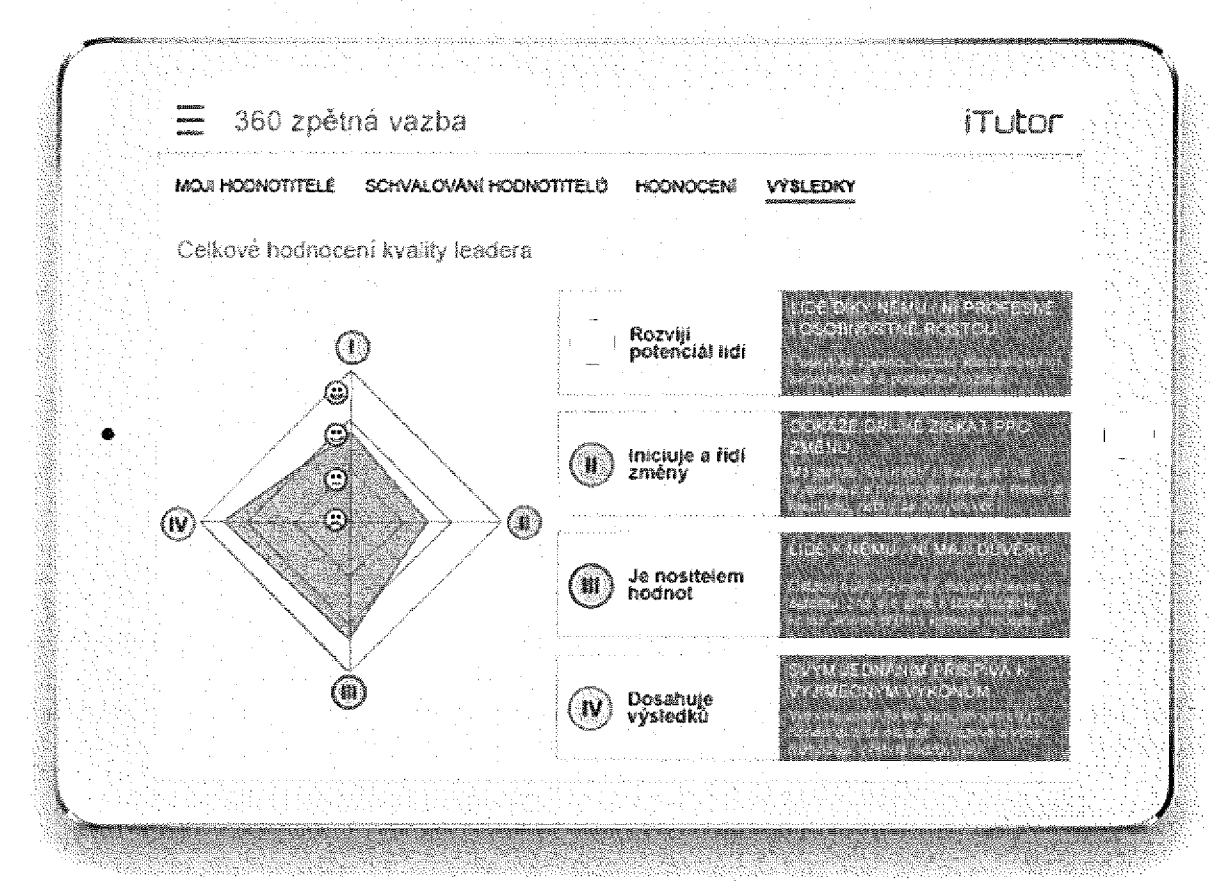

*Modul ÍTutor 360 Feedback přináší:*

- *použití kompetencí z kompetenčního modelu firmy či definice nových kompetencí*  $\ddot{\phantom{a}}$
- *- snadné určení hodnocených <sup>i</sup> hodnotitelů z organizačního modelu firmy*
- *schvalování hodnotitelů, externí hodnotitelé*
- *- plánování a časování jednotlivých fází hodnotícího procesu*
- *opakované hodnocení, šablony hodnocení pro znovu-použití*
- *- automatizované výstupní zprávy a reporty*

## 2.3.9.5. Qualifications

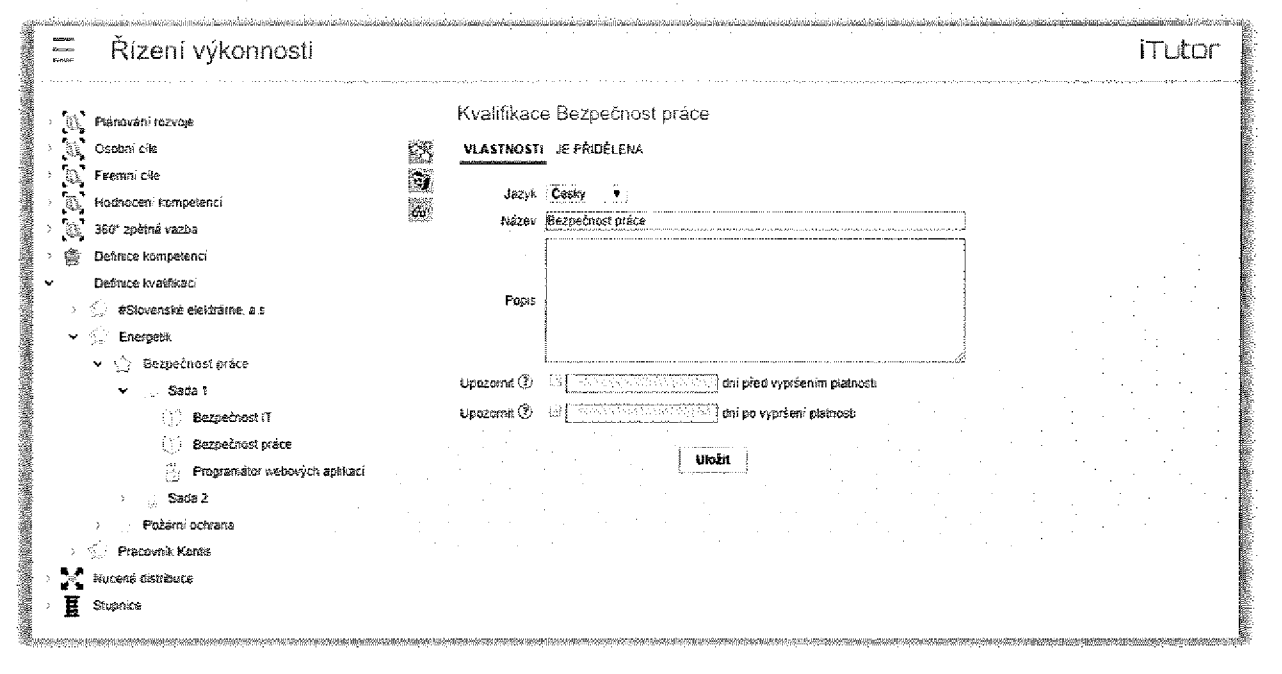

Modul Qualifications umožňuje definovat kvalifikace, budovat firemní kvalifikační model a sledovat plnění kvalifikací zaměstnanci.

Modul umožňuje:

- Definovat kvalifikace a způsoby jejich vyhodnocování pomocí sad kurzů či úkonů, kterými se kvalifikace plní (např. vyšetření, či studium ve firemní akademii), včetně možnosti alternativních cest plnění či rozdílných cest plnění v závislosti na zařazení zaměstnance.
- Sdružovat kvalifikace do činností, přiřazovat kvalifikace či činnosti v organizačním modelu skupinám či zaměstnancům.
- Sledovat plnění kvalifikací zaměstnanci, periodické obnovování kvalifikací.
- Tisknout veškerá data o kvalifikacích, jejich plnění.  $\ddot{\phantom{0}}$

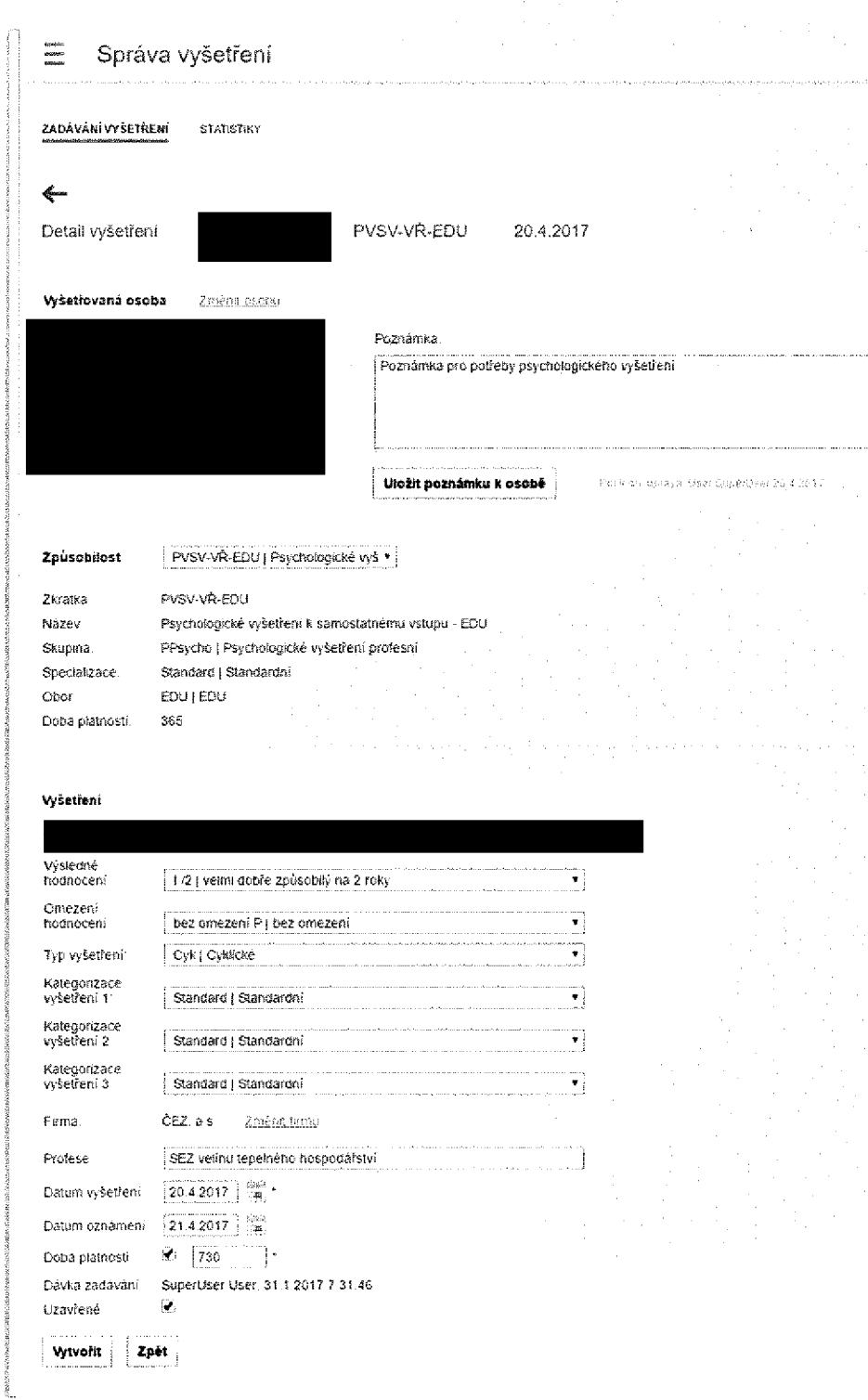

*2.3.9.6. Fitness Management*

*Modul Fitness Management umožňuje:*

- dul Fitness Management umožňuje:<br>- Definovat a kategorizovat různé typy zdravotních způsobilostí požadovaných pro<br>- Přiřazovat definované způsobilosti na pracovní místa, skupiny či uživatele.<br>- Evidovat výkon profese.<br>Přiřazovat definované způsobilosti na pracovní místa, skupiny či uživatele.
- 
- *Evidovat zdravotní vyšetření, kterými se získávají způsobilosti, vytvářet <sup>a</sup> archivovat certifikáty z vyšetření, vytvářet statistiky vyšetření.*
- *Napojit zdravotní způsobilosti na plnění kvalifikací v iTutor.*  $\ddot{\phantom{1}}$

## *2.3.9.7. Supervised Tests*

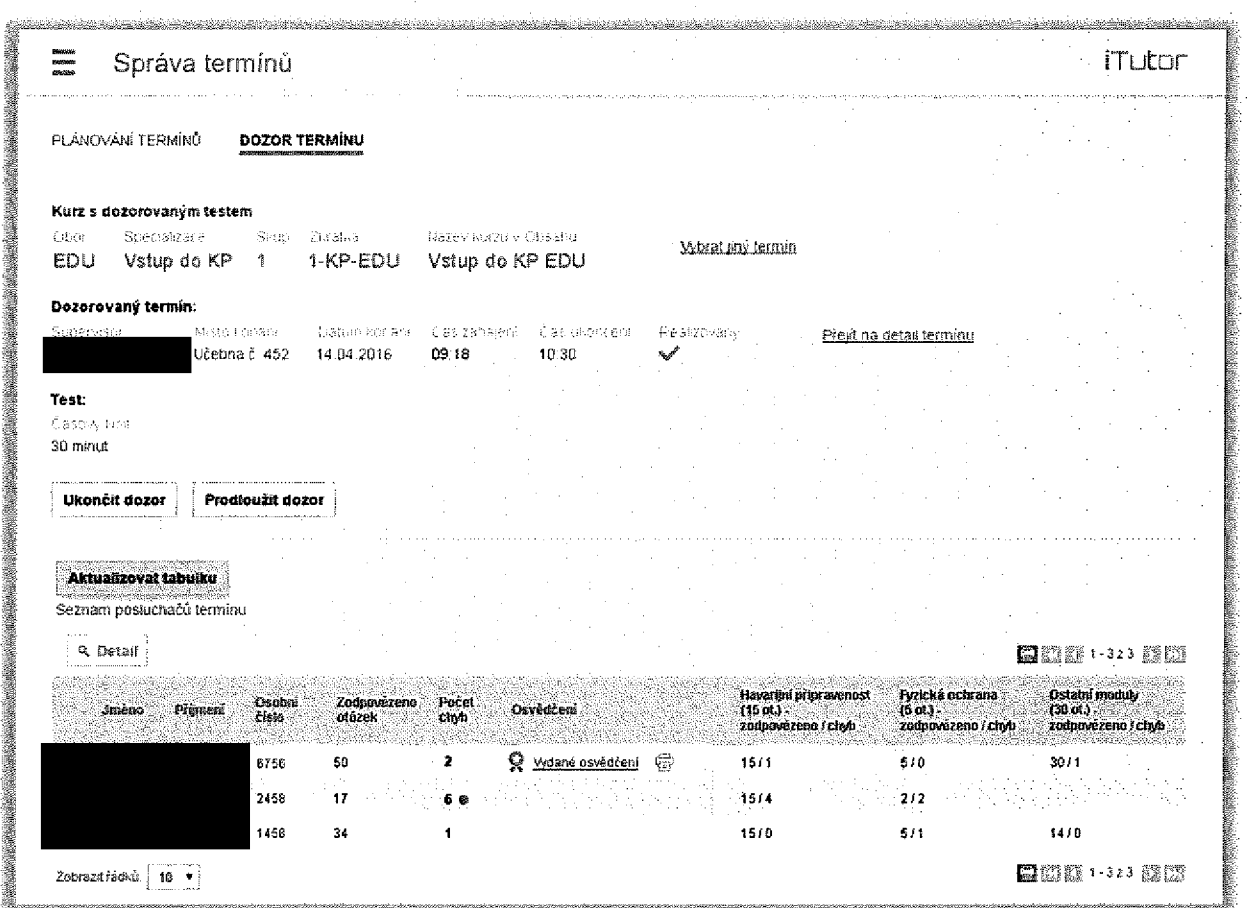

*f*

*<i><u>*</u>

*I-*

*I* í

*Modul Supervised Tests umožňuje:*

- *- Propojit stávající elektronické testy v iTutor <sup>s</sup> dozorem na učebně.*
- Naplánovat dozor na učebně, registrovat studenty, určit dozorující, termín a čas.<br>Provádět dozor testu na učebně, ověřit registrované účastníky, zahájit/ukončit d
- Provádět dozor testu na učebně, ověřit registrované účastníky, zahájit/ukončit dozor, *monitorovat postup účastníků v testu od souhrnů k detailům jednotlivců.*

## *2.3.9.8. Academy*

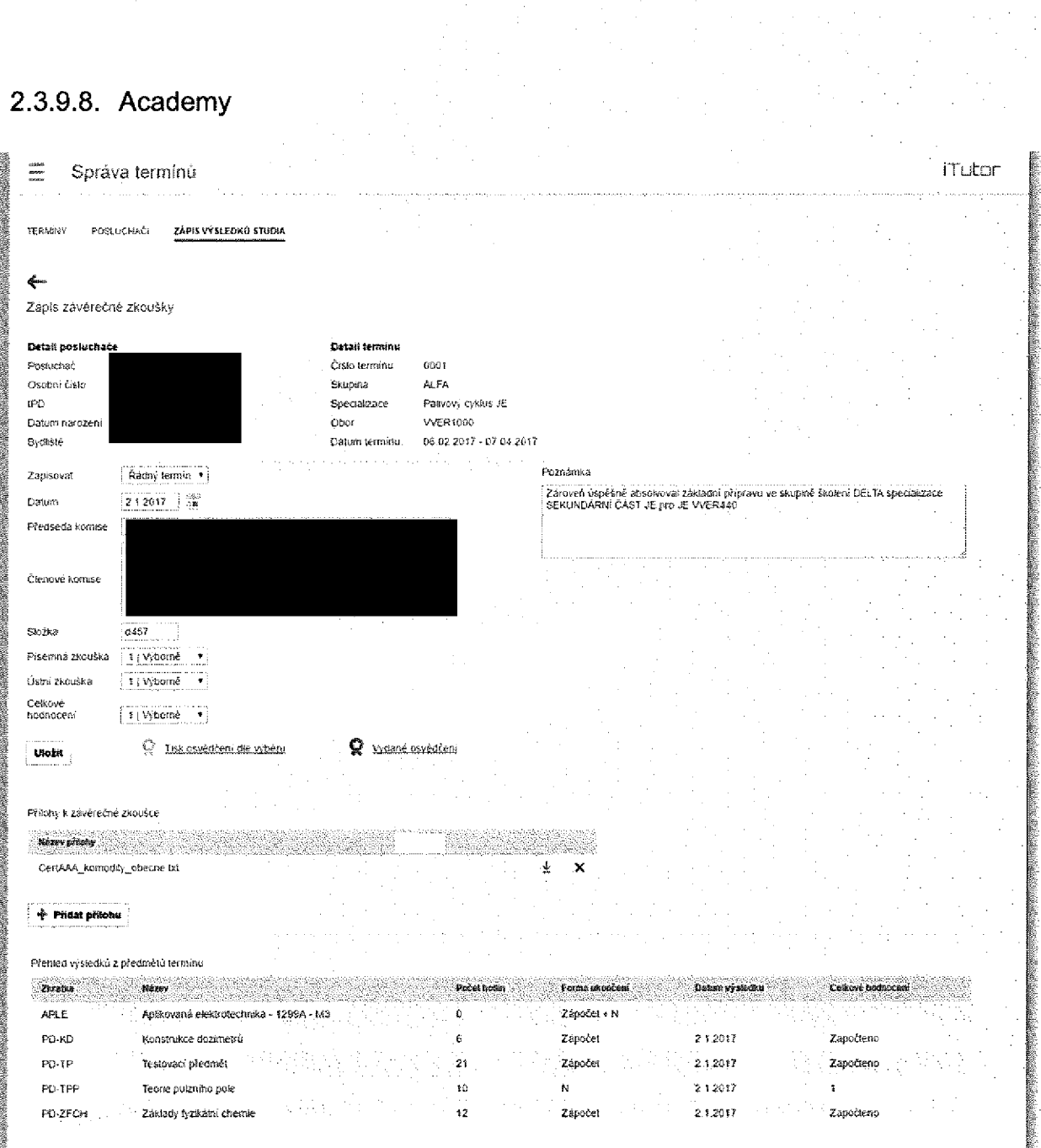

*Modul Academy umožňuje:*

- Definovat různé typy studia na firemní akademií, sestávající ze semestrů či časových bloků a předmětů v nich vyučovaných, organizovat tato studia dle úrovní, obdoba *získávání titulů na VŠ, Bc, Mgr...*
- Propojit předměty studované na akademii s objekty v iTutor jako jsou kurzy či testy, a tak část těchto předmětů skládat on-line s automatickým přenosem výsledků, část *klasicky na učebnách.*
- *- Registrovat studenty, organizovat výuku <sup>v</sup> termínech, evidovat získané zápočty, známky <sup>a</sup> finální zkoušky, generovat certifikáty.*
- *Napojit absolvovaní studia v Akademii na plnění kvalifikací v iTutor.*

## *2.3.9.9. Deleted*

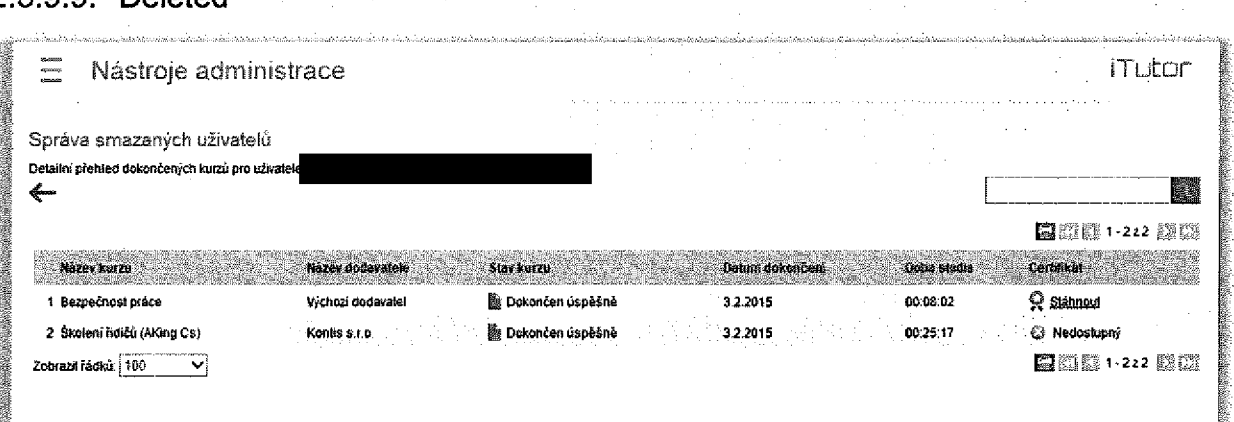

Při pořízení modulu Deleted, ve chvíli, kdy dochází v systému ke smazání uživatele, je uživatel přesunut mezi tzv. smazané uživatele. Uživatel tudíž není ze systému skutečně smazán, dočasně se tak k uživateli uchovají vybrané informace o historii studia., což je někdy nutné ze zákonných důvodů. Když je poté uživatel odebrán ze seznamu smazaných *uživatelů, dojde teprve <sup>k</sup> úplné ztrátě všech informací <sup>o</sup> uživateli.*

*<sup>U</sup> smazaných uživatelů uchovává ÍTutor základní informace:*

- *- Jméno*
- $\overline{a}$ *Příjmení*
- *Osobní číslo*
- *- Přímé skupiny, kterých byl uživatel členem*
- *- Seznam dokončených kurzů*
- *- PDF podoba naposledy získaného certifikátu*

## *3. Technické požadavky LMS iTutor*

## *Hardwarové požadavky serveru*

- *- minimálně Pentium 4 / <sup>2</sup> GHz, doporučeno 2x CPU 2,6 GHz*
- *- minimálně <sup>2</sup> GB RAM, doporučeno <sup>8</sup> GB RAM*
- *- <sup>50</sup> GB HDD, doporučeno 200 GB HDD*

## *Hardwarové požadavky klienta*

- *minimálně Pentium III / 800 MHz*  $\mathbf{r}$
- *- minimálně 512 MB RAM*
- *- cca <sup>1</sup> GB volného místa na HDD*

## *Softwarové požadavky serveru*

- *Operační systém Windows 2008 Server nebo vyšší*
- *IIS 5.0 nebo vyšší (asp.dll 5.0.2195 nebo vyšší)*  $\ddot{\phantom{a}}$
- SQL Server 2008 nebo vyšší, může být provozováno i na verzi Express
- *.NET Framework 2.0*

## *Softwarové požadavky klienta pro LMS*

- *- Windows 7 nebo vyšší*
- *- Internet Explorer <sup>11</sup> nebo vyšší, Edge, Firefox, Chromé*

## *4. Automatický přenos mezi MaP <sup>a</sup> iTutor*

Data mezi MaP a LMS iTutor budou přenášena pomocí obrazu aktuální struktury dat, tedy vždy všechny data (bude probíhat synchronizace dat mezi oběma systémy), nikoliv pouze změnové přírůstky. Data budou mezi oběma systémy přenášena pomocí webové služby (dále jen WS), která bude umístěná na straně MaP, viz popis níže. WSDL popis webové *služby dodá ZPMVČR.*

Pozn.: V případě zájmu/domluvy je možné umístit WS na server s LMS iTutor, v takovém případě je dodání WSDL v kompetenci Kontis. Místo WS je možné použít přenos dat pomocí TXT nebo XML souborů. Ani jedna z uvedených změn nemá vliv na samotný princip přenosu *ani na nabízenou cenu.*

Poskytnutí dat ze MaP a zpracování dat z iTutor je v kompetenci zákazníka (ZPMVČR), poskytnutí dat z iTutor a zpracování dat ze MaP je v kompetenci Kontis. Data budou zpracovávána 1x denně, např. v nočních hodinách. Na aplikačním serveru s iTutor připraví *Kontis EXE aplikaci (můstek/bridge), která 1x denně provede následující kroky:*

- *- Zavolání WS na straně MaP, která poskytne požadovaná data.*
- *- Zpracování dat z MaP.*
- *Příprava exportu dat z iTutor do MaP.*
- Zavolání WS na straně MaP pro odeslání dat. Zpracování těchto dat zajistí MaP.

Ze MaP budou do iTutor poskytována následující data, jednotlivé položky jsou rozepsány *níže:*

- *- Struktura skupin (oddělení, pracovní pozice apod.)*
- *- Vlastnosti uživatelů <sup>a</sup> jejich zařazení do skupin*
- *- Manažeři oddělení*

Z iTutor budou do MaP poskytována následující data, jednotlivé položky jsou rozepsány *níže:*

*- Platné kurzy*

## *Aplikace v grafickém režimu*

Aplikace se spustí v grafickém režimu tehdy, nebudou-li ji při spuštění předány žádné parametry. Po spuštění se objeví dialogové okno pro zadání hesla. Heslo bude moci být změněno v nastavení aplikace, výchozí heslo bude sděleno správci aplikace při předání.

## *Aplikace v automatickém režimu*

Bude-li aplikace spuštěna alespoň s jedním parametrem, pak se nezobrazí její grafické rozhraní, ale aplikace se spustí v automatickém režimu. Aplikaci je třeba předat alespoň jeden parametr, kterým je přístupové heslo do aplikace. Aplikace spuštěná v automatickém režimu automaticky spustí funkci Přenos dat. Veškeré informace pro přenos dat je potřeba<br>nejprve nastavit v grafickém režimu aplikace. V automatickém režimu nebude možné *spouštět jiné akce než Přenos dat.*

Přenos objektu bude probíhat na základě dat z obrazu aktuální struktury následujícím *způsobem:*

- 1. Můstek nastaví pro všechny objekty v iTutor parametr is in hr na hodnotu false.
- 2. Můstek projde všechny objekty v obrazu aktuální struktury a hledá na základě *společného parametru hr\_id odpovídající objekt v databázi iTutor.*
- 3. Je-li odpovídající záznam nalezen, jsou mu v databázi iTutor nastaveny parametry is in hr a cr\_in\_hr na hodnotu true a současně jsou mu změněny všechny vlastnosti *dle hodnot v aktuálním obrazu dat.*
- 4. Není-li záznam dle parametru hr id v databázi iTutor nalezen, je založen nový objekt s parametry is in hr a cr in hr na hodnotu true a s vlastnostmi danými aktuálním *obrazem dat.*
- 5. V případě, že vytváření nového objektu nebude úspěšné (např. byl stejnojmenný *objekt založen dříve ručně), bude vytvořen záznam do logovacího souboru.*
- 6. V databázi iTutor nyní zůstávají pouze ty záznamy, které buď byly vytvořeny v iTutor (mají parametr cr in hr nastaven na false) nebo záznamy, které byly vytvořeny v HR (mají parametr cr in hr nastaven na true), ale v obrazu aktuální organizační struktury neexistoval záznam se stejným hr\_id, tzn., že objekt v HR již neexistuje.
- 7. Můstek smaže všechny záznamy s hodnotami parametrů is in  $hr = false$  a cr in  $hr =$ *true.*

## *4.1.1. Fyzický model automatického přenosu*

## *4.1.1.1. Přenos skupin organizační struktury (MaP -> iTutor)*

Seznam všech skupin, které v LMS iTutor reprezentují oddělení, útvary, pracovní pozice *apod. a vzájemně vazby mezi skupinami.*

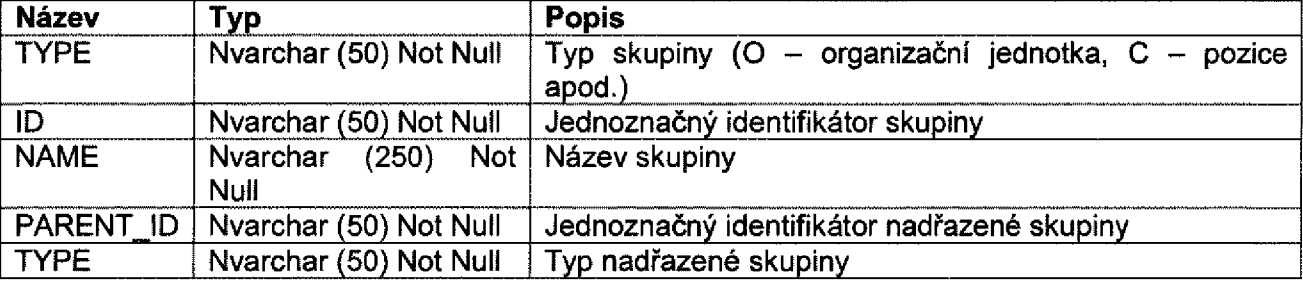

Skupina, jejíž PARENT ID = -1 tvoří vrchol stromové struktury a bude vytvořená v Základní *skupině.*

## *Příklad:*

*O, 1,ZPMVČR, -1,0 O, 90008521, VICT/3 - Tým/4, 90005587, <sup>O</sup> C, 00002049, Programátor analytik, -1, <sup>C</sup>*

## *4.1.1.2. Přenos uživatelů (MaP -> iT utor)*

*Seznam všec<sup>h</sup> uživatelů, kteří mají mít účet <sup>v</sup> LMS iTutor.*

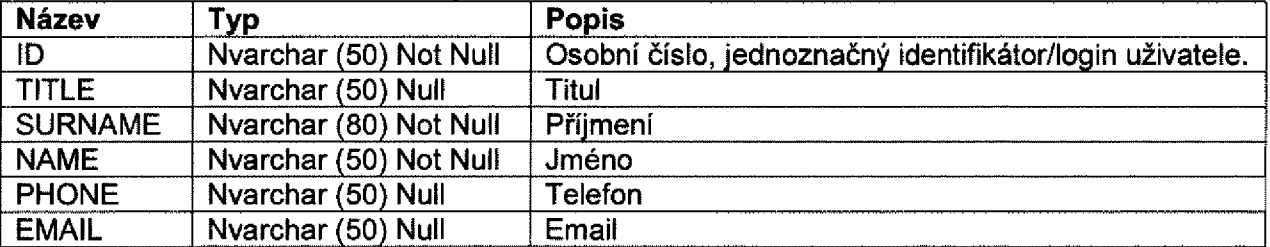

Při vytvoření nového uživatele bude vygenerované náhodné heslo pro případné manuální přihlášení. Uživatel si může nechat heslo zaslat na svůj email evidovaný v LMS iTutor.

## *4.1.1.3. Přenos vazeb uživatel - skupina (MaP -> iTutor)*

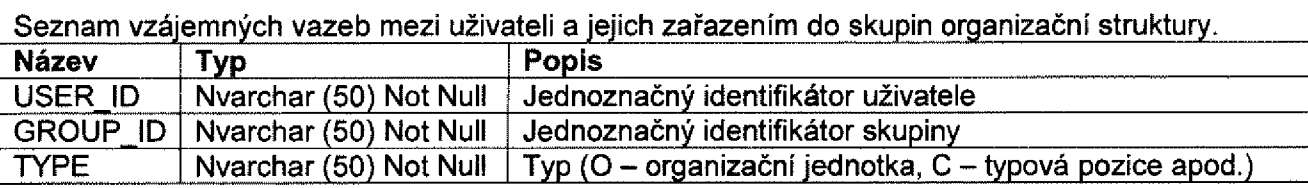

#### *Příklad:*

*352510, 90008521, <sup>O</sup> 352510, 00002049, <sup>C</sup>*

*4.1.1.4. Přenos vazeb manažer - skupina (MaP -> iTutor)*

*Seznam vazeb mezi uživatelem/manažerem <sup>a</sup> skupinou. Uživatel bude nastaven jako manažer pro danou skupinu/oddělení.* 

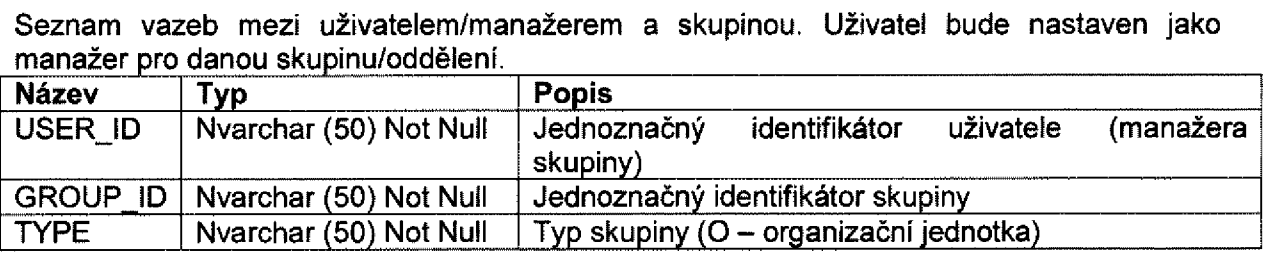

## *Příklad:*

*352510, 90008521, <sup>O</sup>*

*4.1.1.5. Přenos platných kurzů (iTutor-> MaP)*

Seznam všech (nebo vybraných na základě parametrů v iTutor) platných kurzů pro uživatele.

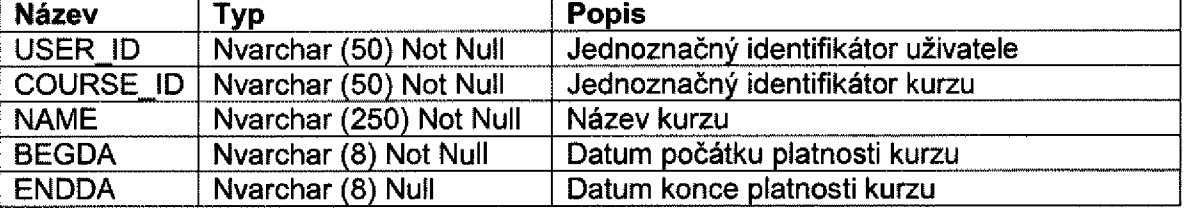

*Hodnoty BEGDA <sup>a</sup> ENDDA budou předávány ve formátu YYYYMMDD.*

## *Příklad:*

*352510, 58001, BOZP, 20160506, <sup>20170505</sup> 352510, 58002, AOP, 20170530,*

## *5. Záruční a licenční podmínky*

## *5.1. Práva <sup>a</sup> povinnosti zákazníka*

- a) Zákazník se zavazuje neprovádět na předmětu smlouvy a jeho částech jakékoli úpravy *bez předchozího písemného souhlasu dodavatele. Těmito úpravami se rozumí jakákoliv*  změna obsahu souborů souvisejících s předmětem0 smlouvy, jejich smazání, přemístění, přejmenování. Dále nesmí zákazník upravovat databázi software LMS iTutor jinak než softwarem samotným. Touto úpravou se rozumí jakákoli změna této databáze (změna struktury databáze - včetně integritních omezení, indexů, uložených procedur a ostatních parametrů databáze, jejichž změna může ovlivnit, nebo narušit správný chod software), *nebo změna obsahu této databáze (přidávání, mazání <sup>a</sup> změna jakýchkoliv dat).*
- *b) Bez předchozího písemného souhlasu dodavatele zákazník nemá právo žádným způsobem zpřístupnit, převádět, či předávat předmět smlouvy <sup>a</sup> související dokumentaci jakýmkoli třetím stranám.*

## *5.2. Práva <sup>a</sup> povinnosti poskytovatele*

- a) Pracovníci poskytovatele zajišťují podporu LMS iTutor při řešení technických problémů, vždy po nahlášení tohoto problému zákazníkem. Jde zejména o problémy pracovníků *zákazníka s provozováním LMS iTutor.*
- *b) Poskytovatel vždy poskytne zdarma zákazníkovi upgrade software LMS iTutor. Tento*  bezplatný upgrade platí na ty moduly software, na které má zákazník zakoupena práva k *užívání.*
- c) Pokud bude zákazníkovi poskytnuto zvýšení počtu licencí stávající konfigurace LMS iTutor, nebo zákazník dokoupí další modul LMS iTutor, bude zákazníkovi fakturován doplatek, k již zaplacené ceně za podporu od následujícího měsíce po datu, kdy *zákazník rozšíření systému, či nové moduly obdržel.*

 $\frac{1}{2} \frac{1}{2} \frac{1}{2} \frac{1}{2}$ 

 $\label{eq:2.1} \frac{1}{2} \sum_{i=1}^n \frac{1}{2} \sum_{j=1}^n \frac{1}{2} \sum_{j=1}^n \frac{1}{2} \sum_{j=1}^n \frac{1}{2} \sum_{j=1}^n \frac{1}{2} \sum_{j=1}^n \frac{1}{2} \sum_{j=1}^n \frac{1}{2} \sum_{j=1}^n \frac{1}{2} \sum_{j=1}^n \frac{1}{2} \sum_{j=1}^n \frac{1}{2} \sum_{j=1}^n \frac{1}{2} \sum_{j=1}^n \frac{1}{2} \sum_{j=1}^n \frac{$ 

 $\label{eq:2.1} \frac{1}{\sqrt{2}}\sum_{i=1}^n\frac{1}{\sqrt{2}}\sum_{i=1}^n\frac{1}{\sqrt{2}}\sum_{i=1}^n\frac{1}{\sqrt{2}}\sum_{i=1}^n\frac{1}{\sqrt{2}}\sum_{i=1}^n\frac{1}{\sqrt{2}}\sum_{i=1}^n\frac{1}{\sqrt{2}}\sum_{i=1}^n\frac{1}{\sqrt{2}}\sum_{i=1}^n\frac{1}{\sqrt{2}}\sum_{i=1}^n\frac{1}{\sqrt{2}}\sum_{i=1}^n\frac{1}{\sqrt{2}}\sum_{i=1}^n\frac$